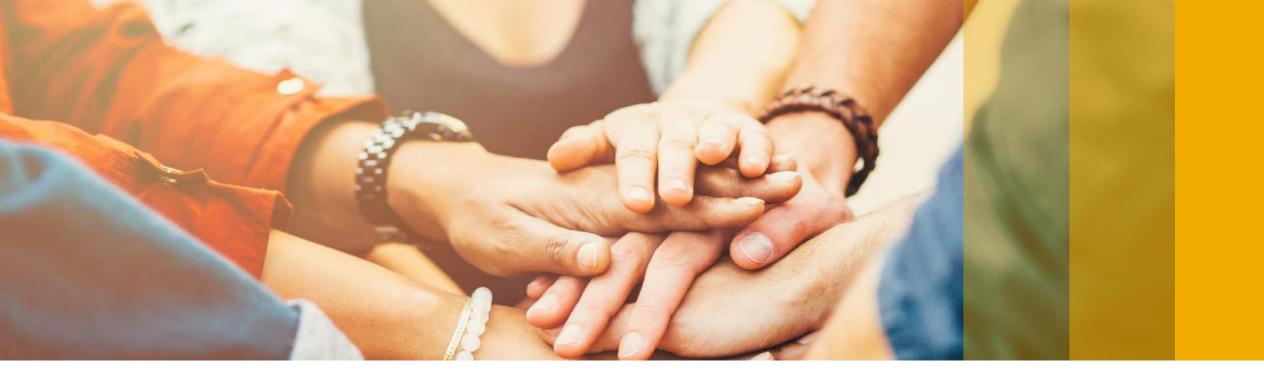

Version: Early Adopter Care

## SAP Business One 9.3 Release Highlights

Rollout Services, SAP

September, 2017

CUSTOMER

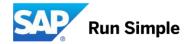

## Legal disclaimer

The information in this presentation is confidential and proprietary to SAP and may not be disclosed without the permission of SAP. This presentation is not subject to your license agreement or any other service or subscription agreement with SAP. SAP has no obligation to pursue any course of business outlined in this document or any related presentation, or to develop or release any functionality mentioned therein. This document, or any related presentation and SAP's strategy and possible future developments, products and or platforms directions and functionality are all subject to change and may be changed by SAP at any time for any reason without notice. The information in this document is not a commitment, promise or legal obligation to deliver any material, code or functionality. This document is provided without a warranty of any kind, either express or implied, including but not limited to, the implied warranties of merchantability, fitness for a particular purpose, or non-infringement. This document is for informational purposes and may not be incorporated into a contract. SAP assumes no responsibility for errors or omissions in this document, except if such damages were caused by SAP's willful misconduct or gross negligence.

All forward-looking statements are subject to various risks and uncertainties that could cause actual results to differ materially from expectations. Readers are cautioned not to place undue reliance on these forward-looking statements, which speak only as of their dates, and they should not be relied upon in making purchasing decisions.

## A comprehensive business solution & platform for connected SMBs.

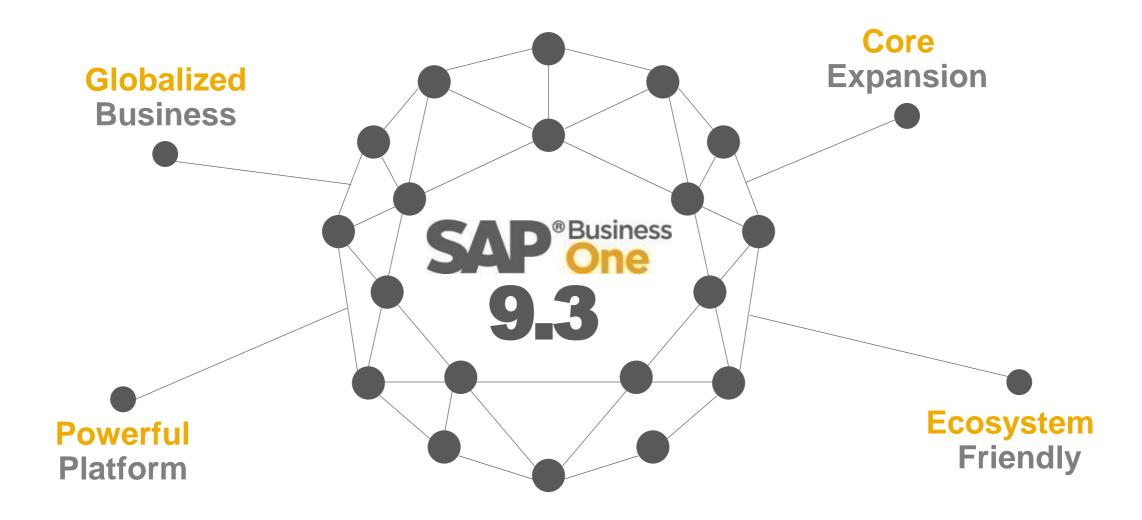

## SAP Business One 9.3 Highlights (1/2)

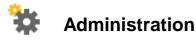

Authorization Simplification Import from Excel Updates Approval Procedure Enhancements

Quick Copy & DTW supports Additional Objects

My Settings Support

Change Log Clean-up Utility

Multi-Branch Supports Data Ownership

Multi-Branch Filtering & Transaction Updates

License Updates

HTML based Online Help

# Sales | Purchasing | Service Return Merchandise Authorization (RMA) Gross Price Redesign\* Price List Updates Campaign Management Updates Blanket Agreement Enhancements Electronic AP Invoice Updates CRM Simplification

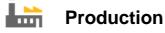

Simple Production Routing

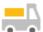

Inventory | Distribution

**UoM Batch Selection** 

\$

#### **Financial Management**

Internal Cost Accounting Transactions Centralized Payment Engine Chart of Accounts Alignment & Usability G/L Account Determination Matrix Updates New IFRS 15 Revenue Recognition Standard\* Scheduled Batch Transactions for Payments Electronic File Layout Templates

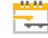

#### Project Management

Project Management Updates

## SAP Business One 9.3 Highlights (2/2)

| Business Intelligence               |          |
|-------------------------------------|----------|
| Analytics Portal                    | SAP HANA |
| Pervasive Analytics Designer Update | SAP HANA |
| New Cockpit Templates               | SAP HANA |

| Platform   Extensibility                 |          |
|------------------------------------------|----------|
| Web-Based Workflow Management            |          |
| Company Specific Mailer Configuration    |          |
| New DI/UI Objects Exposure & Enhancement | ts       |
| Microsoft Visual Studio 2015             |          |
| X-App Supports Single Sign On            |          |
| Optimized Login Connection               |          |
| Electronic File Manager support on Linux | SAP HANA |
| Performance Optimization                 |          |
| Improved Security                        |          |

Lifecycle Management

Centralized Deployment

Embedded Incident Reporting

System Landscape Directory Enhancements

Remote Support Platform 3.2 Updates

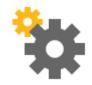

# Administration

## **SAP Business One 9.3**

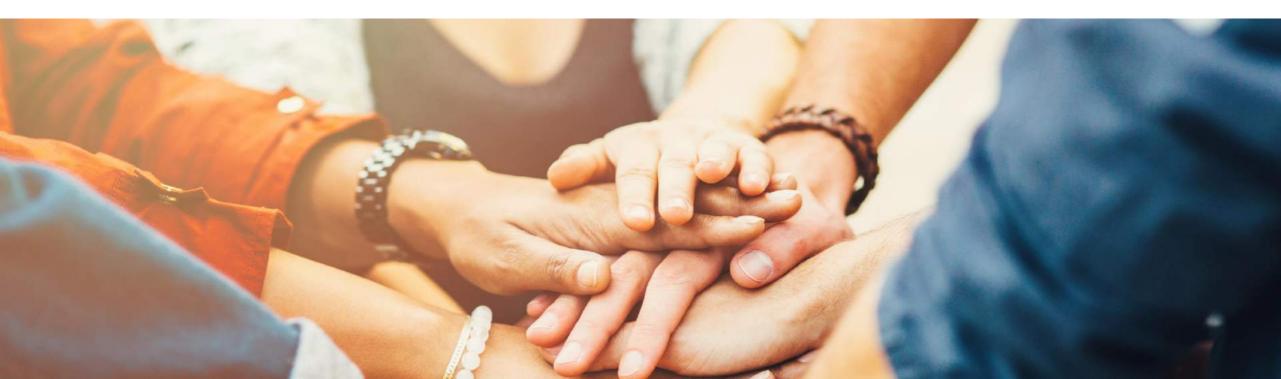

## **Authorization Simplification**

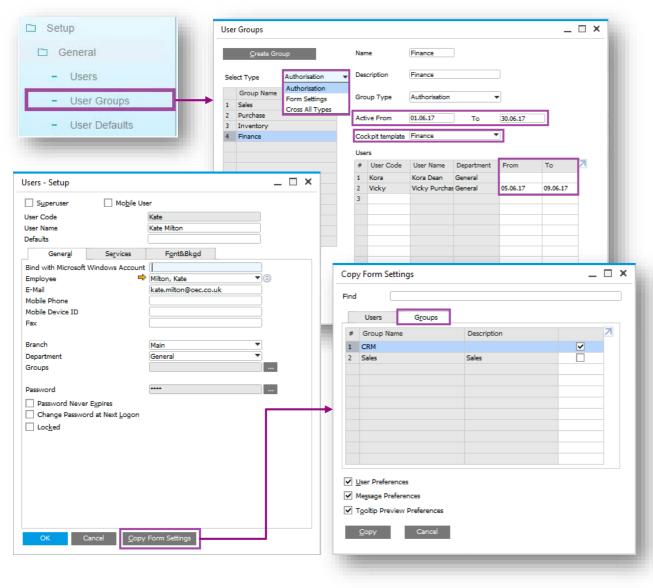

#### Feature

- Authorization Groups renamed to User Groups and relocated under Setup - General.
- 3 Categories:
  - Authorization: User authorizations with validity dates; individual users within the User Group can have further refined validity dates.
  - Form Settings: User form settings.
  - Cross All Types: Applies to all types.
- Copy Form Settings now has a Groups tab; all users in the chosen group inherit the form settings.

- Manage temporary authorizations.
- Quickly apply form setting defaults to a group of users.

## **Approval Procedure Enhancements**

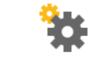

| <u>B</u> P B <u>u</u> dget                                                                                                    | <u>S</u> ervices                                                                 | Display Fg                                                  | ont & Bkgd    | Path | Inventory Resources               | Cash Flow             | Coc <u>k</u> pit | Cost <u>A</u> ccountin | g Pri <u>c</u> ing | Hide Function |
|----------------------------------------------------------------------------------------------------|----------------------------------------------------------------------------------|-------------------------------------------------------------|---------------|------|-----------------------------------|-----------------------|------------------|------------------------|--------------------|---------------|
| stomer Activity Restric                                                                                                    | tions                                                                            |                                                             |               |      | Set Commission by                 | Approval P            |                  |                        |                    |               |
| Credit Limit                                                                                                    |                                                                                  | A/R Invoice                                                 |               |      | Sales Emplo <u>v</u> ees          |                       | Approval Pro     |                        |                    |               |
| Commitment Limit                                                                                                    |                                                                                  | Delivery                                                    |               |      | Items     Customers               |                       |                  | Process in DI          |                    |               |
|                                                                                                    |                                                                                  | Sales Order                                                 |               |      |                                   |                       | • •              | Document Added         |                    | roval Process |
| Consider Deliveries B                                                                                                    | alance                                                                           | Pick List                                                   |               |      |                                   | 🗹 Ena                 | able Updating    | Draft in Status Pe     | nding/Approved     |               |
| efault Payment Method                                                                                                    | for Customer                                                                     |                                                             |               |      | Payment Terms Preferences         |                       |                  |                        |                    |               |
| efault Payment Method                                                                                                    | for Vendor                                                                       |                                                             |               |      | Default Payment Term for Customer |                       | ieldbasis -      | •                      |                    |               |
| ubmit Credit Vouchers                                                                                                    |                                                                                  | Automa                                                      | <i>'</i>      |      | Default Payment Term for Vendor   |                       | ieldbasis -      | •                      |                    |               |
| efault Dunning Term for                                                                                                    | <sup>r</sup> Customer                                                            | 📫 - Stand                                                   | ard -         | -    |                                   | w Rusiness Darlners ( | Only             |                        |                    |               |
| Display Inactive Busir                                                                                                    |                                                                                  | ports                                                       |               |      | Apply Changes in BP Fields to Ne  |                       | <i>,</i>         |                        |                    |               |
|                                                                                                    | ness Partners in Ma<br>n to Bank Account<br>iip                                  | ports<br>rketing Documents<br>s                             |               |      |                                   |                       | ,                |                        |                    |               |
| Display Inactive Busir<br>Apply IBAN Validation<br>Enable Data Ownersh<br>Manage Data Owners                                              | ness Partners in Ma<br>n to Bank Account<br>iip                                  | ports<br>rketing Documents<br>s                             | 2             |      |                                   |                       | ,                |                        |                    |               |
| Display Inactive Busir<br>Apply IBAN Validation<br>Enable Data Ownersh                                                                    | ness Partners in Ma<br>n to Bank Account<br>ip<br>ship By                        | ports<br>rketing Documents<br>s<br>Docume                   | 2             |      |                                   |                       | ,                |                        |                    |               |
| Display Inactive Busir<br>Apply IBAN Validation<br>Enable Data Ownersh<br>Manage Data Owners<br><u>nket Agreement</u>                     | ness Partners in Ma<br>n to Bank Accouni<br>nip<br>ship By<br>inket Agreements I | oorts<br>rketing Documents<br>s<br>Docume<br>or Same Period | s<br>ent Only |      |                                   |                       |                  |                        |                    |               |
| Display Inactive Busir<br>Apply IBAN Validation<br>Enable Data Ownersh<br>Manage Data Owners<br>anket Agreement<br>Allow Multiple Bla     | ness Partners in Ma<br>n to Bank Accouni<br>nip<br>ship By<br>inket Agreements I | oorts<br>rketing Documents<br>s<br>Docume<br>or Same Period | s<br>ent Only |      |                                   |                       | ,                |                        |                    |               |
| Display Inactive Busir     Apply IBAN Validatio     Enable Data Ownersh     Manage Data Owners     anket Agreement     Allow Multiple Bla | ness Partners in Ma<br>n to Bank Accouni<br>nip<br>ship By<br>inket Agreements I | oorts<br>rketing Documents<br>s<br>Docume<br>or Same Period | s<br>ent Only |      |                                   |                       | ,                |                        |                    |               |
| Display Inactive Busir     Apply IBAN Validatio     Enable Data Ownersh     Manage Data Owners     anket Agreement     Allow Multiple Bla | ness Partners in Ma<br>n to Bank Accouni<br>nip<br>ship By<br>inket Agreements I | oorts<br>rketing Documents<br>s<br>Docume<br>or Same Period | s<br>ent Only |      |                                   |                       |                  |                        |                    |               |

#### Feature

- Enable updating a previously approved document.
- Enable updating a draft document with status Pending/Approved.

- You are now able to amend/cancel a document processed through the approval process.
- Approver always sees the latest version of the document to be approved.
- Ensures approval is obtained every time the approval criteria have been triggered whether adding or updating the document.

## **My Settings Support**

| Superuser Mobile                    | e User                |
|-------------------------------------|-----------------------|
| User Code                           | manager               |
| User Name                           | Jayson Butler         |
| Defaults                            |                       |
| General Services                    | Djsplay               |
| Bind with Microsoft Windows Account |                       |
| Employee                            | <b>T</b> B            |
| E-Mail                              | jayson.butler@sap.com |
| Mobile Phone                        |                       |
| Mobile Device ID                    |                       |
| Fax                                 | [                     |
| Branch                              | Main                  |
| Department                          | Main T                |
| Groups                              | General               |
| oroups                              |                       |
| Password                            |                       |
| Password Never Expires              |                       |
| Change Password at Next Logon       |                       |
| Locked                              |                       |
|                                     |                       |
| Enable Setting Integration Packages |                       |
|                                     |                       |
|                                     |                       |
|                                     |                       |
|                                     |                       |
|                                     |                       |
|                                     |                       |
|                                     |                       |
| OK. Cancel Coov R                   |                       |

| Code                  | Description |         |      |       |                   |     |      |  |
|-----------------------|-------------|---------|------|-------|-------------------|-----|------|--|
|                       |             |         |      |       |                   |     |      |  |
| General               | Defaults    | Dist    | play | Print | <u>C</u> redit Ca | rds | Path |  |
| Skin Style            |             | Fiori   |      |       |                   |     |      |  |
| Colour                |             | Classic |      |       |                   |     |      |  |
| Language<br>Font      |             |         |      |       | •                 |     |      |  |
| Font Size             |             |         |      |       | •                 |     |      |  |
| Preview               |             |         |      |       |                   |     |      |  |
| Background<br>Preview |             |         |      | 1     | ₽rowse            |     |      |  |
|                       |             |         |      |       |                   |     |      |  |

#### Feature

- The User Setup form is enhanced to include various user-specific options, that previously used to be in the General Settings form.
- New icon on the toolbar enables users to access their user setup form and personalize it.
- The User Defaults form is extended and includes Display tab.

- Better accuracy and clarity of company level settings vs. user-level settings.
- Enhanced usability all users gain access rights to their own personal preferences (subject to authorizations).
- Better coverage of user defaults settings, enables more efficient implementation.

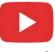

## Import from Excel (1/2)

.....

Business Partner Business Partner

Field in Object Business Partner Cataloo Numbers

Journal Entry

Import from Excel

Data Type to Import

Map the File Columns to the Object Price List

File to Import

Column in File

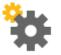

#### Feature

- Journal Entries added to Import from Excel.
- Import Serial and Batch numbers from Excel.
- Additional Authorizations added for data import.
- Simpler, efficient import process.
- DTW not required for importing these objects.

|                 |          | s  |      |             |                 |                                 |                         |               |             |                  |                          |              |       |                  | Ro             | nefit          |                |            |
|-----------------|----------|----|------|-------------|-----------------|---------------------------------|-------------------------|---------------|-------------|------------------|--------------------------|--------------|-------|------------------|----------------|----------------|----------------|------------|
|                 | Users    |    |      | Groups      | Find            |                                 |                         |               |             |                  |                          |              |       |                  | DCI            | EIII           |                |            |
|                 | AlertSvc |    |      |             | Subject         | :                               |                         | Authorization | Effect      | tive Authorizati | on                       | 2            |       |                  |                | <u> </u>       |                |            |
|                 | B1i      |    |      |             | ► S             | ystem Initialization            |                         |               |             |                  |                          |              |       |                  | -              | Sim            | npler,         | . et       |
|                 | George   |    |      |             | ► S             | etup                            |                         |               |             |                  |                          |              |       |                  |                |                | - <b>-</b> ,   | -          |
|                 | Kate     |    |      |             | 🔻 D             | ata Import/Export               |                         |               |             |                  |                          |              |       |                  |                |                |                |            |
|                 | Kora     |    |      |             |                 | <ul> <li>Data Import</li> </ul> |                         | -             |             |                  |                          |              |       |                  |                | יוט            | W nc           | ot re      |
|                 | Support  |    |      |             |                 | Import from Exce                |                         |               |             |                  |                          |              |       |                  |                |                |                |            |
|                 |          |    |      |             |                 |                                 | ons from SAP Business   |               |             |                  |                          |              |       |                  |                |                |                |            |
|                 | Vicky    |    |      |             |                 |                                 | et Master Data from Mic |               |             |                  |                          |              |       |                  |                |                |                |            |
|                 | Workflow |    |      |             | _               | Financial Templat               |                         |               |             |                  |                          |              |       |                  |                |                |                |            |
| ort Meth        | alex     |    |      |             | _               | Comprehensive I                 | mport                   |               |             | <u>.</u>         |                          |              |       |                  |                |                |                |            |
| Add <u>N</u> ev | bill     |    |      |             |                 | Data Export<br>tilities         |                         | Seri          | ai Numbe    | rs - Setup       |                          |              |       |                  |                |                | -              | - <b>^</b> |
| Add Nev         | bob      |    |      |             |                 | pproval Process                 |                         | Roy           | vs from Do  | ruments          |                          |              |       |                  |                |                |                |            |
| Jpdate E        | brad     |    |      |             |                 | /orkflow                        |                         |               |             |                  | Item Description         | Whse Code    | Whee  | Name             | Total Needed   | Total Created  | Open Ob/       | 7          |
|                 | carlos   |    |      |             |                 | lerts Management                |                         | 1             |             |                  | Rainbow 1200 Laser Serie |              |       | neral Warehouse  | 5              |                | open quy       |            |
|                 |          |    |      |             |                 | I OnDemand Integrati            | on Configuration        | 1             | PD 738      |                  | Kainbow 1200 Laser Sene  | is 🛶 01      | L→ Ge | neral warehouse  | 5              |                |                | 5          |
|                 | christin |    |      |             | ▶ Finar         |                                 | generation              |               |             |                  |                          |              |       |                  |                |                |                |            |
| nport           | dana     |    |      |             |                 |                                 |                         |               |             |                  |                          |              |       |                  |                |                |                |            |
|                 | Co       |    |      |             | Max, Disco      | unt - Sales                     |                         |               |             |                  |                          |              |       |                  |                |                |                |            |
| -               |          |    |      |             | Max, Disco      | unt - Purchase                  |                         |               | _           |                  |                          |              |       |                  |                |                | _              |            |
|                 |          |    |      |             | Max, Disco      | unt - General                   |                         | Cre           | ated Serial | Numbers          |                          |              |       |                  |                |                |                |            |
|                 |          |    |      |             | M <u>a</u> x. C | ash Amount for Incon            | ning Payments           | #             | ate         | Mfr Date         | Admission Date           | Mfr Warranty | Start | Mfr Warranty End | Location       | Deta           | ls             | 7          |
|                 |          |    |      |             |                 |                                 |                         | 1             |             |                  | 12.05.17                 |              |       |                  |                |                |                | _          |
|                 |          |    |      |             |                 |                                 |                         |               |             |                  |                          |              |       |                  |                |                |                |            |
|                 | ОК       | Ca | ncel | Apply Auth. | to Back End     |                                 |                         |               |             |                  |                          |              |       |                  |                |                |                |            |
|                 |          |    |      |             |                 |                                 |                         |               |             |                  |                          |              |       |                  |                |                |                |            |
|                 | _        |    |      |             |                 |                                 |                         |               |             |                  |                          |              |       |                  |                |                |                |            |
|                 |          |    |      |             |                 |                                 |                         |               |             |                  |                          |              |       |                  |                |                |                |            |
|                 |          |    |      |             |                 |                                 |                         |               |             |                  |                          |              |       |                  |                |                |                |            |
|                 |          |    |      |             |                 |                                 |                         |               |             |                  |                          | _            |       |                  |                |                |                |            |
|                 |          |    |      |             |                 |                                 |                         |               |             |                  |                          |              |       |                  |                |                |                |            |
|                 |          |    |      |             |                 |                                 |                         | Tot           | al Created  |                  |                          |              |       |                  |                |                |                |            |
|                 |          |    |      |             |                 |                                 |                         |               |             |                  |                          |              |       |                  |                |                |                |            |
|                 |          |    |      |             |                 |                                 |                         |               |             | OK Ca            | incel                    |              |       | Impo             | ort From Excel | . <u>A</u> uto | matic Creatior | n          |
|                 |          |    |      |             |                 |                                 |                         |               |             |                  |                          |              |       |                  |                |                |                |            |

-  $\square$  ×

**\*** 

## Import from Excel (2/2)

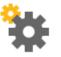

| Primary 6524 1205.17 1205.17   Origin Origin No. Trans. No. Template Type Template Type Template Project E.U. Report E.U. Report E.U. Report W Automatic Tax Manage Deferred Tax Manage Deferred Tax Manage V/Tax Blanket Agreement Code G/L Acct/BP Name Ref. 1 Ref. 2 Ref. 3 Offset Account Debt (FC) Credit (FC) Debt Debt Credit Tax Group Detir, Rule Remarks Tax Group Detir, Rule Remarks Tax Group Detir, Rule Remarks Tax Group Detir Tax Group Detir Tax Group Deti                                                                                                    |
|----------------------------------------------------------------------------------------------------|
| Trans. Code       Ref. 1       Ref. 2       Ref. 3       Automatic Tax         Manage Deferred Tax       Manage VTax         Blanket Agreement       Manage WTax         Blanket Agreement       Manage WTax         Debit (PC)       Credit       Credit         Posting Date       Due Date       Doc. Date         Project       Tax Group       Distr. Rule         Remarks       12.05.17       12.05.17         Primary Form Item       Image VTax         Image Debit       Credit         Tax Group       Posting Date         Image Debit       Credit         Tax Group       Posting Date         Image Debit       Credit         Tax Group       Posting Date         Image Debit       Credit         Image Debit       Credit         Image Debit       Credit         Image Debit       Credit         Image Debit       Credit         Image Debit       Credit         Image Debit       Credit         Image Debit       Credit         Image Debit       Credit         Image Debit       Credit         Image Debit       Credit         Image Debit                                                                                                    |
| Automatic Tax     Manage Deferred Tax     Manage WTax  Blanket Agreement       G/L Acct/BP Code     G/L Acct/BP Name     Ref. 1     Ref. 2     Ref. 3     Offset Account      Debt (FC)     Credit (FC)     Debt     Credit     Debt (SC)     Credit (SC)      Posting Date     Due Date     Doc. Date     Project     Tax Group     Distr. Rule     Remarks     12.05.17     12.05.17     12.05.17     ID     G/L Acct/BP     G/L Acct/BP Name     Debt     Credit     Tax Group     Poderal Tax 1D     Tax Amount     Gross Value     Base Amount     Departments     Line of Business     Payment      BL.     Z                                                                                                    |
| Manage Deferred Tax<br>Manage WTax<br>Blanket Agreement<br>Credit CPC) Credit (FC) Debit Credit Debit (SC) Credit (SC)<br>Posting Date Due Date Doc. Date Project Tax Group Distr. Rule Remarks<br>12.05.17 12.05.17 12.05.17<br>Primary Form Item<br>Credit Tax Group Federal Tax 1D Tax Amount Gross Value Base Amount Departments Line of Business Payment Bl Z                                                                                                    |
| Manage WTax         Blanket Agreement                                                                                                    |
| Blankét Agreement <ul> <li>G/L Acct/BP Code</li> <li>G/L Acct/BP Name</li> <li>Ref. 1</li> <li>Ref. 2</li> <li>Ref. 3</li> <li>Offset Account</li> </ul> Debit (FC)       Credit (FC)       Debit       Credit       Debit (SC)       Credit (SC)         Posting Date       Due Date       Doc. Date       Project       Tax Group       Distr. Rule       Remarks       12.05.17       12.05.17       Primary Form Item <ul> <li>Ø/L Acct/BP</li> <li>Ø/L Acct/BP Name</li> <li>Debit</li> <li>Credit</li> <li>Tax Group</li> <li>Federal Tax 1D</li> <li>Tax Amount</li> <li>Gross Value</li> <li>Base Amount</li> <li>Departments</li> <li>Line of Business</li> </ul>                                                                                                    |
| Posting Date       Due Date       Project       Tax Group       Distr. Rule       Remarks         12.05.17       12.05.17       Tax Group       Distr. Rule       Remarks         Primary Form Item                    Ø (J. Acct/BP G/L Acct/BP Name       Debit       Credit       Tax Group       Federal Tax 1D       Tax Amount       Gross Value       Base Amount       Departments       Line of Business       Payment       Bl                                                                                                    |
| Posting Date Due Date Doc. Date Project Tax Group Distr. Rule Remarks          12.05.17       12.05.17       12.05.17       12.05.17         Primary Form Item <ul> <li></li></ul>                                                                                                    |
| Posting Date Due Date Doc. Date Project Tax Group Distr. Rule Remarks          20.05.17       122.05.17       122.05.17       IIIIIIIIIIIIIIIIIIIIIIIIIIIIIIIIIIII                                                                                                    |
| 12.05.17       12.05.17       12.05.17         Primary Form Item         *         #       G/L Acct/BP       G/L Acct/BP Name         Debit       Credit       Tax Group         Federal Tax ID       Tax Amount       Gross Value         Base Amount       Departments       Line of Business         Payment       Bi                                                                                                    |
| 12.05.17       12.05.17       12.05.17         Primary Form Item         *         #       G/L Acct/BP       G/L Acct/BP Name         Debit       Credit       Tax Group         Federal Tax ID       Tax Amount       Gross Value         Base Amount       Departments       Line of Business         Payment       Bi                                                                                                    |
| Primary Form Item                                                                                                    |
| #         G/L Acct/BP         G/L Acct/BP Name         Debit         Credit         Tax Group         Federal Tax ID         Tax Amount         Gross Value         Base Amount         Departments         Line of Business         Payment         Bl         Z                                                                                                    |
|                                                                                                    |
|                                                                                                    |
|                                                                                                    |
|                                                                                                    |
|                                                                                                    |
|                                                                                                    |
|                                                                                                    |
|                                                                                                    |
| Add Cancel Display in FC Display in SC Import From Excel Cancel Template alance _ X Business Partners Opening Balance                                                                                                    |
| 🔿 100000 💮 Called Up Capital Not Paid Opening Balance Account 🔿 100000 🏐 Called Up Capital Not Paid                                                                                                    |
|                                                                                                    |
| Ref 2 Remarks Date Ref 1 Ref 2 Remarks                                                                                                    |
| Ref. 2     Remarks       G/L Accounts Opening Balance     01.01.17                                                                                                    |
|                                                                                                    |
| G/L Accounts Opening Balance 01.01.17 Business Partners Opening Balance                                                                                                    |
| Image: Specific specific specific  |
| Image: Second Spanne         Obstitution         Obstitution         Obstit         Obstitution         Obstit                                                                                                    |
| Image: Spin Spin Spin Spin Spin Spin Spin Spin                                                                                                    |
| Image: Control Accounts Opening Balance         OB (LC)         Balance (FC)         OB (FC)         Balance (SC)         OB         Output         Due Date         Code         Name         Control Acct         Balance (LC)         OB (LC)         OB (LC)         Balance (SC)         OB         Due Date         Code         Name         Control Acct         Balance (LC)         OB (LC)         Balance (SC)         OB         Due Date         Code         Name         Control Acct         Balance (LC)         OB (LC)         Balance           Uncalled Share Capit                     Balance (SC)         OB (LC)         Balance         Balance                Balance              Balance           Balance                Balance                       Balance                                                                                                    |
| Image: Control Opening Balance         OB (LC)         Balance (FC)         OB (FC)         Balance (SC)         OB         Due Date         Code         Name         Control Acct         Balance (LC)         OB (LC)         OB (LC)         Balance (SC)         OB         Due Date         Code         Name         Control Acct         Balance (LC)         OB (LC)         Balance         OB         Code         Name         Control Acct         Balance (LC)         OB (LC)         Balance         Salance         Code         Name         Control Acct         Balance (LC)         OB (LC)         Balance         Salance         Code         Name         Control Acct         Balance (LC)         OB (LC)         Balance         Salance         Code         Name         Control Acct         Balance (LC)         OB (LC)         Balance         Salance         Salance <thsalance< th="">         Salance         <ths< td=""></ths<></thsalance<>                                                                                                    |
| Image: Space (S/L Accounts Opening Balance)         OB (LC)         Balance (FC)         OB (FC)         Balance (SC)         Image: Space (SC)         Balance (SC)         Image: Space (SC)         Image: Space (SC)         Im                                                                                                    |
| Image: Space (S/L Accounds Opening Balance)         OB (LC)         Balance (FC)         OB (FC)         Balance (SC)         Image: Space (SC)         Balance (SC)         Image: Space (SC)         Balance (SC)         OB (LC)         Balance (FC)         OB (FC)         Balance (SC)         Image: Space (SC)         Balance (SC)         OB (LC)         Balance (SC)         OB (LC)                                                                                                    |
| Image: Space of the space of the s |

#### Feature

- Import Journal Entry from Excel.
- Import G/L and BP Opening Balances from Excel.

#### Benefit

- Simpler, efficient import process.
- DTW not required for importing these objects.

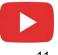

G/L Accounts Opening Balan Date

01.01.17 Due Date 01.01.17 01.01.17

01.01.17 01.01.17 01.01.17 01.01.17 01.01.17 01.01.17 01.01.17 01.01.17 10

01.01.17

G

## **Change Log Cleanup Utility**

| Administra  |                                | Change Log                                     | ıs Cleanup                                                                     |                                                             |                                                            |                                  |                     | -                                      | 🗆 × 🛛 🗛          |
|-------------|--------------------------------|------------------------------------------------|--------------------------------------------------------------------------------|-------------------------------------------------------------|------------------------------------------------------------|----------------------------------|---------------------|----------------------------------------|------------------|
| - Choose (  | Company<br>e Rates and Inc     | deleted by s<br>Select the do<br>is equal or s | logs cheanup ut<br>setting date into I<br>ocuments/master<br>maller than the s | Logs Chean Up To.<br>r data to clean up th<br>elected date. | elete change logs of variou:<br>eir change logs. Executing |                                  |                     |                                        |                  |
| 🗀 System I  |                                | Warning:<br>Change Log                         | -                                                                              | e change log data is<br>Start                               | irreversible<br>a New Cleanup 🔹                            |                                  |                     |                                        | - 11             |
| 🗅 Setup     |                                | Cheanup Sc<br>Cleanup Dat<br>Logs Clean L      | e                                                                              | CLC2<br>06.06                                               | 0170606                                                    |                                  |                     |                                        |                  |
| 🗀 Data Imp  | ort/Export                     | Remarks                                        |                                                                                |                                                             |                                                            |                                  |                     |                                        |                  |
| D Utilities |                                | Select                                         | Module                                                                         | Document Name<br>Pick List                                  | Current Size (MB)                                          | Status                           |                     | 7                                      |                  |
| - Period    | -End Closing                   |                                                |                                                                                | Inventory Counti                                            | ıg                                                         |                                  |                     |                                        |                  |
| - Check     | Document Nur                   |                                                | <ul> <li>Resources</li> <li>Production</li> </ul>                              | Resource Master D                                           | ata                                                        |                                  |                     |                                        | Be               |
| - Duplica   | ate Layout Tem                 |                                                | Production                                                                     | Bill of Materials<br>Production Order                       |                                                            |                                  |                     |                                        |                  |
| - Incons    | istency Audit T                |                                                | <ul> <li>Service</li> </ul>                                                    | Service Call                                                | -<br>                                                      |                                  |                     |                                        |                  |
| - Transf    | er Posting Corr                |                                                | ▼ Human Reso                                                                   | Equipment Card                                              |                                                            |                                  |                     |                                        |                  |
| - Master    | r Data Cleanup                 |                                                |                                                                                | Employee Master I                                           | Data                                                       |                                  |                     |                                        |                  |
| - Revali    | date Manual Inf                |                                                |                                                                                |                                                             | Execute Cancel                                             | -                                | E <u>x</u> pand     | <u>C</u> ollapse                       |                  |
| - Manua     | Il Master Data (               | Summary:                                       | l lon entrine warr                                                             | e deleted successfu                                         | -                                                          |                                  |                     |                                        |                  |
| - UI Con    | figuration Tem                 | In total, 960                                  | r log entries were                                                             | e deleted successiu                                         | ▼ Utilities<br>Period-I                                    | End Closing                      |                     | Full Authorization  Full Authorization |                  |
|             |                                |                                                |                                                                                | -                                                           |                                                            | Control Report                   |                     | Full Authorization *                   |                  |
| - Conne     | cted Clients                   | _                                              |                                                                                |                                                             |                                                            |                                  | ring - Selection Cr | Full Authorization 🔻                   |                  |
| - Chang     | e Logs Cleanup                 |                                                |                                                                                |                                                             |                                                            | chive Wizard                     |                     | No Authorization 🔻                     |                  |
| 5           | non-arrowen the descent of the |                                                | _                                                                              |                                                             |                                                            | Data Cleanup Wiz                 | ard                 | No Authorization V                     |                  |
|             |                                |                                                |                                                                                |                                                             | -                                                          | Logs Cleanup<br>tute Change Logs | Classing            | No Authorization   No Authorization    | -                |
|             |                                |                                                |                                                                                |                                                             | Exec                                                       | ute Change Logs                  | Cleanup             | No Authorization *                     | NO Authorization |

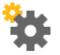

#### Feature

- New Change Log Cleanup Utility available.
- Enables users to clean out the change log to reduce the size of a company database.
- Users have the ability to determine which objects from the change log entries should be deleted and restrict the deletion to a specific date range.
- Utility subject to appropriate user authorisation.

- Improve performance when running upgrades due to reducing amount of data to be upgraded.
- Companies running SAP Business One for a long time with a large change log are able to delete old changes that were registered.

## **Quick Copy**

|                                                                                                    |                                                                                                    |                                                                                                    | -                              |
|----------------------------------------------------------------------------------------------------|----------------------------------------------------------------------------------------------------|----------------------------------------------------------------------------------------------------|--------------------------------|
| Quick Copy                                                                                                    |                                                                                                    | ×                                                                                                    | •<br>                          |
| Source OEC Computers UK Target Data Categories  Customization  Administration  Financials Business Partners Inventory Inventory | Source or Target     Copy to File     Copy from File     Ocopy to Company     OEC Compute                   |                                                                                                    |                                |
| Resources     Production     MRP     Human Resources                                                                            | Copy Method                                                                                                 |                                                                                                    |                                |
|                                                                                                    | O Add New Records and Update Existing Records                                                               | Choose Company                                                                                                    | _ 🗆 ×                          |
|                                                                                                    | O Add New Records Without Updating Existing Record                                                          | User ID Password Ugg on with Current Domain User                                                                                                    | Change <u>U</u> ser            |
|                                                                                                    | Update Existing Records Without Adding New Recor     Delete All Records Then Add New Records                | Current Server HANADB Current Server HANADB Current Server                                                                                                    | ¥                              |
|                                                                                                    | Error Handling                                                                                              | Company Name         Database Name         Localization         Version           OEC Computers UK         DIPAN         United Kingdom/I 930000         0           OEC Computers UK         MARLE         United Kingdom/I 930000         0           OEC Computers UK         MARC         United Kingdom/I 930000         0           OEC Computers UK         DARUS         United Kingdom/I 930000         0 | Refresh                        |
|                                                                                                    | Ignore All Errors and Copy Valid Records  Interventional Errors Terminate the Copy Process                  | OEC Computers UK MIRIAM United Kingdom/II 930000<br>OEC Computers UK SBODEMOGB United Kingdom/II 930000                                                                                                    | Company Name     Database Name |
|                                                                                                    | If Target Records Are Missing UDFs                                                                          | OK Cancel                                                                                                    |                                |
|                                                                                                    | Copy Options                                                                                                |                                                                                                    | _                              |
|                                                                                                    | When Copying Objects with Accounts                                                                          | <b></b>                                                                                                    |                                |
|                                                                                                    | When Copying Empty Fields                                                                                   |                                                                                                    |                                |
|                                                                                                    | Force Backup Before Starting Copy Process                                                                   |                                                                                                    |                                |
| Ezpand All Collapse All                                                                                                    | Allow Copying When Multiple Connections to the Da<br>Note: To ensure data integrity, it is recommended that | tabase Existg Copy Process<br>t you avoid copying while there are multiple connections to the data                                                                                                    |                                |
| Сдру                                                                                                    |                                                                                                    | OK Cancel                                                                                                    |                                |
| 1.00                                                                                                    |                                                                                                    |                                                                                                    |                                |

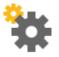

#### Feature

- Ability to copy data directly to target companies.
- Allows copying to a target company when connections exist to that company.

- Saves time and effort without the need to copy data to a file first and then import the file into the target company database.
- Useful when copying data between test DBs and production company DBs.
- Users no longer need to be disconnected and interrupted during the data copying process.

## **License Updates**

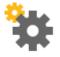

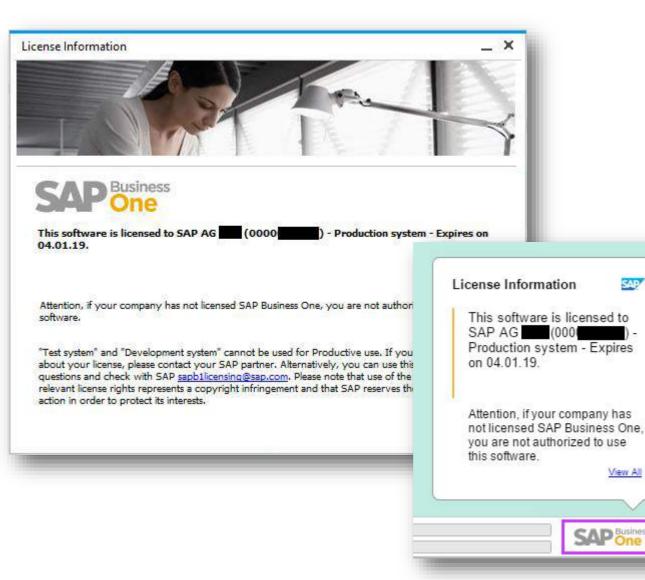

#### Feature

- As of release 9.3, a new license file will need to be generated and imported for every new minor (9.x) release.
- A watermark will be displayed on the bottom right of the SAP Business One desktop and the information sourced from the license file.
- The watermark will appear at each login and can be closed by the user by clicking on the SAP Business One icon.

- Visibility for customers/end users to obtain relevant information about their licensed system.
- The new license file is more secure and protects the misuse of licenses.

## Administration

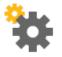

| Feature                                    | Description                                                                                                    | Localization |
|--------------------------------------------|----------------------------------------------------------------------------------------------------|--------------|
| Multi-Branch Supporting Data<br>Ownership  | When managing multiple branches the system can be set such that a user's access to BPs and Documents is possible only when the BPs'/Documents' branch assignment matches the user's branch assignment.                                                                                                | All          |
| Multi-Branch Filtering and<br>Transactions | Conversely, with the filtering functionality, in the choose from lists, the user is restricted to BPs and Documents having the same branch assignment. The user can, however, access all BPs/Documents by typing in the exact code/number. Additionally, reports can be filtered by branch selection. | All          |
| HTML based Online Help                     | We now support HTML based Online Help files.                                                                                                    | All          |
| Browser Access Session Timeout             | The session timeout setting is now adjustable when editing the browser access service in the system landscape directory.                                                                                                    | All          |

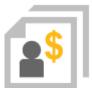

# Sales | Purchasing | Service

## **SAP Business One 9.3**

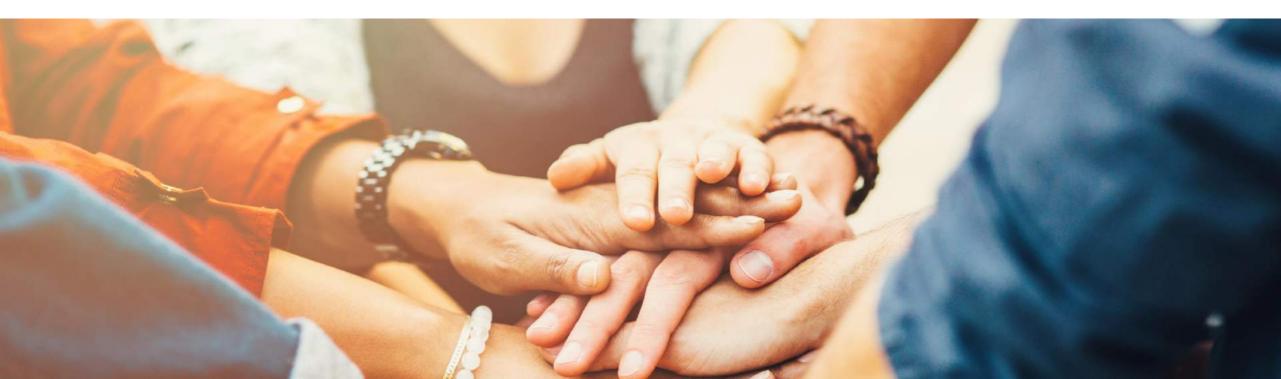

## **RMA - Return Material Agreement (1/2)**

| 🗞 Sales - A/R                                                                             | Return                                            | Request                           |                         |                                 |                       |                     |         |                                                                 |           |                                                             |                         | _ [                 |
|-------------------------------------------------------------------------------------------|---------------------------------------------------|-----------------------------------|-------------------------|---------------------------------|-----------------------|---------------------|---------|-----------------------------------------------------------------|-----------|-------------------------------------------------------------|-------------------------|---------------------|
| <ul> <li>Sales Blanket Agreement</li> <li>Sales Quotation</li> <li>Sales Order</li> </ul> | Custome<br>Name<br>Contact<br>Custome<br>Local Cu | Person<br>er Ref. No.             | C2000<br>Maxi-T<br>Norm |                                 | <b>V</b> []           |                     |         |                                                                 |           | No. Pri<br>Status<br>Posting Date<br>Due Date<br>Document [ | 10.0                    | 5.17<br>5.17        |
| Delivery                                                                                  |                                                   |                                   |                         |                                 |                       |                     |         |                                                                 |           |                                                             |                         |                     |
| Return Request     Return Request                                                         |                                                   | Conten                            | ts                      | Logistics                       |                       | Accoun              | ting    | A                                                               | tachments |                                                             |                         |                     |
| - A/R Down Payment Requ                                                                   |                                                   | Service Type<br>tem No.           | e Item<br>Quantity      | Unit Price                      | Gross Price           | Disc T              | av Code | Price Mode<br>Total (LC)                                        | Ne        | t<br>UoM Cod                                                | Summary Type            | No Summary          |
| - A/R Down Payment Invoid                                                                 |                                                   | A00001                            | Quantity                |                                 | GBP 360.00            | 0.00 C              |         | GBP 300.00                                                      | Juage     | Manual                                                      | Damaged                 | Repair              |
|                                                                                           |                                                   |                                   |                         |                                 |                       |                     |         |                                                                 |           |                                                             |                         |                     |
|                                                                                           |                                                   | Item M                            | laster Data             |                                 |                       |                     |         |                                                                 |           |                                                             |                         | _ 🗆 ×               |
| 🛱 Purchasing - A/P                                                                        |                                                   | Item No<br>Descript               |                         | anual A00001<br>J.B. Off        | iceprint 1420         |                     |         |                                                                 |           | ✓ Invento ✓ Sales Ite                                       |                         |                     |
| - Purchase Blanket Agreen                                                                 |                                                   | Foreign<br>Item Ty                | pe                      | Items                           |                       | •                   |         |                                                                 |           | ✓ Purchas                                                   | se Item                 | _                   |
| Purchase Request                                                                          |                                                   | Item Gr<br>UoM Gr<br>nc Price Lis | oup                     | ➡ J.B. Pri<br>Manual<br>Base Pr |                       | *<br>*              |         | r Code                                                          |           | Manua                                                       | al<br>BP 200.00 Manual  |                     |
| <ul> <li>Purchase Quotation</li> <li>Purchase Order</li> </ul>                            | Sales En<br>Owner                                 | ]                                 |                         |                                 |                       |                     |         |                                                                 | rimary Cu |                                                             |                         | 300.<br>Attachments |
| - Goods Receipt PO                                                                        |                                                   |                                   | v. Method By            | _                               | s Data In<br>arehouse | vent <u>o</u> ry Da |         | nning Data Pro                                                  |           | ata P <u>r</u> ope<br>arehouse                              | erties Remar <u>k</u> s | Attachments 2 60.   |
| Goods Return Request     Go     Goods Return Request                                      | Remarks                                           | 5 UoM I<br>Weigł                  |                         |                                 |                       |                     | R       | <u>nventory Level</u><br>equired (Purchas<br>linimum<br>laximum | ing UoM)  |                                                             |                         | 360.                |
| - A/P Down Payment Requ                                                                   | ОК                                                |                                   |                         |                                 |                       |                     |         |                                                                 |           |                                                             |                         |                     |
| <ul> <li>A/P Down Payment Invok</li> </ul>                                                |                                                   |                                   | ion Method              | Me                              | oving Averag          | e                   |         |                                                                 | ,         |                                                             |                         |                     |
|                                                                                           |                                                   |                                   | Whse Code               | Whse Name                       | Loc                   | ked In Sta          | ck C    | ommitted Orde                                                   | red Av    | vailable I                                                  | Item Cost 🛛             |                     |
|                                                                                           |                                                   |                                   | 01                      | General Wareho                  |                       |                     | 397     | 1                                                               | 1         | 397                                                         | 147.33                  |                     |
|                                                                                           |                                                   | _                                 | 02                      | Backup Wareho                   |                       |                     | 30      |                                                                 |           | 30                                                          | 200                     |                     |
|                                                                                           |                                                   |                                   | 03                      | Drop Ship                       |                       |                     |         |                                                                 |           |                                                             |                         |                     |
|                                                                                           |                                                   |                                   | 04 ♦ 05                 | Consignment<br>Bin Warehouse    |                       |                     |         |                                                                 |           |                                                             |                         |                     |
|                                                                                           |                                                   | 6                                 | V U5                    | bin warenouse                   |                       |                     |         |                                                                 |           |                                                             |                         |                     |
|                                                                                           |                                                   | 0                                 |                         |                                 |                       |                     |         |                                                                 |           |                                                             |                         |                     |
|                                                                                           |                                                   |                                   |                         |                                 |                       |                     | 427     | 1                                                               | 1         | 427                                                         |                         |                     |
|                                                                                           |                                                   |                                   |                         |                                 |                       |                     |         |                                                                 |           | Set D                                                       | efault Whse             |                     |
|                                                                                           |                                                   | OI                                | K C                     | ancel                           |                       |                     |         |                                                                 |           |                                                             |                         |                     |

## **\$**

#### Feature

- Create a Return Request (A/R) or Goods Return Request (A/P).
- This pre-step for the return document includes the agreed quantities, prices, return reason and return action before the goods are actually returned.
- For Goods Return Request you can manage serials and batches.
- Request transaction creates an allocation on the item master record.

- Enables management and tracking of the return process.
- Increased transparency.

## **RMA - Return Material Agreement (2/2)**

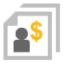

| ſ                       |            |                   |                             | Open Documents Return Requests |                   |      |                            |                |                   |  |
|-------------------------|------------|-------------------|-----------------------------|--------------------------------|-------------------|------|----------------------------|----------------|-------------------|--|
|                         | Doc. No.   | Customer Code     | Customer Name               | Customer Ref. No.              | Due Date          | Amo  | Sales Quotat               |                |                   |  |
|                         |            |                   |                             |                                |                   |      | Sales Orders               |                |                   |  |
|                         |            |                   |                             |                                |                   |      | Deliveries<br>Return Requ  | a alla         |                   |  |
|                         |            |                   |                             |                                |                   |      | Returns                    | ests           |                   |  |
|                         |            |                   |                             |                                |                   |      |                            | ayments - Unp  | bie               |  |
|                         |            |                   |                             |                                |                   |      |                            |                | Yet Fully Applied |  |
|                         |            |                   |                             |                                |                   |      | A/R Invoice                | 5              |                   |  |
|                         |            |                   |                             |                                |                   |      | A/R Credit N               |                |                   |  |
|                         |            |                   |                             |                                |                   |      |                            | Invoices - Unp |                   |  |
|                         |            |                   |                             |                                |                   |      |                            | Invoices - Not | Yet Delivered     |  |
|                         |            |                   |                             |                                |                   |      | Purchase Re<br>Purchase Qu |                |                   |  |
|                         |            |                   |                             |                                |                   |      | Purchase Qu<br>Purchase Or |                |                   |  |
|                         |            |                   |                             |                                |                   |      | Goods Recei                |                |                   |  |
|                         | _          |                   |                             |                                |                   |      | Goods Retur                |                |                   |  |
|                         |            | -                 |                             |                                |                   |      | Goods Retur                |                |                   |  |
|                         | ОК         |                   |                             |                                |                   |      |                            | ayments - Unp  |                   |  |
|                         |            |                   |                             |                                |                   |      | A/P Down P                 | ayments - Not  | Yet Fully Applied |  |
|                         |            |                   |                             |                                |                   | _    |                            |                |                   |  |
| e Call                  |            | Service Call Rela | ted Documents Details       |                                |                   |      |                            |                | _ [               |  |
|                         |            | Items             | Document Type               |                                |                   | -    |                            |                |                   |  |
| ce Call T               |            | # Item No.        | 1998-999-000000 (**** 992)  |                                |                   |      | 5.5.64 - 5.566             | Var 7          |                   |  |
| iss Partner             | 100000     |                   | Document Type               | All Documents                  | *                 |      |                            |                | 21                |  |
| ss Partner<br>ct Person |            |                   |                             |                                |                   |      |                            |                | Dpen *            |  |
| one No.                 |            |                   | 0.01                        | 0.5                            | 20.0257000        |      |                            |                | Low               |  |
| ss Partner              | r Ref. No. |                   | Sales Quotation             | 122                            | chase Quotation   |      |                            |                |                   |  |
| nial No.<br>Number      |            |                   | Sales Order                 |                                | chase Order       |      |                            |                | 17.05.17 16:13    |  |
| Number                  |            |                   | O Delivery                  | O Goo                          | ds Regeipt PO     |      |                            |                | 17.05.17 16:13    |  |
| ption                   |            |                   | O Return Reguest            | O God                          | ds Return Request |      |                            |                | No Contract       |  |
| sroup                   |            | Labor and Tra     | Returns                     | O Goo                          | ds Return         | 1.0  |                            |                |                   |  |
|                         |            | # Item No.        | O A/R Involce               | O A/P                          | Credit Memo       |      |                            | 2              | -                 |  |
| ct                      |            | - AUGUIT PROV     | O A/R Credit Memo           |                                |                   |      |                            |                |                   |  |
| General                 | Bu         |                   |                             |                                |                   |      | -                          |                | g Attachment      |  |
|                         |            |                   | O Transferred to Technician |                                |                   |      |                            |                | -                 |  |
| Docume.                 | Docur      |                   | Returged from Technician    |                                |                   |      |                            |                |                   |  |
|                         | _          |                   |                             |                                |                   |      |                            |                |                   |  |
|                         | -          |                   |                             |                                |                   |      |                            |                |                   |  |
|                         |            |                   |                             |                                |                   |      |                            |                |                   |  |
|                         |            | OK                | OK Cancel                   |                                |                   |      |                            | erit           |                   |  |
|                         |            |                   |                             |                                |                   |      |                            |                |                   |  |
|                         |            |                   |                             |                                |                   | 1.00 | day all De                 |                | Details           |  |
|                         |            |                   |                             |                                | L                 | Det  | alay All Docu              | ments          | L/TRIBHS          |  |

#### Feature

- Return Requests and Goods Return Requests can now be:
  - Listed within Open Items List.
  - Added to a Service Call.

- Additional reporting.
- Incorporate returns process into Service Calls.

## **Gross Price Mode**

| mpany Details                                                                                                    |                                                                                                    |                                                               |                          | - >                                                       | c                         |                                                                                                    |                                                                                                    |                                             |                  |             |
|----------------------------------------------------------------------------------------------------|----------------------------------------------------------------------------------------------------|---------------------------------------------------------------|--------------------------|-----------------------------------------------------------|---------------------------|----------------------------------------------------------------------------------------------------|----------------------------------------------------------------------------------------------------|---------------------------------------------|------------------|-------------|
| General Accounting Data                                                                                                    | B <u>a</u> sic Initia                                                                                                  | Business Partne                                               | r Master Data            |                                                           |                           |                                                                                                    |                                                                                                    |                                             |                  | _ □         |
| hart of Accounts Template                                                                                                    | -                                                                                                    | Code Manua                                                    | al C3000                 | 00 Customer *                                             |                           |                                                                                                    |                                                                                                    | l Currency                                  | *                |             |
| cal Currency                                                                                                    |                                                                                                    | Name                                                          |                          | chips                                                     |                           | Account Balance                                                                                           |                                                                                                    |                                             | 142.00           |             |
| stem Currency                                                                                                    |                                                                                                    | Foreign Name                                                  | - nero                   | empo                                                      | i                         | Deliveries                                                                                                |                                                                                                    |                                             | 159.90           |             |
| fault Account Currency                                                                                                    |                                                                                                    | Group                                                         | Large                    | Accounts                                                  | -                         | Orders                                                                                                    |                                                                                                    |                                             | 585.66           |             |
| Display Credit Balance with Neo                                                                                                    | gative Sign                                                                                                    | Currency                                                      | British                  | n Pound                                                   | •                         | Opportunities                                                                                             |                                                                                                    |                                             | з 🚹              |             |
| Use Segmentation Accounts                                                                                                    |                                                                                                    | Federal Tax ID                                                | GB566                    | 6678935                                                   |                           |                                                                                                    |                                                                                                    |                                             |                  |             |
| Allow Negative Amounts for Re                                                                                                    | eversal Transac                                                                                                    |                                                               |                          |                                                           |                           |                                                                                                    |                                                                                                    |                                             |                  |             |
| Permit More than One Docume                                                                                                    | ent Type per Se                                                                                                    | Ge <u>n</u> eral                                              | Contact Person           | ns Addre <u>s</u> ses                                     | Payment Ten               | ms Pa <u>v</u> ment R                                                                                     | un Accounting                                                                                                    | <u>P</u> roperties                          | Remar <u>k</u> s | Attachments |
| Multi-Language Support                                                                                                    |                                                                                                    | Payment Terms                                                 | 🔿 2P10                   | Net30                                                     | •                         | Credit Card Typ                                                                                           | e Ame                                                                                                    | rican Express                               | *                |             |
| and an grade pupper                                                                                                    |                                                                                                    | Interest on Arrea                                             |                          |                                                           |                           | Credit Card No                                                                                            |                                                                                                    | 6291 8983 3414                              |                  |             |
| Use Perpetual Inventory                                                                                                    |                                                                                                    | Price Mode                                                    | Gros                     | 55                                                        | -                         | Expiration Date                                                                                           |                                                                                                    |                                             |                  |             |
| Item Groups Valuation Method                                                                                                    |                                                                                                    | Price List                                                    | Gros                     | ss Price                                                  | •                         | ID Number                                                                                                 |                                                                                                    |                                             |                  |             |
| Manage Item Cost per Ware                                                                                                    | ahousa                                                                                                    | Total Discount %                                              |                          |                                                           |                           | Average Delay                                                                                             |                                                                                                    |                                             |                  |             |
| Use Purchase Accounts Post                                                                                                    |                                                                                                    | Credit Limit                                                  | 0.00                     |                                                           |                           | Priority                                                                                                  | Seco                                                                                                    | ond                                         | •                |             |
| Allow Stock Release Without                                                                                                    |                                                                                                    | Commitment Limit                                              |                          |                                                           |                           | Defaul IBAN                                                                                               |                                                                                                    |                                             |                  |             |
| Manage Serial and Batch Cost B                                                                                                    |                                                                                                    | Dunning Term                                                  | 📫 Stan                   | idard 👻                                                   | •                         | Holidays                                                                                                  |                                                                                                    | 1                                           | •                |             |
| manage benarang batch cost b                                                                                                    |                                                                                                    | Automatic Posting                                             | No No                    | •                                                         |                           | Payment Dates                                                                                             |                                                                                                    |                                             |                  |             |
| Items Group Valuation Meth                                                                                                    | hod                                                                                                    |                                                               |                          |                                                           |                           |                                                                                                    |                                                                                                    |                                             |                  |             |
| <ul> <li>Items Group Valuation Meth</li> <li>Serial/Batch Valuation Methods</li> </ul>                                                                         |                                                                                                    |                                                               |                          |                                                           |                           | _                                                                                                    |                                                                                                    |                                             |                  |             |
| Serial/Batch Valuation Metho                                                                                                    | od                                                                                                    | -                                                             | -                        |                                                           |                           |                                                                                                    |                                                                                                    |                                             |                  |             |
| <u> </u>                                                                                                    | od                                                                                                    |                                                               |                          | -                                                         |                           |                                                                                                    |                                                                                                    |                                             |                  |             |
| Serial/Batch Valuation Metho                                                                                                    | od                                                                                                    | -                                                             |                          |                                                           |                           |                                                                                                    |                                                                                                    |                                             |                  | G           |
| Serial/Batch Valuation Metho                                                                                                    | od<br>s Price Mode                                                                                                    |                                                               |                          |                                                           |                           |                                                                                                    |                                                                                                    |                                             | _ 🗆 ×            | 0           |
| O Serial/Batch Valuation Metho<br>Enable Separate Net and Gross<br>A/R Invo                                                                                    | od<br>s Price Mode                                                                                                    | C20000                                                        |                          |                                                           |                           | No. Pr                                                                                                    | man/ 1207                                                                                                    |                                             | _ 🗆 ×            | -           |
| Serial/Batch Valuation Metho     Enable Separate Net and Gross     A/R Invo     Customer                                                                       | od<br>s Price Mode                                                                                                    | C30000<br>Microchins                                          |                          |                                                           |                           |                                                                                                    | mary 1307                                                                                                    |                                             | _ 🗆 ×            | -           |
| O Serial/Batch Valuation Metho<br>Enable Separate Net and Gross<br>A/R Invo<br>Customer<br>Name                                                                | od<br>s Price Mode                                                                                                    | Microchips                                                    |                          | 3                                                         |                           | Status                                                                                                    | Oper                                                                                                    |                                             | ×                | -           |
| Serial/Batch Valuation Metho Enable Separate Net and Gross A/R Invo Customer Name Contact P                                                                    | od<br>s Price Mode                                                                                                    |                                                               | (                        | 3                                                         |                           | Status<br>Posting Dat                                                                                     | Oper<br>11.05                                                                                                    | .17                                         | ×                | -           |
| Serial/Batch Valuation Metho<br>Enable Separate Net and Gross<br>A/R Invo<br>Customer<br>Name<br>Contact P<br>Customer                                         | od<br>s Price Mode<br>vice<br>r 🖨<br>Person 🖨<br>r Ref. No.                                                            | Microchips                                                    | (                        | 3                                                         |                           | Status<br>Posting Dat<br>Due Date                                                                         | Oper<br>11.05<br>10.06                                                                                                    | .17<br>.17                                  | ×                |             |
| Serial/Batch Valuation Metho Enable Separate Net and Gross A/R Invo Customer Name Contact P                                                                    | od<br>s Price Mode<br>vice<br>r 🖨<br>Person 🖨<br>r Ref. No.                                                            | Microchips                                                    |                          | =                                                         |                           | Status<br>Posting Dat                                                                                     | Oper<br>11.05<br>10.06                                                                                                    | .17<br>.17                                  | ×                |             |
| Serial/Batch Valuation Metho<br>Enable Separate Net and Gross<br>A/R Invo<br>Customer<br>Name<br>Contact P<br>Customer                                         | od<br>s Price Mode<br>vice<br>r 🖨<br>Person 🖨<br>r Ref. No.                                                            | Microchips                                                    | (                        | 3                                                         |                           | Status<br>Posting Dat<br>Due Date                                                                         | Oper<br>11.05<br>10.06                                                                                                    | .17<br>.17                                  | ×                |             |
| Serial/Batch Valuation Metho<br>Enable Separate Net and Gross<br>A/R Invo<br>Customer<br>Name<br>Contact P<br>Customer                                         | od<br>s Price Mode<br>vice<br>r 🖨<br>Person 🖨<br>r Ref. No.                                                            | Microchips                                                    |                          | 3                                                         |                           | Status<br>Posting Dat<br>Due Date                                                                         | Oper<br>11.05<br>10.06                                                                                                    | .17<br>.17                                  | ×                |             |
| Serial/Batch Valuation Metho<br>Enable Separate Net and Gross<br>A/R Invo<br>Customer<br>Name<br>Contact P<br>Customer                                         | od<br>s Price Mode<br>vice<br>r 🖨<br>Person 🖨<br>r Ref. No.                                                            | Microchips                                                    | (                        | 3                                                         |                           | Status<br>Posting Dat<br>Due Date                                                                         | Oper<br>11.05<br>10.06                                                                                                    | .17<br>.17                                  | ×                |             |
| Serial/Batch Valuation Metho<br>Enable Separate Net and Gross<br>A/R Invo<br>Customer<br>Name<br>Contact P<br>Customer                                         | od<br>s Price Mode                                                                                                    | Microchips<br>Judy Brown                                      |                          |                                                           |                           | Status<br>Posting Dat<br>Due Date<br>Document I                                                           | Oper<br>11.05<br>10.06                                                                                                    | .17<br>.17                                  | _                |             |
| Serial/Batch Valuation Metho<br>Enable Separate Net and Gross<br>A/R Invo<br>Customer<br>Name<br>Contact P<br>Customer                                         | od<br>s Price Mode<br>vice<br>r 🖨<br>Person 🖨<br>r Ref. No.                                                            | Microchips<br>Judy Brown                                      | (<br>)                   | 3<br>Accounting                                           |                           | Status<br>Posting Dat<br>Due Date                                                                         | Oper<br>11.05<br>10.06                                                                                                    | .17<br>.17                                  | ×                |             |
| Serial/Batch Valuation Metho Enable Separate Net and Gross A/R Invo Customer Name Contact P Customer Local Cur                                                 | od<br>s Price Mode                                                                                                    | Microchips<br>Judy Brown                                      |                          | Accounting                                                | rice Mode                 | Status<br>Posting Dat<br>Due Date<br>Document I                                                           | Oper<br>11.05<br>10.06                                                                                                    | .17<br>.17                                  |                  |             |
| Serial/Batch Valuation Metho     Enable Separate Net and Gross     A/R Invo     Customer     Name     Contact P     Customer     Local Cur                     | od<br>s Price Mode                                                                                                    | Microchips<br>Judy Brown<br>Log                               | jistics                  | Accounting                                                |                           | Status<br>Posting Dat<br>Due Date<br>Document I                                                           | Oper<br>a 11.05<br>10.06<br>Nate 11.05                                                                                                    | .17<br>.17<br>.17<br>.17                    |                  |             |
| Serial/Batch Valuation Metho<br>Enable Separate Net and Gross<br>A/R Invo<br>Customer<br>Name<br>Contact P<br>Customer<br>Local Cur                            | od<br>s Price Mode<br>vice<br>r ef. No.<br>rrency<br>Contents<br>ervice Type<br>em No.                                 | Microchips<br>Judy Brown<br>Log<br>Item<br>Item Descripti     | gistics                  | Accounting<br>P<br>Unit Price                             | Gross Price               | Status<br>Posting Dat<br>Due Date<br>Document I<br>Attachments<br>Gross<br>Tax Code Disc                  | Summary Type<br>Gross Price af                                                                                                    | .17<br>.17<br>.17<br>.17                    |                  |             |
| Serial/Batch Valuation Metho<br>Enable Separate Net and Gross<br>A/R Invo<br>Customer<br>Name<br>Contact P<br>Customer<br>Local Cur<br>Item/Se<br># Ite<br>1 ➡ | od<br>s Price Mode<br>vice<br>r  Person<br>r Ref. No.<br>rrrency  Contents<br>ervice Type<br>em No.<br>A00001          | Microchips<br>Judy Brown<br>Log<br>Item<br>J.B. Officeprint 1 | gistics Quantity         | Accounting<br>P<br>Unit Price<br>1 GBP 200.00             | Gross Price<br>GBP 240.00 | Status<br>Porting Dat<br>Due Date<br>Document I<br>Attachments<br>Gross<br>Tax Code Disc<br>O1 10.0       | Oper           a         11.05           10.06         10.06           Nate         11.05           Summary Type         Gross Price af           0         GBP 216.00                    | No Summar<br>Gross Total (LC)<br>GBP 216.00 |                  |             |
| Serial/Batch Valuation Metho<br>Enable Separate Net and Gross<br>A/R Invo<br>Customer<br>Name<br>Contact P<br>Customer<br>Local Cur                            | od<br>s Price Mode<br>vice<br>r  Person<br>r Ref. No.<br>rrency  Contents<br>ervice Type<br>em No.<br>A00001<br>A00002 | Microchips<br>Judy Brown<br>Log<br>Item<br>Item Descripti     | gistics<br>Quantity<br>1 | Accounting<br>P<br>Unit Price<br>GBP 200.00<br>GBP 100.00 | Gross Price<br>GBP 240.00 | Status<br>Porting Dat<br>Due Date<br>Document I<br>Attachments<br>Gross<br>Tax Code Disc<br>O1 10<br>O1 5 | Oper           a         11.05           10.06         10.06           10.06         11.05           0         Summary Type           0         GBP 216.00           0         GBP 114.00 | No Summar<br>Gross Total (LC)               |                  |             |

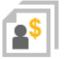

## Feature

- Use Gross or Net prices in documents.
- Maintain Gross or Net pricelists.
- BP price mode setting drives use of Gross or Net prices in documents

## Benefit

- Supports retail businesses
- Streamlined gross price calculation method

| FIN | d      | (I)                                 | Price Mode      |   | 0      | Gross      |              |    |    |
|-----|--------|-------------------------------------|-----------------|---|--------|------------|--------------|----|----|
|     |        |                                     |                 |   |        | Prima      | iry Currency |    |    |
| #   | m No.  | Item Description                    | Base Price List |   | Factor | Base Price | Price        | Ma | ++ |
| 1   | A00001 | J.B. Officeprint 1420               | Base Price      | ٠ | 1.2    | GBP 200.00 | GBP 240.00   |    | N  |
| 2   | A00002 | J.B. Officeprint 1111               | Base Price      | ٠ | 1.2    | GBP 100.00 | GBP 120.00   |    | N  |
| 3   | A00003 | J.B. Officeprint 1186               | Base Price      | ٠ | 1.2    | GBP 150.00 | GBP 180.00   |    | N  |
| 4   | A00004 | Rainbow ColorJet 5                  | Base Price      | ٠ | 1.2    | GBP 250.00 | GBP 300.00   |    | N  |
| 5   | A00005 | Rainbow ColorJet 7.5                | Base Price      | ٠ | 1.2    | GBP 200.00 | GBP 240.00   |    | N  |
| 6   | A00006 | Rainbow 1200 Laser Series           | Base Price      | ٠ | 1.2    | GBP 200.00 | GBP 240.00   |    | N  |
| 7   | B10000 | Printer Label                       | Base Price      | ٠ | 1.2    | GBP 6.90   | GBP 8.28     |    | P  |
| 8   | B10010 | Printer Label version 93            | Base Price      | ٠ | 1.2    | GBP 5.00   | GBP 6.00     |    | P  |
| 9   | C00001 | Motherboard P4 Turbo                | Base Price      | ٠ | 1.2    | GBP 200.00 | GBP 240.00   |    | Ν  |
| 10  | C00002 | Motherboard P4 Turbo - Asus Chipset | Base Price      | ٠ | 1.2    | GBP 150.00 | GBP 180.00   |    | Ν  |
| 11  | C00003 | Quadcore P4 2.4 GhZ                 | Base Price      | ٠ | 1.2    | GBP 65.00  | GBP 78.00    |    | N  |

\*Not available in Brazil, India or Israel localizations

## Price Lists (1/2)

| ltem          | Master D          | ata                    |                      |            |                |         |                          |         |     |             |            |              |          |                           | _ [                | ×        |         |      |    |
|---------------|-------------------|------------------------|----------------------|------------|----------------|---------|--------------------------|---------|-----|-------------|------------|--------------|----------|---------------------------|--------------------|----------|---------|------|----|
| Forei<br>Item | iption<br>gn Name |                        | R000<br>Nail<br>Item | 5          |                | 2       |                          |         |     |             |            | ✓            | ales Ite | ery Item<br>em<br>se Item |                    |          | L       |      |    |
|               | Group             |                        |                      | lware      |                |         | Bar Code                 |         |     |             |            | Each         |          |                           |                    |          |         |      |    |
|               |                   | -                      | _                    |            |                |         |                          |         |     |             |            |              | 4 0 0    |                           |                    |          |         |      |    |
| Price         | List              |                        | Base                 | Price      |                | · .     | Unit Price<br>Pricing Un | iit     | _   | Prim<br>Box | ary Curre  | GBP          | 1.00 B   | ox                        |                    |          |         |      |    |
| (             | General           | P <u>u</u> rchasing Da | ita                  | Sales Data | Invento        | ry Data | P <u>l</u> ann           |         |     | -           | Productio  |              | opertie  | es Remar                  | s Attachmen        | ts       |         |      |    |
| Set           | Inv. Metho        | od By                  |                      | Warehouse  |                | 1       |                          | L       | M   | lanao       | e Invento  | ory by Wareh | nuse     |                           |                    |          |         |      |    |
| Uol           | 4 Code            |                        |                      | Each       |                | ]       |                          | In      | 1V  | Base        | e Price -  | UoM Prices   |          |                           |                    |          |         | _ [  | ]  |
|               | M Name<br>ight    |                        |                      | Eac        |                | Ţ<br>j  |                          | Re<br>M |     | Iten        | n          | R00010       |          |                           |                    |          |         |      |    |
|               |                   |                        |                      |            |                |         |                          | M       | ac  |             |            |              |          |                           | Primary Current    | ~        |         |      | 7  |
|               |                   | unting UoM Co          |                      |            |                | {       |                          |         |     |             |            |              |          |                           |                    | -        |         |      |    |
|               |                   | unting UoM Nar         | ne                   |            |                | ł .     |                          |         |     | #           | UoM Co     | de UoM Nar   | ne E     | Base Price                | Reduce By %        | Price    |         | Auto | 4  |
| Iten          | ns per Cou        | inting Unit            |                      | 1          |                | Each    |                          |         |     | 1           | Box        | Box          | G        | BP 1.00                   |                    | GBP 1    | .00     |      |    |
| Valu          | uation Meth       | hod                    |                      | Moving Ave | erage 🔻        |         |                          |         |     | 2           | Each       | Eac          | G        | BP 0.001000               | 0.00               |          |         | ~    | Τ. |
|               |                   |                        |                      |            |                |         |                          |         |     | 3           | BigBox     | Big Box      | G        | BP 2.000000               | 0.00               | GBP 2    | .00     | ✓    |    |
| #             | Whee              | Whse Na                | Lock                 | ed In Stoc | k First Bin    | 0       | ommitted                 | Defa    |     | 4           | 1          | Θ            |          |                           | 0.00               |          |         | ✓    |    |
| #             |                   |                        | LOCK                 | ed in Stoc | K FIRST BIN    | u       | ommitted                 | Dera    | au  |             |            |              |          |                           |                    |          |         |      |    |
| 1             | ➡ 01              | General Wan            |                      |            |                |         |                          |         | _   |             |            |              |          |                           |                    |          |         |      | ٦. |
| 2             | 中 02              | Backup Wan             |                      | ]          |                |         |                          |         |     |             |            |              |          |                           |                    |          |         |      | ٦. |
| 3             | 📫 03              | Drop Ship              |                      | ]          |                |         |                          |         |     |             |            |              |          |                           |                    |          |         |      |    |
| 4             | 📫 04              | Consignment            |                      | ]          |                |         |                          |         |     |             |            |              |          |                           |                    |          |         |      |    |
| 5             | 🔿 05              | Bin Wareho             | D                    | - Duine    |                |         |                          |         |     |             |            |              |          |                           | -                  | 1 × 1    |         |      |    |
| 6             |                   |                        | Bas                  | e Price    |                |         |                          |         |     |             |            |              |          |                           |                    | <u> </u> | y Reduo |      |    |
|               |                   |                        | Fin                  | d          |                |         |                          |         |     | Pr          | ice Mode   | (            | Net      | •                         |                    |          |         |      |    |
|               |                   |                        |                      |            |                |         |                          |         |     |             | Prima      | ry Currency  |          |                           |                    | 7        |         |      |    |
|               |                   |                        | #                    | Item No.   | Item Descript  | ion     | Base Price               | List    | F., | Base        | Price      | Price        | Ma       | Inventory                 | JoM Pricing Unit   |          |         |      |    |
|               |                   |                        | 60                   | ➡ P10002   | PC - P4 2.4G,  | DDR 10  | Base Price               |         | 1   | G           | BP 700.00  | GBP 700.00   |          | Manual                    | Manual             |          |         |      |    |
|               |                   |                        | 61                   | ➡ P10003   | PC Set 1       |         | Base Price               |         | 1   | G           | BP 885.00  | GBP 885.00   |          | Manual                    | Manual             |          |         |      |    |
|               |                   |                        | 62                   | ➡ P10004   | PC Set 2       |         | Base Price               |         | 1   | G           | BP 955.00  | GBP 955.00   |          | Manual                    | Manual             |          |         |      |    |
|               |                   |                        | 63                   | ➡ P20001   | 4GB Memory     | Server  | Base Price               |         | 1   | G           | BP 700.00  | GBP 700.00   |          | Manual                    | Manual             |          |         |      |    |
|               |                   |                        | 64                   | P20002     | 32GB Memory    | Server  | Base Price               |         | 1   | GBF         | P 1,750.00 | GBP 1,750.00 |          | Manual                    | Manual             |          |         |      |    |
|               |                   |                        | 65                   | P20003     | External HD    |         | Base Price               |         | 1   | (           | GBP 55.00  | GBP 55.00    |          | Manual                    | Manual             |          |         |      |    |
|               |                   |                        | 66                   | 📫 R00001   | Printer Paper  | A4 Whi  | Base Price               |         | 1   |             | GBP 5.00   | GBP 5.00     |          | Pack                      | Pack               |          |         |      |    |
|               | ОК                | Cancel                 | 67                   | 📫 R00002   | Printer Paper  | A4 Rec  | Base Price               |         | 1   |             | GBP 3.00   | GBP 3.00     |          | Pack                      | Pack               |          |         |      |    |
|               |                   |                        | 68                   | 📫 R00010   | Nail           |         | Base Price               |         | 1   |             | GBP 1.00   | GBP 1.00     |          | Each                      | Box                |          |         |      |    |
|               |                   |                        | 69                   | ➡ \$10000  | Server Point 1 | 10000   | Base Price               | •       | 1   | G           | BP 935.00  | GBP 935.00   |          | Manual                    | Manual             |          |         |      |    |
|               |                   |                        | 70                   | ➡ TR0001   | Travel Expense | e per 1 | Base Price               |         | 1   | G           | BP 200.00  | GBP 200.00   |          | Manual                    | Manual             |          |         |      |    |
|               |                   |                        | 71                   | 🔿 Z00001   | Tablet PC 64G  | B Black | Base Price               | •       | 1   | G           | BP 700.00  | GBP 700.00   |          | Manual                    | Manual             |          |         |      |    |
|               |                   |                        | 72                   | 📫 Z00002   | Tablet PC 64G  | B Whit  | Base Price               | •       | 1   | G           | BP 700.00  | GBP 700.00   |          | Manual                    | Manual             |          |         |      |    |
|               |                   |                        |                      | ОК         | Cancel         |         |                          |         |     |             |            |              | <u>c</u> | lear                      | Selection Criteria |          |         |      |    |

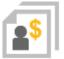

#### Feature

- Define price per pricing unit, e.g. price per 1000 units of a given item.
- Price list reflects this with the additional field Pricing Unit.

## Benefit

Accurate pricing for small value items.

## Price Lists (2/2)

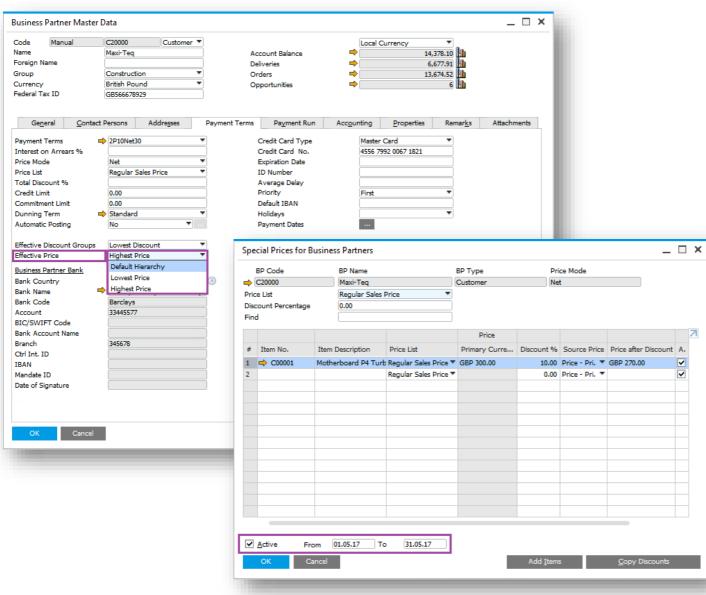

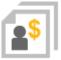

#### Feature

- Pricing hierarchy per BP options to override the existing logic for selecting effective prices by applying the highest/lowest price per BP.
- Special prices can be limited by an active period.

## Benefit

~

~

- More flexible pricing functionality by BP.
- Minimize incorrect discounting and maximizing revenue.
- Increase productivity and simplify customization.

## **Centralized CRM Module**

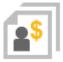

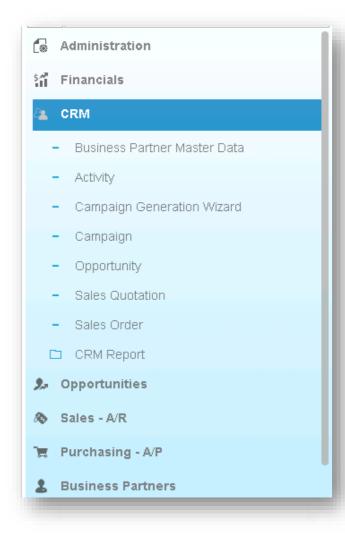

#### Feature

 New module "CRM" is added under the financials module, listing all the functions related to CRM.

#### Benefit

 Centralized CRM module enhances usability and increases productivity.

## **CRM Enhancements**

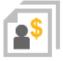

#### Feature

- Activity can be assigned to multiple users/employees; respective recipient lists can be created and maintained for this purpose.
- Activities Overview indicates handlers, be it single or multiple.

#### Benefit

 Increases efficiency - no need to create an activity for each user.

| ctivity     |                |           |         |                                                                                                    |                 |            |            | 100           |                 |           |          |            |                    |     |
|-------------|----------------|-----------|---------|----------------------------------------------------------------------------------------------------|-----------------|------------|------------|---------------|-----------------|-----------|----------|------------|--------------------|-----|
| Activity    | Phone Call     | •         | al (197 | umber 3                                                                                                    |                 |            |            |               |                 |           |          |            |                    |     |
| Type        | Project meetin | g •       | B       | P Code                                                                                                    |                 |            |            |               |                 |           |          |            |                    |     |
| Subject     | NSI-C20000     |           | BF      | P Name                                                                                                    |                 |            |            |               |                 |           |          |            |                    |     |
| Assigned To | Recipient Lir* | Managemen |         | ontact Person                                                                                                  |                 |            | •3         |               |                 |           |          |            |                    |     |
| Assigned By | Jayson Butler  |           | Te      | lephone No.                                                                                                    |                 |            |            |               |                 |           |          |            |                    |     |
| Personal    |                |           |         |                                                                                                    |                 |            |            |               |                 |           |          |            |                    |     |
| [Genera]    | Other D        |           | Cont    |                                                                                                    |                 | Attachme   | nts        |               |                 |           | -        | -          |                    |     |
| Remarks     | [              |           | Recip   | pient List - Management Tea                                                                                    | am              |            |            |               |                 | 8         | - 🗆 X    |            |                    |     |
| Start Time  | 17.05.17       | 17:29     | -       | The second second second second second second second second second second second second second second second s | 1.010           |            |            | activity and  | 1.144,400       |           | -        |            |                    |     |
| End Time    | 17.05.17       | 17:44     | #       | User Name                                                                                                    |                 | artment    |            | Branch        | Recip           | pient Typ | e 7      |            |                    |     |
| Duration    | 15 Minutes     |           | 1       | keith                                                                                                    | Logi            |            |            | Main          | User            |           |          |            |                    |     |
|             |                |           | 2       | mary                                                                                                    | Logi            |            |            | Main          | User            |           |          |            |                    |     |
|             |                |           | 3       | Kora                                                                                                    | Gen             |            |            | Main          | User            |           |          |            |                    |     |
|             |                |           | 4       | manager                                                                                                    | Gen             | eral       |            | Main          | User            |           |          |            |                    |     |
|             |                |           |         |                                                                                                    |                 |            |            |               |                 |           |          |            |                    |     |
|             |                |           |         |                                                                                                    |                 |            |            |               |                 |           |          |            |                    |     |
| Recurrence  | None           | •         |         |                                                                                                    |                 |            |            |               |                 |           |          |            |                    |     |
|             |                |           |         |                                                                                                    |                 |            |            |               |                 |           |          |            |                    |     |
|             |                |           |         |                                                                                                    |                 |            |            |               |                 |           |          |            |                    |     |
|             |                |           | -       |                                                                                                    |                 |            |            |               |                 |           |          |            |                    |     |
|             |                |           |         |                                                                                                    |                 |            |            |               |                 |           |          |            |                    |     |
|             |                |           | -       |                                                                                                    | -               |            |            |               |                 |           | _        |            |                    | _   |
|             |                |           |         |                                                                                                    |                 | Activities | s Overviev | v             |                 |           |          |            | 27                 | _ [ |
|             |                |           |         |                                                                                                    |                 | Displa     | av Only Op | en Activities |                 |           |          |            |                    |     |
|             |                |           | -       | AT AND                                                                                                    |                 |            |            |               | Handled By      | Activity  | Recurren | e BP Name  | Contact Person     | 51. |
|             |                |           |         | OK Cancel                                                                                                    |                 | = 1        | 18.07.16   | 12:42         | Jayson Butier   | Meeting   |          |            | Norm Thomp         |     |
|             |                |           |         | Inactive                                                                                                    |                 |            | 17.05.17   | 17:29         | Management Team |           |          | The second | - incrimin through |     |
| Reminder    | 15 Minutes     |           | 1       | Closed                                                                                                    | a second second | 📫 4        | 17.05.17   | 17:34         | Multiple        | Phone C   |          |            |                    |     |
|             |                |           |         | had an activity                                                                                                | _               | 📫 5        | 17.05.17   | 17:34         | Jayson Butler   | Phone C   | None     |            |                    |     |
| Update      | Cancel         |           |         |                                                                                                    |                 |            |            |               |                 |           |          |            |                    |     |
|             |                |           |         |                                                                                                    |                 |            |            |               |                 |           |          |            |                    |     |
|             |                |           |         |                                                                                                    |                 | CI         | OK         | Cano          | 4               |           |          |            |                    |     |
|             |                |           |         |                                                                                                    |                 |            |            | -             |                 |           |          |            |                    |     |
|             |                |           |         |                                                                                                    |                 |            |            |               |                 |           |          |            |                    |     |
|             |                |           |         |                                                                                                    |                 |            |            |               |                 |           |          |            |                    |     |

## **Campaign Management**

© 2017 SAP SE or an SAP affiliate company. All rights reserved. | CUSTOMER

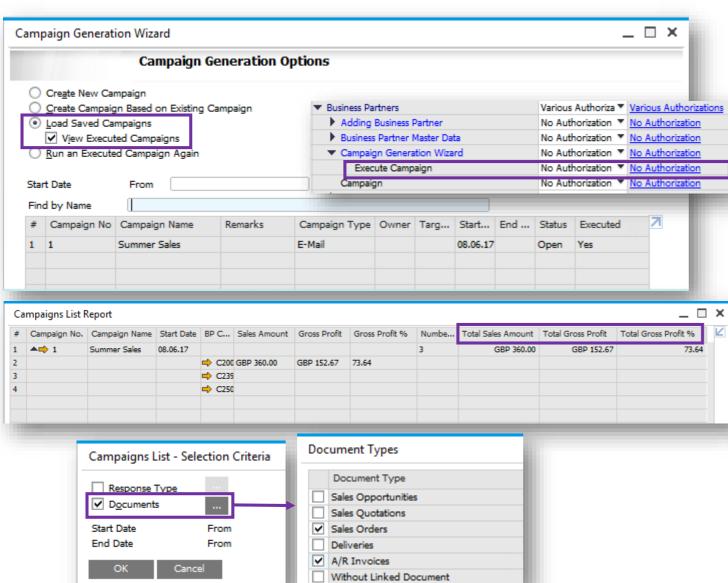

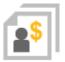

## Feature

- Manage authorisations for generating and executing campaigns.
- Load saved campaigns, executed or non-executed.
- Find function added to the following forms:
  - Target Group Details
  - > Target BPs in Manual Campaign
  - > Target BPs in Campaign Generation Wizard
- Campaign List Selection Criteria expanded to enable filtering by linked Documents.
- Sales Amount and Gross Profit reflected in Campaign List.

- Users can differentiate between executed and nonexecuted campaigns.
- Improved usability and analysis of campaign successes and failures.
- More easily search for details within a target BP list.
- Greater control over campaign execution.

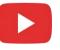

## **Blanket Agreements (1/2)**

|          | 1 |
|----------|---|
| <b>M</b> | l |

| Sales Blanket Agreeme            | nt                   |                  |                    |              | _ 🗆 ×  |
|----------------------------------|----------------------|------------------|--------------------|--------------|--------|
| BP Code 🛋                        | C50000               | No.              | Primary 🔻          | 4            |        |
| BP Name                          | ADA Technologies     | Agreeme          | nt Method          | Items Method |        |
| Contact Person                   | Mary Brown           | Start Date       | 2                  | 08.06.17     |        |
| Customer Ref. No.                |                      | End Date         |                    |              |        |
| BP Currency                      | EUR                  | Exchange         | e Rate             | 1.2000       |        |
| Telephone No.                    | +49 949 32728389     | BP Project       | t                  | PR1          |        |
| E-Mail                           | mary.brown@ada-te    | ech.co Terminati | on Date            |              |        |
|                                  |                      | Signing E        | Date               | 08.06.17     |        |
| Description                      |                      |                  |                    |              |        |
| Set as Default                   |                      |                  |                    |              |        |
| Ge <u>n</u> eral Det <u>a</u> il | s D <u>o</u> cuments | Attachments      | Recurring Transact | tions        |        |
| Agreement Type                   | General              | *                | Status             | On H         | old 🔻  |
| Ignore Prices Specifie           | d in Blanket Agreeme | nt               |                    |              |        |
| Payment Terms                    | 2P10Net30            | <b>*</b>         | Owner              |              | •      |
| Payment Method                   | Incoming BT          | *                | Renewa             |              |        |
| Shipping Type                    | Fedex EM             | *                | Reminder           |              | Day(s) |
| Settlement Probability %         |                      | 0.00             |                    |              |        |
| Remarks                          |                      |                  |                    |              |        |

|   | Ge <u>n</u> er |                  | _          | Attachments <u>R</u> ecurring Ti |                             | -    |
|---|----------------|------------------|------------|----------------------------------|-----------------------------|------|
| # | Group          | Planned Quantity | Unit Price | Cumulative Committed Quantity    | Cumulative Committed Amount | Cumu |
| 1 | Printers       | 100              | EUR 100.00 | 10                               | GBP 2,500.00                | 50   |
| 2 |                |                  | •          |                                  |                             |      |
|   |                |                  |            |                                  |                             |      |
|   |                |                  |            |                                  |                             |      |
|   |                |                  |            |                                  |                             |      |

#### Feature

- Determine exchange rate in blanket agreement when BP currency is foreign currency and blanket agreement is managed on the document header.
- Enable updating planned amount, planned quantity, and price in blanket agreement that is linked to other documents.
- Add committed/ordered qty/amount to *Details* tab.
- Control the deviation from blanket agreement planned amount or planned quantity.
- Determine shipment type within the blanket agreement.
- Payment Method and Payment Terms in the blanket agreement can be determined when the blanket agreement is not managed on the document header.
- When no document is linked to the blanket agreement, you are able to update the Start Date.
- Option to automatically assign a valid Blanket Agreement where no default Blanket Agreement is chosen from many and only one is valid.
- Manage customer/vendor reference no. in blanket agreement.
- Display document status in Documents tab.
- Manage project code in blanket agreement.

## **Blanket Agreements (2/2)**

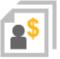

| ocument S<br>Blanket Agi                         | reements                                                                                                |                                                 |                     |               |             |           |                    |
|--------------------------------------------------|----------------------------------------------------------------------------------------------------|-------------------------------------------------|---------------------|---------------|-------------|-----------|--------------------|
|                                                  |                                                                                                    | greements for Same A/                           | P Document          |               |             |           |                    |
|                                                  |                                                                                                    | greements for Same A/                           |                     |               |             |           |                    |
|                                                  |                                                                                                    | reement is Available, a                         |                     | Blanket Agree | ment Exists |           |                    |
|                                                  | Automatically Assign                                                                                    | the Blanket Agreemen                            | t to A/P Document   | -             |             |           |                    |
|                                                  | Automatically Assign                                                                                    | the Blanket Agreemen                            | t to A/R Document   |               |             |           |                    |
| When Q                                           | Quantity/Amount Exc                                                                                     | eeds Planned Quantity                           | Amount for Docum    | ients         |             |           |                    |
| Pur                                              | chase Orders                                                                                            | Without Warning                                 |                     |               |             |           |                    |
| Goo                                              | ods Receipts POs                                                                                        | Without Warning                                 |                     |               |             |           |                    |
| Acc                                              | counting                                                                                                | Without Warning                                 | •                   |               |             |           |                    |
|                                                  |                                                                                                    | Without Warning                                 |                     |               |             |           |                    |
| Enable                                           | Negative Payment for                                                                                    | r pa Warning                                    |                     |               |             |           |                    |
|                                                  |                                                                                                    |                                                 |                     |               |             |           |                    |
|                                                  | Multiple Scheduling f                                                                                   | or S Block Posting                              |                     |               |             |           |                    |
| OK                                               | Multiple Scheduling fo                                                                                  | or S Block Posting                              |                     |               |             |           | 41                 |
| ОК                                               | Cancel                                                                                                  | or 5 Block Posting                              |                     |               |             |           | J.                 |
|                                                  | Cancel                                                                                                  | or 5 Block Posting                              |                     |               |             |           |                    |
| ОК                                               | Cancel                                                                                                  | or s Block Posting                              | Font & <u>B</u> kgd | Path          | Inventory   | Resources | Cash Flow          |
| ОК<br>eneral Sett<br>BP                          | Cancel<br>tings<br>Budget <u>S</u> er                                                                   |                                                 | Font & <u>B</u> kgd | Path          | Inventory   | Resources | Cash Flow          |
| OK<br>eneral Sett<br>BP                          | Cancel Cancel tings Budget Ser reements                                                                 | vices Disp <u>l</u> ay                          |                     | Path          | Inventory   | Resources | Cash Flow          |
| OK<br>eneral Sett<br>BP                          | Cancel<br>Cancel<br>tings<br>B <u>u</u> dget <u>S</u> er<br>reements<br>ow Multiple Bla <u>n</u> ket Ag | vices Disp <u>l</u> ay<br>greements for Same Pe | riod                |               |             |           | Cash Flow          |
| OK<br>eneral Sett<br>BP                          | Cancel<br>Cancel<br>tings<br>B <u>u</u> dget <u>S</u> er<br>reements<br>ow Multiple Bla <u>n</u> ket Ag | vices Disp <u>l</u> ay                          | riod                |               |             |           | Cash Flow          |
| OK<br>eneral Sett<br>BP                          | Cancel<br>Cancel<br>tings<br>B <u>u</u> dget <u>S</u> er<br>reements<br>ow Multiple Bla <u>n</u> ket Ag | vices Disp <u>l</u> ay<br>greements for Same Pe | riod                |               |             |           | C <u>a</u> sh Flow |
| OK<br>eneral Sett<br>BP                          | Cancel<br>Cancel<br>tings<br>B <u>u</u> dget <u>S</u> er<br>reements<br>ow Multiple Bla <u>n</u> ket Ag | vices Disp <u>l</u> ay<br>greements for Same Pe | riod                |               |             |           | Cash Flow          |
| OK<br>eneral Sett<br>BP<br>Blanket Aqr<br>V Allo | Cancel Cancel Undget Ser reements ow Multiple Blanket Ag able Updating Unit Pri                         | vices Disp <u>l</u> ay<br>greements for Same Pe | riod                |               |             |           | Cash Flow          |
| OK<br>eneral Sett<br>BP                          | Cancel<br>Cancel<br>tings<br>B <u>u</u> dget <u>S</u> er<br>reements<br>ow Multiple Bla <u>n</u> ket Ag | vices Disp <u>l</u> ay<br>greements for Same Pe | riod                |               |             |           | Cash Flow          |

- Exchange rates can be an agreed blanket agreement term.
- Increases flexibility and productivity user can update the blanket agreement terms instead of creating new one.
- Easily track committed/ordered qty/amount in blanket agreement which is not delivered yet.
- Better control over the purchasing process by blocking deviations from blanket agreements.

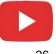

## Sales | Purchasing | Service

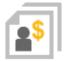

| Feature                      | Description                                                                                                    | Localization |
|------------------------------|----------------------------------------------------------------------------------------------------|--------------|
| Business Partner Master Data | Changing details in payment terms can be set to apply to new Business Partners only.                                                                                                    | All          |
| Electronic Documents         | You can import XML electronic AP documents with possibility to define import<br>formats per document type using Electronic File Manager (EFM).<br>A new Web Service is available as a SAP Business One Integration<br>Framework (B1iF) package for easier and stable creation of Electronic<br>Documents and related electronic communication. | All          |

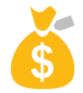

# **Financial Management**

## **SAP Business One 9.3**

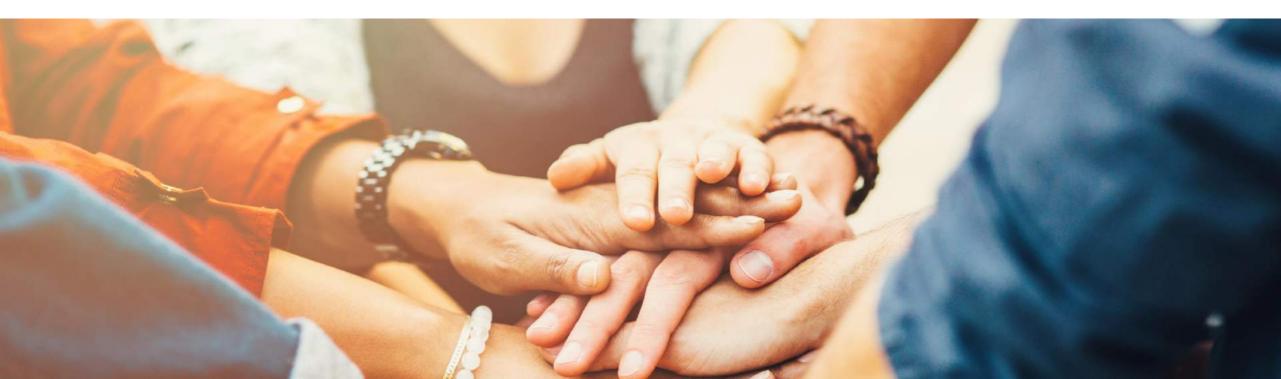

## **Financial Scenario Updates (1/3)**

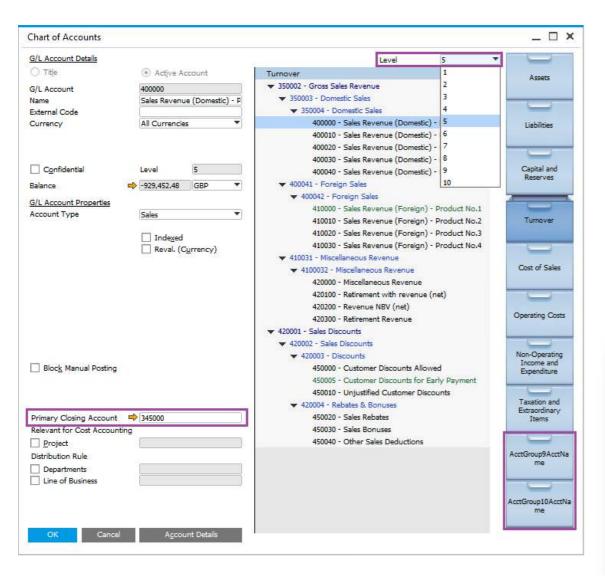

#### Feature

- Additional drawers in the Chart Of Accounts (CoA)
   total of 10 drawers in all localizations.
- New Level field available to expand/collapse account listing directly in the CoA form.
- Primary Closing Account can be defined per P&L Account (Applicable to certain localizations only).

- Better support for large enterprise customers and decreases maintenance costs.
- Accurate period closing.

|                                     | P/    | L Accou | nts         | Find       | 1 |
|-------------------------------------|-------|---------|-------------|------------|---|
|                                     | #     | Х       | Account     |            | 7 |
|                                     | 1     | x       | Turnover    |            |   |
|                                     | 32    |         |             |            |   |
|                                     | 94    |         |             |            |   |
|                                     | 227   |         |             |            |   |
|                                     | 251   |         | Taxation a  |            |   |
|                                     | 266   |         |             |            |   |
|                                     | 267   | 7 x     | AcctGroup   | p10AcctNam | e |
|                                     |       |         |             |            |   |
| Period                              | ▼ Fro | m       | ▼           | То         |   |
| Retained Earnings Account 📫 🔒       | 8     | Retaine | d Earnings  |            |   |
| Period-End Closing Account 📫 350000 |       | Period  | End Closing |            |   |
| Use Primary Closing Account         |       |         |             |            |   |
|                                     |       |         |             |            |   |

## **Financial Scenario Updates (2/3)**

| G/L Account Details                | _ >                                           | ĸ                               |                             |                      |
|------------------------------------|-----------------------------------------------|---------------------------------|-----------------------------|----------------------|
| G/L Account                        | 161000                                        | ]                               |                             |                      |
| Account Name                       | Bank Account                                  |                                 |                             |                      |
| Foreign Name                       |                                               | ]                               |                             |                      |
| Code for Exporting                 |                                               |                                 |                             |                      |
| Default VAT Group                  | <b>T</b>                                      | )                               |                             |                      |
| Category                           | Trial Balance 🔻                               | 1                               |                             |                      |
| Planning Level                     |                                               |                                 |                             |                      |
|                                    | Balance Sheet Cash and Bank                   |                                 |                             |                      |
|                                    | Profit and Loss Cost of Goods                 |                                 |                             |                      |
|                                    | Trial Balance Equity                          | Day 10 m                        | _                           |                      |
|                                    | Other Expenses from Operations                | Document Setting                | S                           |                      |
| Remarks                            | Fixed Assets                                  | General                         | Per Document                | El. Documents        |
|                                    | Inventory                                     | Calculate Gross                 |                             |                      |
|                                    | Liabilities                                   | Base Price Orig                 | in                          | Item Cost 💌          |
|                                    | Revenues                                      | Default Gross F                 | rofit % for Service Docum   | ents 📃 📰             |
| <ul> <li>Active</li> </ul>         | From Trade Payables                           | Calculate % Gross               | Profit as:                  |                      |
| F                                  | Remarks Trade Recievables                     | O Profit/Sales                  |                             |                      |
| <ul> <li>Inactive</li> </ul>       |                                               | <ul> <li>Profit/Base</li> </ul> |                             |                      |
|                                    |                                               | Document Remarks                |                             |                      |
| <ul> <li>Advanced</li> </ul>       |                                               | O BP Referen                    |                             |                      |
|                                    |                                               | For a Sales BOM in              | Documents, Display:         |                      |
|                                    |                                               |                                 | otal for Parent Item Only   |                      |
|                                    |                                               |                                 | omponent Items              |                      |
|                                    |                                               | Validate Account B              |                             |                      |
| Account Balance Allowed Fro        | om To                                         | Without Warning O               | -                           |                      |
| Cost Accounting Adjustment On      | lv.                                           | O Block Posti                   |                             |                      |
| Allow Multiple Linking to Financia | al Templates                                  | Response to Release             | e / Receipt of Inventory Ou | utside Defined Range |
|                                    |                                               | O Without W                     | arning                      |                      |
|                                    |                                               |                                 |                             |                      |
|                                    |                                               |                                 |                             |                      |
|                                    |                                               |                                 |                             |                      |
| Relevant to Budget                 | <ul> <li>Exchange Rate Differences</li> </ul> |                                 |                             |                      |
| Permit Other VAT Group             | Rate Conversion                               |                                 |                             |                      |
| Update Cancel                      |                                               |                                 |                             |                      |

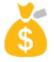

#### Feature

- Additional new category introduced Trial Balance.
- All categories have predefined sub-categories with ability to define new ones for Balance Sheet and Profit and Loss.
- Restrict the account balance to within a range with ability to block posting.

- Categories can help in consolidating large enterprises.
- Better control over account balances.

## **Financial Scenario Updates (3/3)**

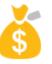

| Series Number Posting Date Due Date Doc. Date Remarks Figed Exchange Rate   Primary 6540 07.06.17 07.06.12 07.06.17 Electricity for month 6 Reverse   Origin Origin No. Trans. No. Template Type Template Indicator Project Adj. Trans. (Period 13)   JE 6540 6540 Image: Decision of the second of the second of the sec                                                                                                    | Document Settings                                                                                                    | G/L Account Details                                                                                                    | Feature                                                                                               |
|----------------------------------------------------------------------------------------------------|----------------------------------------------------------------------------------------------------|----------------------------------------------------------------------------------------------------|----------------------------------------------------------------------------------------------------|
| <ul> <li>Block Multiple Currency Transactors</li> <li>Block Multiple Currency Transactors</li> <li>Block Multiple Currency Transactors</li> <li>Block Staffing of Tools in System Currency</li> <li>Block Multiple Currency Transactors</li> <li>Block Multiple Currency Transactors</li> <li>Block Documents with Earlier Posting Date</li> <li>Block Bocaments with Earlier Posting Date</li> <li>Block Bocaments with Earlier Posting Date</li> <li>Block Bocaments with Earlier Posting Date</li> <li>Block Bocaments with Earlier Posting Date</li> <li>Block Bocaments with Earlier Posting Date</li> <li>Block Bocaments with Earlier Posting Date</li> <li>Block Bocaments with Earlier Posting Date</li> <li>Block Bocaments with Earlier Posting Date</li> <li>Block Bocaments with Earlier Posting Date</li> <li>Block Bocaments with Earlier Posting Date</li> <li>Block Bocaments with Earlier Posting Date</li> <li>Block Bocaments with Earlier Posting Date</li> <li>Block Bocaments with Earlier Posting Date</li> <li>Block Bocaments with Earlier Po</li></ul>                                          | Document Journal Entry                                                                                                    | Account Name Electricity                                                                                                    | •                                                                                                    |
| Deck Documents with Earler Posting Date Block Documents with Earler Posting Date Block Documents with Earler Posting Date Block Documents with Earler Posting Date Block Documents with Earler Posting Date Block Documents with Earler Posting Date Block Documents with Earler Posting Date Block Documents with Earler Posting Date Block Documents with Earler Posting Date Block Documents with Earler Posting Date Block Documents with Earler Posting Date Block Documents with Earler Posting Date Block Documents with Earler Posting Date Discrete Block Documents and Auditability. Image: Decimage Rate Origin Origin No. Trans. No. Template Type Template Type Template T | <ul> <li>✓ Block Multiple Currency Transactions</li> <li>✓ Block Editing of Totals in System Currency</li> <li>✓ Block Posting Date Editing per Row</li> </ul> | Default VAT Code                                                                                                    | -                                                                                                    |
| Block Documents with Earlier Posting Date         Block Documents with Earlier Posting Date         O Advine Remarks         O Jaurnal Entry         Series       Number         Posting Date       Doc. Date         Remarks       Figed Exchange Rate         Primary       6540         Origin       Number         Origin       Number         Trans. No.       Template         Indicator       Project         Advanced       Trans. No.         Trans. No.       Trans. No.         Trans. No.       Trans. No.         Trans. No.       Trans. No.         Trans. Code       Ref. 1         Ref. 1       Ref. 2         Ref. 1       Ref. 2         Numage Deferred Tax                                                                                                    |                                                                                                    |                                                                                                    | Benefit                                                                                               |
| Advanced          Advanced         Journal Entry         Series       Number         Primary       6540         Origin       Origin No.         Trans. No.       Template Type         Trans. Code       Ref. 1         Ref. 2       Ref. 3         Yanage Deferred Tax                                                                                                    | Block Documents with Earlier Posting Date                                                                                                    | Remark Template     Utilities          • Active     From       Remarks     To                                                                                                    | <ul> <li>Enforce best practices and auditability.</li> </ul>                                          |
| Primary       6540       07.06.17       07.06.17       Electricity for month 6       Reverse         Origin       Origin No.       Trans. No.       Template Type       Template       Indicator       Project       Adj. Trans. (Period 13)         JE       6540       6540       Image: Deferred Tax                                                                                                    | _ beek became in a rank room grade                                                                                                    | Advanced                                                                                                    | ×                                                                                                    |
| Managa Milay                                                                                                    |                                                                                                    | Primary         6540         07.06.17         07.06.17         07.06.17         E           Origin         Origin No.         Trans. No.         Template Type         Template           JE         6540         6540         6540         6540           Trans. Code         Ref. 1         Ref. 2         Ref. 3         6540 | Sectricity for month 6  Indicator  Project  Adj. Trans. (Period 13)  Current EU Report  Automatic VAT |
| Image: What date only     Image: What date only       Warning Only     Header Only       Nows Only     Rows only       Block Posting     Rows and Header                                                                                                    | O Warning Only Rows Only                                                                                                    |                                                                                                    | Manage WTax                                                                                           |
| #       G/L Acct/BP       G/L Acct/BP Name       Debit       Credit       Remarks       Remark Template       VAT Code       VAT Number       Tax Amount       Gross Value       Base Amount       Image: Complete       Vat Number       Tax Amount       Gross Value       Base Amount       Image: Complete       Vat Number       Tax Amount       Gross Value       Base Amount       Image: Complete       Vat Number       Tax Amount       Gross Value       Base Amount       Image: Complete       Vat Number       Tax Amount       Gross Value       Base Amount       Image: Complete       Vat Number       Tax Amount       Gross Value       Base Amount       Image: Complete       Vat Number       Tax Amount       Gross Value       Base Amount       Image: Complete       Vat Number       Tax Amount       Gross Value       Base Amount       Image: Complete       Vat Number       Tax Amount       Gross Value       Base Amount       Image: Complete       Vat Number       Tax Amount       Gross Value       Base Amount       Image: Complete       Vat Number       Tax Amount       Gross Value       Base Amount       Image: Complete       Vat Number       Tax Amount       Gross Value       Amount       Image: Complete       Image: Complete       Vat Number       Tax Amount       Gross Value       Image: Complete       Image: Complete       Vat                                                                                                    |                                                                                                    | 1 🔿 610000 Electricity GBP 35.00 Electricity for month                                                                                                    | h 6 Utilities                                                                                         |

## **Cost Accounting Ledger (1/3)**

| ts                                                | Primary<br>Primary<br>Primary            | 10,000                                                                                                    | Vo. Next                                                                                                    | t No.                                                                                                    | Last No.                                                                                                    | - a -                                                                                                    |                                                                                                    |                                                                                                    |                                                                                                    |                                                                                                    |                                                                                                    |
|---------------------------------------------------|------------------------------------------|----------------------------------------------------------------------------------------------------|----------------------------------------------------------------------------------------------------|----------------------------------------------------------------------------------------------------|----------------------------------------------------------------------------------------------------|----------------------------------------------------------------------------------------------------|----------------------------------------------------------------------------------------------------|----------------------------------------------------------------------------------------------------|----------------------------------------------------------------------------------------------------|----------------------------------------------------------------------------------------------------|----------------------------------------------------------------------------------------------------|
|                                                   |                                          |                                                                                                    | 1                                                                                                    | 1115                                                                                                    |                                                                                                    | - 1                                                                                                    |                                                                                                    |                                                                                                    |                                                                                                    |                                                                                                    |                                                                                                    |
| ts                                                | Primary                                  |                                                                                                    | 1                                                                                                    | 7                                                                                                    |                                                                                                    | - 11                                                                                                    |                                                                                                    |                                                                                                    |                                                                                                    |                                                                                                    |                                                                                                    |
| ts .                                              |                                          |                                                                                                    | 1                                                                                                    | 6512                                                                                                    |                                                                                                    |                                                                                                    |                                                                                                    |                                                                                                    |                                                                                                    |                                                                                                    |                                                                                                    |
|                                                   | Primary                                  | Series - I                                                                                                    | ournal Entries -                                                                                                    | Catron                                                                                                    |                                                                                                    |                                                                                                    |                                                                                                    |                                                                                                    |                                                                                                    |                                                                                                    | - 0                                                                                                    |
|                                                   | Primary                                  | Series - J                                                                                                    | pumai chuies -                                                                                                    | Number                                                                                                    |                                                                                                    | bring                                                                                                    |                                                                                                    |                                                                                                    |                                                                                                    |                                                                                                    | - 0                                                                                                    |
|                                                   | Primary                                  | # Nam                                                                                                    | -                                                                                                    |                                                                                                    | at No. Prefix                                                                                                    |                                                                                                    |                                                                                                    | -                                                                                                    | 2000                                                                                                    |                                                                                                    | out Accounting Adjustment Only                                                                                                    |
| r Request                                         | Primary                                  | 1 Prim                                                                                                    |                                                                                                    |                                                                                                    | nit No. Prenz                                                                                                    | Suffit                                                                                                    |                                                                                                    |                                                                                                    | Default *                                                                                                    | LOCA                                                                                                    | Cit Accounting Adjuttment Only                                                                                                    |
| <u></u>                                           | Delana -                                 | Statement of the Owner water                                                                                   | No. of Additional Property of the International Property of the International Property of the In |                                                                                                    |                                                                                                    |                                                                                                    |                                                                                                    |                                                                                                    |                                                                                                    |                                                                                                    | 2                                                                                                    |
| 28.04.17<br>in No. Tri                            | 28.04.17<br>ans. No. Te                  | 28                                                                                                    |                                                                                                    |                                                                                                    | ransfar<br>Indicator                                                                                                    | Pro<br>T                                                                                                    | ject                                                                                                    |                                                                                                    | Reverse                                                                                                    | s. (Period                                                                                                    |                                                                                                    |
|                                                   |                                          |                                                                                                    | Ref. 1                                                                                                    | Ral, 2                                                                                                    | Ref.                                                                                                    | 3                                                                                                    |                                                                                                    | unt                                                                                                    |                                                                                                    |                                                                                                    |                                                                                                    |
| Electr                                            |                                          |                                                                                                    |                                                                                                    |                                                                                                    |                                                                                                    |                                                                                                    | 610001                                                                                                    |                                                                                                    |                                                                                                    | •                                                                                                    |                                                                                                    |
|                                                   | De                                       |                                                                                                    | Credit<br>8P 300.00                                                                                                    |                                                                                                    |                                                                                                    |                                                                                                    |                                                                                                    |                                                                                                    |                                                                                                    |                                                                                                    |                                                                                                    |
|                                                   | 1.0                                      |                                                                                                    | Tax Group                                                                                                    | Distri                                                                                                    | Rule                                                                                                    | Remark                                                                                                    |                                                                                                    |                                                                                                    |                                                                                                    |                                                                                                    |                                                                                                    |
| Date                                              | Doc. Date                                | Project                                                                                                    |                                                                                                    |                                                                                                    |                                                                                                    |                                                                                                    |                                                                                                    |                                                                                                    |                                                                                                    |                                                                                                    |                                                                                                    |
| Date<br>4.17                                      | Doc. Date<br>28.04.17                    | Project                                                                                                    | Tax Group                                                                                                    |                                                                                                    | eletr11_App                                                                                                    |                                                                                                    | ntre transfer                                                                                                    |                                                                                                    |                                                                                                    |                                                                                                    |                                                                                                    |
|                                                   |                                          | Project                                                                                                    | i ak droup                                                                                                    |                                                                                                    | eles:11_App                                                                                                    |                                                                                                    |                                                                                                    |                                                                                                    |                                                                                                    |                                                                                                    |                                                                                                    |
| <ul> <li>4.17</li> <li>V. Acct/BP Name</li> </ul> | 28.04.17<br>Debit                        | Project                                                                                                    | Federal Tax ID                                                                                                    |                                                                                                    |                                                                                                    | Cost or                                                                                                    | ntre transfer<br>Departments                                                                                                    |                                                                                                    |                                                                                                    | Payment                                                                                                    | Block Reason                                                                                                    |
| 4.17<br>•<br>/L Acct/BP Name                      | 28.04.17<br>Debt                         | Credit                                                                                                    | Federal Tax ID                                                                                                    | 01_54                                                                                                    |                                                                                                    | Cost or                                                                                                    | Departments                                                                                                    |                                                                                                    | L1_App                                                                                                    | Payment                                                                                                    | Block Reason                                                                                                    |
| <ul> <li>4.17</li> <li>V. Acct/BP Name</li> </ul> | 28.04.17<br>Debt                         | 1                                                                                                    | Federal Tax ID                                                                                                    | 01_54                                                                                                    |                                                                                                    | Cost or                                                                                                    | ntre transfer<br>Departments                                                                                                    |                                                                                                    |                                                                                                    | Payment<br>N                                                                                                    | Block Reason                                                                                                    |
| 4.17<br>•<br>/L Acct/BP Name                      | 28.04.17<br>Debt                         | Credit                                                                                                    | Federal Tax ID                                                                                                    | 01_54                                                                                                    |                                                                                                    | Cost or                                                                                                    | Departments                                                                                                    |                                                                                                    | L1_App                                                                                                    | Payment<br>N                                                                                                    | Block Reason                                                                                                    |
| 4.17<br>•<br>/L Acct/BP Name                      | 28.04.17<br>Debt                         | Credit                                                                                                    | Federal Tax ID                                                                                                    | 01_54                                                                                                    |                                                                                                    | Cost or                                                                                                    | Departments                                                                                                    |                                                                                                    | L1_App                                                                                                    | Payment                                                                                                    | Block Reason                                                                                                    |
| 4.17<br>•<br>/L Acct/BP Name                      | 28.04.17<br>Debit<br>Ger/300.00          | Credit<br>GBP 300.00                                                                                           | Federal Tax 10                                                                                                    | 01_54                                                                                                    |                                                                                                    | Cost or                                                                                                    | Departments                                                                                                    |                                                                                                    | L1_App                                                                                                    | Payment<br>1                                                                                                    | Block Reason                                                                                                    |
| 4.17<br>•<br>/L Acct/BP Name                      | 28.04.17<br>Debt                         | Credit                                                                                                    | Federal Tax 10                                                                                                    | 01_54                                                                                                    |                                                                                                    | Cost or                                                                                                    | Departments                                                                                                    |                                                                                                    | L1_App                                                                                                    | Payment<br>N                                                                                                    | Block Reason                                                                                                    |
|                                                   | 28.04.17<br>in No. Tri<br>65<br>1 Ref. 2 | 28.04.17 28.04.17<br>in No. Trans. No. Te<br>6533<br>1 Ref. 2 Ref. 3<br>G/L Acct/BP Name<br>Electricity London | Posting Data Due Data Do<br>28.04.17 28.04.17 28.<br>in No. Trans. No. Template Type<br>6513<br>1 Ref. 2 Ref. 3<br>0/L. Acct/IRP Name<br>Electricity London<br>Debt                                                                                                    | Posting Data Due Data Doc. Data<br>28.04.17 28.04.17 28.04.17<br>in No. Trans. No. Template Type Template<br>6513<br>1 Raf. 2 Raf. 3<br>0/L Acct/BP Name Raf. 1<br>Electricity London<br>Deb2 Credit | Posting Data Due Data Doc. Date Remarks<br>28.04.17 28.04.17 28.04.17 Cost centre 1<br>in No. Trans. No. Template Type Template<br>6513<br>1 Ref. 2 Ref. 3<br>0/L Acct/BP Name Ref. 1 Ref. 2<br>Electricity London<br>Deb2 Credit | Posting Data Due Data Doc. Data Remarka<br>28.04.17 28.04.17 28.04.17 Cost centre transfer<br>in No. Trans. No. Template Type Template Indicator<br>6513<br>1 Ref. 2 Ref. 1<br>0/L. Acct/IBP Name Ref. 1 Ref. 2 Ref.<br>Electricity London<br>Debit Ciredit | Posting Date Due Date Doc. Date Remarks<br>28.04.17 28.04.17 28.04.17 Cost centre transfer<br>in No. Trans. No. Template Type Template Indicator Pro<br>6513 • • • • • • • • • • • • • • • • • • • | Posting Data Due Data Doc. Date Remarks<br>28.04.17 28.04.17 28.04.17 Cost centre transfer<br>in No. Trans. No. Template Type Template Indicator Project<br>6513 *<br>1 Ref. 2 Ref. 3 Project<br>0/L Acct/RP Name Ref. 1 Ref. 2 Ref. 3 Offset Acco<br>Electricity London 610001<br>Debt Credit | Posting Date Due Date Doc. Date Remarks<br>28.04.17 28.04.17 28.04.17 Cost centre transfer<br>in No. Trans. No. Template Type Template Indicator Project<br>6513 *<br>1 Ref. 2 Ref. 3 Offset Account<br>Debt Credit | Posting Data Due Data Doc. Data Remarka Piged Buc<br>28.04.17 28.04.17 28.04.17 Cost centre transfer Revense<br>in No. Trans. No. Template Type Template Indicator Project 3.43, Tran<br>6513 Cited State State | Posting Date       Due Date       Doc. Date       Remarks       Piged Exchange Ref         28.04.17       28.04.17       28.04.17       Cost centre transfer       Project       Adj. Trans. (Period 6513         1       Ref. 2       Ref. 3       Offset Account         Q/L Acct/RP Name       Ref. 1       Ref. 2       Ref. 3       Offset Account         Debt       Credit       610001 |

# Ś

## Feature

- Maintain separate numbering series marked as "Cost Accounting Adjustment Only".
- New transaction called "Cost Center Transfer" for allocating costs between cost centers.
- Flag for "Cost Accounting Adjustment Only" restricts use of the account to cost accounting transactions.

- Better management of costs to Cost Centers.
- Audit trail can be maintained by department based on dedicated numbering series.

| G/L Account<br>Account Name                                                             | 610001<br>Electricity London |  |
|-----------------------------------------------------------------------------------------|------------------------------|--|
| Foreign Name                                                                            |                              |  |
| Account Balance Allowed<br>Cost Accounting Adjustment<br>Allow Multiple Linking to Fina | Only                         |  |
|                                                                                         |                              |  |

## **Cost Accounting Ledger (2/3)**

|                                                                                                    |                                                                                                    |                                                                                                    |                                           |                           |                                                          |                                        |                                            |                                                          |                       |                   | Cost Centers      | _            |     |
|----------------------------------------------------------------------------------------------------|----------------------------------------------------------------------------------------------------|----------------------------------------------------------------------------------------------------|-------------------------------------------|---------------------------|----------------------------------------------------------|----------------------------------------|--------------------------------------------|----------------------------------------------------------|-----------------------|-------------------|-------------------|--------------|-----|
| istr. Rule Cod                                                                                                    | le Distr. Rule Desc                                                                                                    | . G/L Acct                                                                                                    | Trans. No                                 | Origin                    | Remarks                                                  | Total Costs(LC)                        | Distribution Total(LC)                     | Budget (                                                 | Total Costs Versus Bu | dge 0             | 1_Sales(LC)       | - 88         |     |
| 中 01_Sales                                                                                                    | Sales                                                                                                    |                                                                                                    |                                           |                           |                                                          | GBP 800.00                             | GBP -800.00                                | GBP 0.00                                                 | GBP 8                 | 800.00            | GBP 800.00        | - 88         |     |
|                                                                                                    |                                                                                                    | ▼ 610000 - E                                                                                                    |                                           |                           |                                                          | GBP 500.00                             | GBP -500.00                                | GBP 0.00                                                 | GBP 5                 |                   | GBP 500.00        | - 88         |     |
|                                                                                                    |                                                                                                    |                                                                                                    | <b>⇒</b> 6531                             | PU                        | A/P Invoices - V10                                       |                                        | GBP -500.00                                |                                                          |                       |                   | GBP 500.00        | - 81         |     |
|                                                                                                    |                                                                                                    | ▼ 610001 - E                                                                                                    |                                           |                           |                                                          | GBP 0.00                               | GBP 0.00                                   | GBP 0.00                                                 | GBF                   | P 0.00            | GBP 0.00          | - 88         |     |
|                                                                                                    |                                                                                                    |                                                                                                    | 6513                                      |                           | Cost centre transfe                                      |                                        | GBP -300.00                                |                                                          |                       |                   | GBP 300.00        | - 81         |     |
|                                                                                                    |                                                                                                    |                                                                                                    | ➡ 6513                                    | JE                        | Cost centre transfe                                      |                                        | GBP 300.00                                 |                                                          |                       |                   | GBP -300.00       | - 88         |     |
|                                                                                                    |                                                                                                    | ▼ 620020 - C                                                                                                    |                                           |                           |                                                          | GBP 300.00                             | GBP -300.00                                | GBP 0.00                                                 | GBP 3                 |                   | GBP 300.00        | - 81         |     |
|                                                                                                    |                                                                                                    |                                                                                                    | <b>⇒</b> 6530                             | PU                        | A/P Invoices - V10                                       |                                        | GBP -300.00                                |                                                          |                       |                   | GBP 300.00        | - 81         |     |
| Total                                                                                                    |                                                                                                    |                                                                                                    |                                           |                           |                                                          | GBP 800.00                             | GBP -800.00                                | GBP 0.00                                                 | GBP 8                 | 800.00            | GBP 800.00        | - 81         |     |
|                                                                                                    |                                                                                                    |                                                                                                    | _                                         |                           |                                                          |                                        | <u>C</u> ost Center                        | Transfer                                                 | Expar                 | nd                | C <u>o</u> llapse |              | _ 0 |
| st Center T                                                                                                    |                                                                                                    |                                                                                                    |                                           |                           |                                                          |                                        |                                            |                                                          |                       |                   |                   |              |     |
| Series                                                                                                    |                                                                                                    | osting Date                                                                                                    | Due Date                                  |                           | Doc, Date                                                | Remarks                                |                                            |                                                          | Fixed Exch            | hange Rat         | te                |              |     |
| Second                                                                                                    |                                                                                                    | 8.04.17                                                                                                    | 28.04.17                                  |                           | 28.04.17                                                 | Cost centre tr                         |                                            |                                                          | Reverse               |                   |                   |              |     |
|                                                                                                    |                                                                                                    |                                                                                                    | . т.                                      | mplate Ty                 | pe Templ                                                 | ate                                    | Indicator Proj                             | iect                                                     | Adj. Trans            | : (Deriod)        | 13)               |              |     |
|                                                                                                    | Origin No.                                                                                                    | Trans. No                                                                                                    | , ie                                      | implate i y               | pa ramp                                                  |                                        |                                            |                                                          |                       |                   | 23)               |              |     |
| JE<br>Trans. Code                                                                                                    | 1<br>Ref. 1                                                                                                    | 6513                                                                                                    | f. 3                                      | inplace i y               |                                                          |                                        | )V                                         |                                                          | EU Report             |                   | 27                |              |     |
| JE<br>Trans. Code<br>Blanket Agre                                                                                                    | I Ref. 1                                                                                                    | 6513<br>Ref. 2 Re                                                                                                    | f. 3                                      | inplace i y               |                                                          | Ref. 2                                 |                                            |                                                          | EU Report             |                   |                   |              |     |
| JE<br>Trans. Code<br>Blanket Agre                                                                                                    | I Ref. 1                                                                                                    | 6513<br>Ref. 2 Ref<br>G/L Acct/BP                                                                                                    | f. 3                                      | inplace i y               | Ref. 1                                                   |                                        |                                            | Offset Ac                                                | EU Report             | t                 |                   |              |     |
| JE<br>Trans. Code<br>Blanket Agre                                                                                                    | I Ref. 1                                                                                                    | 6513<br>Ref. 2 Re                                                                                                    | f. 3<br>V Name                            |                           | Ref. 1                                                   | Ref. 2                                 |                                            |                                                          | EU Report             |                   |                   |              |     |
| JE<br>Trans. Code<br>Blanket Agre                                                                                                    | I Ref. 1                                                                                                    | 6513<br>Ref. 2 Ref<br>G/L Acct/BP                                                                                                    | f. 3<br>V Name                            | bit                       | Ref. 1                                                   | Ref. 2                                 |                                            | Offset Ac                                                | EU Report             | t                 |                   |              |     |
| JE<br>Trans. Code<br>Blanket Agre<br>G/L Acct/BP<br>610001                                                                                                    | I Ref. 1                                                                                                    | 6513<br>Ref. 2 Ref.<br>G/L Acct/BP                                                                                                    | f. 3<br><sup>1</sup> Name<br>ondon<br>De  | bit                       | Ref. 1                                                   | Ref. 2                                 | Ref. 3                                     | Offset Ac                                                | EU Report             | t                 |                   |              |     |
| JE<br>Trans. Code<br>Blanket Agre<br>G/L Acct/BP<br>610001<br>Posting Date                                                                                                    | I Ref. 1                                                                                                    | 6513<br>Ref. 2 Ref<br>G/L Acct/BP<br>Electricity Lo<br>Doc, E                                                                                                    | r, 3<br>P Name<br>ondon<br>Dete           |                           | Ref. 1                                                   | Ref. 2<br>dit<br>up Distr. F           | Ref. 3                                     | Offset Ac                                                | EU Report             | t                 |                   |              |     |
| Trans. Code<br>Blanket Agre                                                                                                    | I Ref. 1<br>Ref. 1<br>Code<br>Due Date<br>28.04.17                                                                                                    | 6513<br>Ref. 2 Ref.<br>G/L Acct/BP<br>Electricity Lo<br>Doc. D<br>28.04.:                                                                                                    | r, 3<br>P Name<br>ondon<br>Dete           | bit                       | Ref. 1                                                   | Ref. 2<br>dit<br>up Distr. F           | Ref. 3                                     | Offset Ac                                                | EU Report             | t                 |                   |              |     |
| JE<br>Trans. Code<br>Blanket Agre<br>G/L Acct/BP<br>610001<br>Posting Date<br>28.04.17<br>Primary Forr                                                                                                    | I Ref. 1<br>ement<br>Code<br>Due Date<br>28.04.17<br>n Item                                                                                                    | 6513<br>Ref. 2 Ref.<br>G/L Acct/BP<br>Electricity Lo<br>Doc. E<br>28.04.                                                                                                    | F, 3<br>Vame<br>ondon<br>Date<br>L7       | bit                       | Ref. 1                                                   | Ref. 2<br>dit<br>Up Distr. F<br>01_Sal | Ref. 3<br>Rule Remark<br>es;11_App Cost ce | Offset Ac<br>610001<br>s<br>ntre transfer                | count                 | •<br>•            |                   | ason         |     |
| JE<br>Trans. Code<br>Blanket Agre<br>G/L Acct/BP<br>610001<br>Posting Date<br>28.04.17<br>Primary Forr                                                                                                    | I Ref. 1<br>Ref. 1<br>Code<br>Due Date<br>28.04.17<br>n Item                                                                                                    | 6513<br>Ref. 2 Ref. 2 Ref. 2<br>G/L Acct/BP<br>Electricity Lo<br>Doc. D<br>28.04.                                                                                                    | F, 3<br>Vame<br>ondon<br>Date<br>L7       | bit<br>Project            | Ref. 1<br>Crei<br>GBP 300.00<br>Tax Gro                  | Ref. 2<br>dit<br>up Distr. F<br>01_Sal | Ref. 3<br>Rule Remark<br>es;11_App Cost ce | Offset Ac<br>610001<br>s<br>ntre transfer                | count                 | •<br>•            |                   | ason         |     |
| JE           Trans. Code           Blanket Agree           G/L Acct/BP           610001           Posting Date           28.04.17           Primary Form           #           G/L Acct/BP           61001  | I Ref. 1<br>Ref. 1<br>Code<br>Due Date<br>28.04.17<br>Item<br>Code<br>Code | 6513<br>Ref. 2 Ref. 2 Ref. | F, 3<br>Name<br>ondon<br>De<br>Date<br>L7 | bit<br>Project            | Ref. 1<br>Cree<br>GBP 300.00<br>Tax Gro<br>Federal Tax I | Ref. 2<br>dit<br>up Distr. F<br>01_Sal | Ref. 3<br>Rule Remark<br>es;11_App Cost ce | Offset Ac<br>610001<br>.s<br>ntre transfer               | count                 | •<br>•<br>Payment |                   | ason         |     |
| JE           Trans. Code           Blanket Agree           G/L Acct/BP           610001           Posting Date           28.04.17           Primary Form           #           G/L Acct/BP           61001  | I Ref. 1<br>Ref. 1<br>Code<br>Due Date<br>28.04.17<br>Item<br>Code<br>Code | 6513<br>Ref. 2 Ref. 2 Ref. | F, 3<br>Name<br>ondon<br>De<br>Date<br>L7 | bit<br>Project            | Ref. 1<br>Cree<br>GBP 300.00<br>Tax Gro<br>Federal Tax I | Ref. 2<br>dit<br>up Distr. F<br>01_Sal | Ref. 3<br>Rule Remark<br>es;11_App Cost ce | Offset Ac<br>610001<br>.s<br>ntre transfer<br>Department | count                 | Payment           |                   | ason         |     |
| JE           Trans. Code           Blanket Agree           G/L Acct/BP           610001           Posting Date           28.04.17           Primary Form           #           G/L Acct/BP           61001  | I Ref. 1<br>Ref. 1<br>Code<br>Due Date<br>28.04.17<br>Item<br>Code<br>Code | 6513<br>Ref. 2 Ref. 2 Ref. | F, 3<br>Name<br>ondon<br>De<br>Date<br>L7 | bit<br>Project            | Ref. 1<br>Cree<br>GBP 300.00<br>Tax Gro<br>Federal Tax I | Ref. 2<br>dit<br>up Distr. F<br>01_Sal | Ref. 3<br>Rule Remark<br>es;11_App Cost ce | Offset Ac<br>610001<br>.s<br>ntre transfer<br>Department | count                 | Payment           |                   | sason        |     |
| JE           Trans. Code           Blanket Agree           G/L Acct/BP           610001           Posting Date           28.04.17           Primary Form           #           G/L Acct/BP           61001  | I Ref. 1<br>Ref. 1<br>Code<br>Due Date<br>28.04.17<br>Item<br>Code<br>Code | 6513<br>Ref. 2 Ref. 2 Ref. | F, 3<br>Name<br>ondon<br>De<br>Date<br>L7 | bit<br>Project            | Ref. 1<br>Cree<br>GBP 300.00<br>Tax Gro<br>Federal Tax I | Ref. 2<br>dit<br>up Distr. F<br>01_Sal | Ref. 3<br>Rule Remark<br>es;11_App Cost ce | Offset Ac<br>610001<br>.s<br>ntre transfer<br>Department | count                 | Payment           |                   | ason         |     |
| JE           Trans. Code           Blanket Agree           G/L Acct/BP           610001           Posting Date           28.04.17           Primary Form           #           G/L Acct/BP           61001  | I Ref. 1<br>Ref. 1<br>Code<br>Due Date<br>28.04.17<br>Item<br>Code<br>Code | 6513<br>Ref. 2 Ref. 2 Ref. | F, 3                                      | bit Project Credit GBP 30 | Ref. 1<br>Cree<br>GBP 300.00<br>Tax Gro<br>Federal Tax I | Ref. 2<br>dit<br>up Distr. F<br>01_Sal | Ref. 3<br>Rule Remark<br>es;11_App Cost ce | Offset Ac<br>610001<br>.s<br>ntre transfer<br>Department | count                 | Payment           |                   | ason         |     |
| JE           Trans. Code           Blanket Agree           G/L Acct/BP           610001           Posting Date           28.04.17           Primary Form           #           G/L Acct/BP           61001  | I Ref. 1<br>Ref. 1<br>Code<br>Due Date<br>28.04.17<br>Item<br>Code<br>Code | 6513<br>Ref. 2 Ref. 2 Ref. | F, 3<br>Name<br>ondon<br>De<br>Date<br>L7 | bit<br>Project            | Ref. 1<br>Cree<br>GBP 300.00<br>Tax Gro<br>Federal Tax I | Ref. 2<br>dit<br>up Distr. F<br>01_Sal | Ref. 3<br>Rule Remark<br>es;11_App Cost ce | Offset Ac<br>610001<br>.s<br>ntre transfer<br>Department | count                 | Payment           |                   | ason         |     |
| JE           Trans. Code           Blanket Agree           G/L Acct/BP           610001           Posting Date           28.04.17           Primary Form           #           G/L Acct/BP           610001 | I Ref. 1<br>Ref. 1<br>Code<br>Due Date<br>28.04.17<br>Item<br>Code<br>Code | 6513<br>Ref. 2 Ref. 2 Ref. | F, 3                                      | bit Project Credit GBP 30 | Ref. 1<br>Cree<br>GBP 300.00<br>Tax Gro<br>Federal Tax I | Ref. 2<br>dit<br>up Distr. F<br>01_Sal | Ref. 3 Rule Remark es;11_App Cost ce       | Offset Ac<br>610001<br>.s<br>ntre transfer<br>Department | count                 | Payment N N       | t Block Re        | ance] Templa | 316 |

## Feature

 Allocate costs to correct cost centers directly from the Distribution report.

- Quicker cost reallocation.
- Increase productivity.

## Cost Accounting Ledger (3/3)

| General Settings                                                 |                                           |                                        |                           |                                                |                                |                  |                        |                |                      | _ ×    |               |           |            |                                 |
|------------------------------------------------------------------|-------------------------------------------|----------------------------------------|---------------------------|------------------------------------------------|--------------------------------|------------------|------------------------|----------------|----------------------|--------|---------------|-----------|------------|---------------------------------|
| BP Budget<br>✓ Use Multidimensions                               | Services Disp                             | lay Fo <u>n</u> t & Bkgd               | P <u>a</u> th <u>S</u> ti | ock Resources                                  | Cash Flow                      | Coc <u>k</u> pit | Cost Accounting        | Pricing        | Hide Functions       |        |               | F         | eatu       | ire                             |
| Display Distribution Ru O In a Unified Colum O In Separate Colum | ın                                        |                                        |                           |                                                |                                |                  |                        |                |                      |        |               |           | t          | Set up D<br>o autom<br>Adjustmo |
| Specify how to post jo<br>Distribution Rule                      | ournal entry line without                 | a distribution rule or proje<br>Projec |                           | nt is set up for cost acc<br>Without Warning 💌 |                                |                  |                        |                |                      |        |               |           |            | lournal \<br>Accounti           |
| Cost Accounting Adju                                             | stment Settings                           | •                                      |                           |                                                |                                |                  |                        |                |                      |        |               | E         | Bene       | fit                             |
| Default GL Account                                               | 1000001                                   | Cost Accountin                         | g Adjustment              |                                                |                                |                  |                        |                |                      |        |               |           |            | lournal \<br>unctiona           |
| OK Cancel Journal Vouchers                                       |                                           |                                        |                           |                                                | <b>—</b>                       |                  | Voucher En             | try for Cost A | ccounting Adjustr    | nent   |               |           |            |                                 |
| Find                                                             |                                           |                                        | ✓ Open Only               |                                                |                                |                  | Voucher 1              | No.            |                      |        |               |           |            |                                 |
| Journal Voucher No.                                              | Status                                    | Date                                   | Total (LC)                |                                                | User 7                         |                  | 2<br>Series<br>Second  | Number         | Posting Date         | Due Da |               | Doc. Date | Rema       | arks                            |
|                                                                  |                                           |                                        |                           |                                                |                                |                  | Origin                 |                | in No. Trans.        | No.    | Template Type |           | Template   | Indicator                       |
| Trans. No.                                                       | Status                                    | Total (LC)                             | Total (FC)                | Remarks                                        | 7                              |                  | Trans, Co<br>Blanket A |                | 1 Ref. 2             | Ref. 3 |               |           |            |                                 |
|                                                                  |                                           |                                        |                           |                                                |                                |                  |                        | . Acct/BP G    |                      | Debit  | Credit        | Rem       | VAT Number | Receipt Number                  |
| OK Can                                                           | cel Add Journal Entry<br>Add Cost Account | ting Adjustment Entry to               | New Voucher               | <u>A</u> dd Entry to E                         | dsting Voucher<br>Post Voucher |                  |                        | 1000001 Ca     | ost Accounting Adju: |        |               |           |            |                                 |
| © 2017 SAP SE or                                                 | an SAP affiliate cor                      | mpany. All rights res                  | erved. I CUST             | OMER                                           |                                |                  |                        |                |                      |        |               |           |            |                                 |

- p Default Series and Default GL Account comatically populate Cost Accounting tment transactions.
- al Voucher adapted to cater for Cost unting Adjustment transactions.
- al Vouchers aligned with Journal entry onality.

Project

Primary Form... Departments

•

Fixed Exchange Rate Reverse

Adj. Trans. (Period 13)

Line of Business Payment ... Block Reason

N N

EU Report

-  $\square$   $\times$ 

## **GL** Account Determination Matrix

| I Item Group     ✓       2 Item Code     ✓       3 Warehouse Code     ✓       4 Business Partner Group     ○       5 VAT Number     ○       6 Ship-to Country     ○       7 Ship-to State     ○       8 VAT Code     ○       9 BP Code     ○       10 BP Type     ○       11 Items - UDF1     ✓       2 Business Partners - UDF ✓     ✓ |   |
|----------------------------------------------------------------------------------------------------|---|
| 3 Warehouse Code     Image: Code       4 Business Partner Group     Image: Code       5 Ship-to Country     Image: Code       7 Ship-to State     Image: Code       8 VAT Code     Image: Code       9 BP Code     Image: Code       10 BP Type     Image: Code       11 Items - UDF1     Image: Code                                   |   |
| 4     Business Partner Group       5     VAT Number       6     Ship-to Country       7     Ship-to State       8     VAT Code       9     BP Code       10     BP Type       11     Items - UDF1                                                                                                    |   |
| VAT Number       5       Ship-to Country       7       Ship-to State       8       VAT Code       9       BP Code       10       BP Type       11       Items - UDF1                                                                                                    |   |
| 6 Ship-to Country □<br>7 Ship-to State □<br>8 VAT Code □<br>9 BP Code □<br>10 BP Type □<br>11 Items - UDF1 ▼                                                                                                    |   |
| 7 Ship-to State<br>8 VAT Code<br>9 BP Code<br>10 BP Type<br>11 Items - UDF1 ▼ ✓                                                                                                    | + |
| 8 VAT Code                                                                                                    | _ |
| 9 BP Code □<br>10 BP Type □<br>11 Items - UDF1 ▼ ✓                                                                                                    |   |
| 10         BP Type           11         Items - UDF1                                                                                                    |   |
| 11 Items - UDF1 🔻 🗹                                                                                                    | + |
|                                                                                                    |   |
| 12 Business Partners - UDF▼ ✓                                                                                                    |   |
|                                                                                                    |   |
| 13 Marketing documents - 🔻                                                                                                    |   |
| 14 Marketing documents r 🔻 🗌                                                                                                    |   |
| 15 UDF5 💌 🗌                                                                                                    |   |
|                                                                                                    |   |
|                                                                                                    |   |

| Advance  | ed GL Ac | count Dete | ermination R   | ules - Stock | :       |              |                          |             |        |           |         |               |               | _ [   |
|----------|----------|------------|----------------|--------------|---------|--------------|--------------------------|-------------|--------|-----------|---------|---------------|---------------|-------|
| Period   |          | 2          | 017            | ,            | •       |              |                          |             |        |           |         |               |               |       |
|          |          |            | Fi <u>n</u> d  |              |         |              | ↓ I                      |             |        |           |         |               |               |       |
| Priority | Code     | Type       | Item Group     | Item Code    | Warehou | Items - UDF1 | Business Partners - UDF2 | Description | Active | From Date | To Date | Stock Account | Cost of Goods | Allo. |
| 1        | R10      | General *  | Items •        | LB0002       | All     | All          | All                      |             | ~      |           |         |               |               |       |
| 2        | R8       | General *  | Items T        | L10001       | All     | All 🔻        | All 🔻                    |             | ✓      |           |         |               |               |       |
| 3        | R9       | General *  | Items T        | LB0001       | All     | All 🔻        | All                      |             | ~      |           |         |               |               |       |
| 4        | R11      | General *  | Items T        | All          | 04      | All 🔻        | All 🔻                    |             | ✓      |           |         | ➡ 130010      | 500520        |       |
| 5        | R1       | General *  | Items •        | All          | All     | All          | All                      |             | ✓      |           |         |               |               |       |
| 6        | R2       | General *  | J.B. Printer 🔻 | All          | All     | All          | All                      |             | ✓      |           |         |               |               |       |
| 7        | R3       | General *  | Rainbow P      | All          | All     | All          | All                      |             | ~      |           |         |               |               |       |
| 8        | R4       | General *  | Accessories    | All          | All     | All          | All                      |             | ✓      |           |         | ➡ 132000      | ➡ 500025      |       |
| 9        | R5       | General *  | Servers .      | All          | All     | All 🔻        | All                      |             | ✓      |           |         |               |               |       |
| 10       | R6       | General *  | PCs •          | All          | All     | All          | All                      |             | ✓      |           |         |               |               |       |
| 11       | R7       | General *  | Storage        | All          | All     | All          | All                      |             | ✓      |           |         |               |               |       |
| 12       |          | General *  | All            | All          | All     | All 🔻        | All 🔻                    |             | ✓      |           |         |               |               |       |
|          |          |            |                |              |         | All          |                          |             |        |           |         |               |               |       |
|          |          |            |                |              |         | Empty        |                          |             |        |           |         |               |               |       |
|          |          |            |                |              |         | Filled       |                          |             |        |           |         |               |               |       |
|          |          |            |                |              |         | Enter Value  |                          |             |        |           |         |               |               |       |
|          |          |            |                |              |         |              |                          |             |        |           |         |               |               |       |

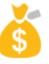

#### Feature

- Up to 5 user defined fields can be managed in the determination criteria screen.
- You can use these 5 UDFs in defining the rules in the Advanced G/L Account Determination Rules screen.
- Options available:
  - All criteria not relevant •
  - Empty field must be empty
  - Filled field must have a value
  - Enter Value field has a specific value

#### **Benefit**

More flexibility in determining account to be posted to based on business criteria.

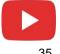

## **Integrated Payment Engine**

|                                                                                                    | Payment Wizard                                                                                                    | _ 🗆 ×                                                                                                    |
|----------------------------------------------------------------------------------------------------|----------------------------------------------------------------------------------------------------|----------------------------------------------------------------------------------------------------|
|                                                                                                    |                                                                                                    | ocuments as well as the document types generated or<br>n print documents and summary reports by selecting |
|                                                                                                    | Payment Run Summary                                                                                                    | Document and Report Printing                                                                              |
|                                                                                                    | <ul> <li>Payment orders were added</li> <li>Payments were added</li> <li>Checks were added</li> <li>Bank transfers were added</li> </ul> | Outgoing Payments     Incoming Payments     Non-Included Transactions     Outry Summary                   |
| yment Engine                                                                                                    | X                                                                                                    | Currency Summary BP Summary Payment Method Summary                                                        |
| Protocal<br>Production Run<br>Start Payment En<br>Handling outgoin<br>Check payment fi<br>1 records were fo<br>No EFM format di<br>Handling outgoin | Prevjew Pgyment File  gine g payment or bank Barclays sound in payment results table (OPEX) efined for this payment method:Incoming BT   | Bank Account Summary          Payment Summary          Print                                              |
| <u>C</u> reate Files                                                                                                    | Cancel OK                                                                                                    | Bank File Cancel < <u>B</u> ack Fini <u>s</u> h                                                           |

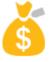

## Feature

- Integrated bank file created when Electronic File Manager (EFM) designed outbound bank file formats are linked to the payment method selected in the Payment Wizard.
- Note: Historical .dll bank file formats not designed with the EFM addon still require the Payment Engine Add-on.

- Smoother and faster execution of payments and creation of bank files sent to house bank and/or customer bank.
- Payment wizard is more intuitive.
- No need to install the separate add-on, less time consuming and ready to use after installation.

## **Scheduled Batch Processing**

| men  | t Wizard                                                                  |                                                                |                     |                   |                     |        |      |             |  |
|------|---------------------------------------------------------------------------|----------------------------------------------------------------|---------------------|-------------------|---------------------|--------|------|-------------|--|
|      | Specif<br>withou                                                          | y how you want to<br>ut recommendation r<br>ate payment orders | report- Save reco   | mmendation report | t for future payme  |        |      |             |  |
| ) Sa | ve Selection Criteria Only                                                | ,                                                              |                     |                   |                     |        |      |             |  |
| ) Sa | ve <u>R</u> ecommendations                                                |                                                                |                     | System Message    |                     |        |      |             |  |
| -    | ecute Payment Order Ru<br>ec <u>u</u> te Payment Run                      | n                                                              |                     | Payment wiza      | rd successfully sch | eduled |      |             |  |
|      | e <u>c</u> ute Payment Run on Se<br>Scheduled Time                        |                                                                | ::00                | ок                |                     |        |      |             |  |
|      |                                                                           |                                                                |                     |                   |                     |        |      |             |  |
| ayn  | nent Wizard                                                               |                                                                |                     | -                 |                     |        |      |             |  |
| ayn  | То                                                                        | ayment Run Se<br>o create a payment ri<br>aved Payment Run".1  | un, select "Start N | New Payment Run". |                     |        |      | f a payment |  |
| 0    | Pa<br>To                                                                  | o create a payment ru<br>aved Payment Run".1                   | un, select "Start N | New Payment Run". |                     |        |      | f a payment |  |
| 0    | Pa<br>To<br>Sa<br>St <u>a</u> rt New Payment Run<br>Load Saved Payment Ru | o create a payment ru<br>aved Payment Run".1                   | un, select "Start N | New Payment Run". |                     |        | c. ' | f a payment |  |

### Feature

- Leverage the service layer for parallel processing on the server-side.
- Tasks are dispatched and scheduled in the Job Server.
- Payment Wizard transactions will initially be supported.
- New Execute Payment Run on Server option in the Payment Wizard with ability to schedule a specific date and time.

- Handle heavy transactions with parallel processing.
- Allows users to close the payment wizard form or even the SAP Business One client as the task is running on the server side.
- Reduces the load on the client side by scheduling a future date and time for processing on the server.
- Faster processing time for large transactions.

## **Electronic File Layout Templates**

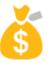

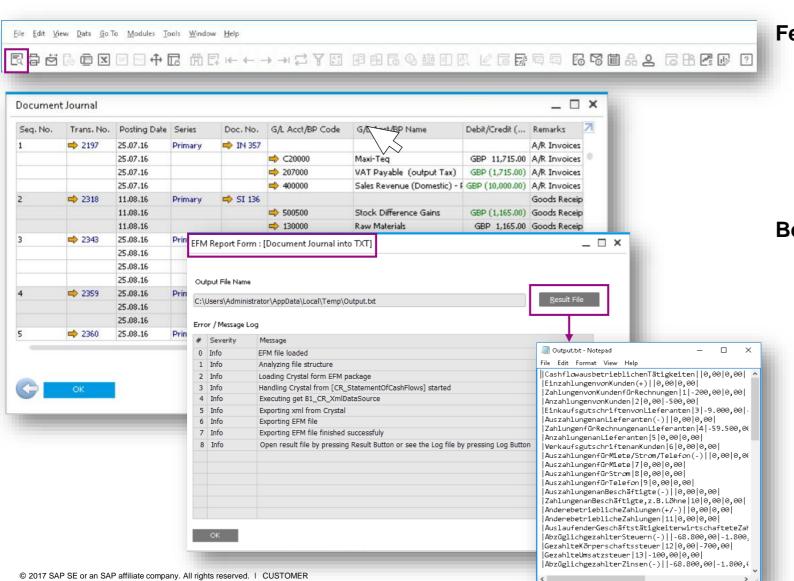

#### Feature

- Export SAP Business One form data into various file formats using XML. See SAP Note.
- Create Crystal reports out of the XML and assign required fields inside EFM mapping file.
- Assign EFM GEP files as electronic file for any report.

- Flexible generation of output files.
- One click user experience with generation of electronic reports with simple print preview.

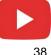

## **Financial Management**

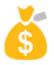

| Feature                                              | Description                                                                                                    | Localization |
|------------------------------------------------------|----------------------------------------------------------------------------------------------------|--------------|
| IFRS Revenue Recognition<br>Enhancements             | <ul> <li>In addition to Blanket Agreement (BA) enhancements, following features also help fulfil the new IFRS 15 Standard: Revenue from contracts with customers:</li> <li>Currency handling on BA</li> <li>Approval procedures for BA</li> </ul> | All          |
| Manage Change Log for<br>Block Negative Inventory By | Support viewing history of changes made to the setting: Block Negative Inventory By.<br>The fields BlockZero and NegStoLv in table CINF are moved to table OADM.                                                                                  | All          |

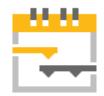

# **Project Management**

## **SAP Business One 9.3**

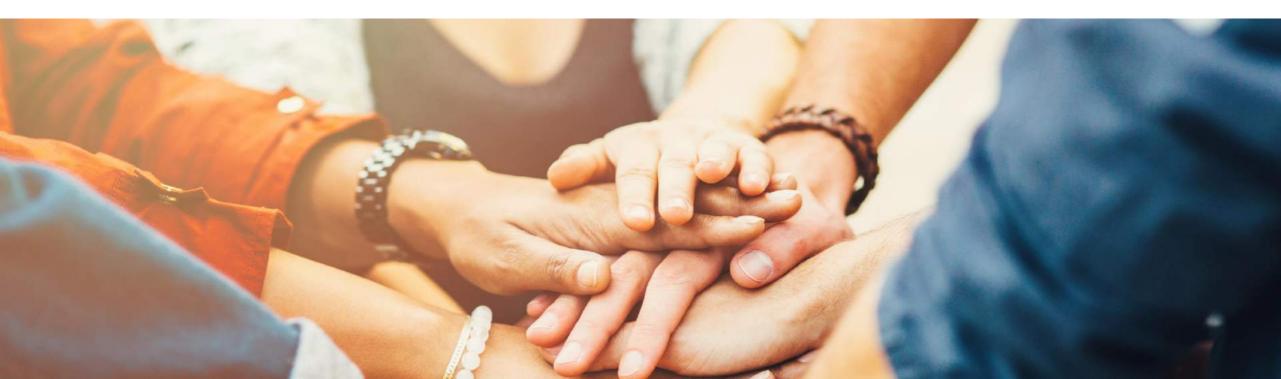

## **Project Management (1/3)**

| Project Type (                                                                                                    | External O I                                                                                                    | Internal                                                                                   |                                                                                                    |                                        |         |                 |               |                                                                                    |                                                                      |                                                                            |                                             |
|----------------------------------------------------------------------------------------------------|----------------------------------------------------------------------------------------------------|--------------------------------------------------------------------------------------------|----------------------------------------------------------------------------------------------------|----------------------------------------|---------|-----------------|---------------|------------------------------------------------------------------------------------|----------------------------------------------------------------------|----------------------------------------------------------------------------|---------------------------------------------|
| BP Code 📫 🔿                                                                                                    | 23900                                                                                                    | -                                                                                          |                                                                                                    |                                        |         |                 |               |                                                                                    |                                                                      |                                                                            |                                             |
| BP Name F                                                                                                    | Parameter Technology                                                                                                    |                                                                                            |                                                                                                    |                                        |         |                 |               |                                                                                    |                                                                      |                                                                            |                                             |
| Contact Person [                                                                                                    | Daniel Brown                                                                                                    |                                                                                            |                                                                                                    |                                        |         |                 |               |                                                                                    |                                                                      |                                                                            |                                             |
| Territory                                                                                                    |                                                                                                    |                                                                                            |                                                                                                    |                                        |         |                 |               |                                                                                    |                                                                      |                                                                            |                                             |
|                                                                                                    | Brad Thompson                                                                                                    | •                                                                                          |                                                                                                    |                                        |         |                 |               |                                                                                    |                                                                      |                                                                            |                                             |
| Owner .                                                                                                    |                                                                                                    |                                                                                            |                                                                                                    |                                        |         |                 |               |                                                                                    |                                                                      |                                                                            |                                             |
| l                                                                                                    | Project with Subpro                                                                                                    | ojects                                                                                     |                                                                                                    |                                        |         | Cance           | el            |                                                                                    |                                                                      |                                                                            |                                             |
|                                                                                                    |                                                                                                    |                                                                                            |                                                                                                    |                                        | Az      | Sort Ta         | able          |                                                                                    |                                                                      |                                                                            |                                             |
| Overview Subproje                                                                                                    | cts Stages                                                                                                    | S <u>u</u> mma                                                                             | ary <u>R</u> ema                                                                                                    | rks                                    |         | Gener           | al Ledger     |                                                                                    |                                                                      | _                                                                          |                                             |
| Risk Level Medi                                                                                                    | um 🔻                                                                                                    | S                                                                                          | ubprojects                                                                                                    |                                        |         | _               | action Report | by Projects                                                                        | atus                                                                 | 5                                                                          |                                             |
| Industry                                                                                                    | •                                                                                                    |                                                                                            | Phase 1 - Se                                                                                                    | erver 1 I                              |         | _               | ment Journal  | by the jette                                                                       | en.                                                                  | -                                                                          |                                             |
|                                                                                                    |                                                                                                    |                                                                                            | Phase 2 - Se                                                                                                    |                                        | _       | _               |               |                                                                                    | en ben                                                               |                                                                            |                                             |
| Comments<br>This project is to install 2 new ser<br>printer for customer Parameter. T<br>phased out in 3 subprojects. |                                                                                                    |                                                                                            | Phase 2 - Di                                                                                                    |                                        | _       | -               | alance        |                                                                                    | en len                                                               |                                                                            |                                             |
|                                                                                                    |                                                                                                    |                                                                                            |                                                                                                    | Annter Ins                             |         | <u>P</u> rofit  | and Loss Stat | tement                                                                             |                                                                      |                                                                            |                                             |
|                                                                                                    |                                                                                                    |                                                                                            |                                                                                                    |                                        | -       | Pr <u>oj</u> ec | t Overview    | ]                                                                                  |                                                                      |                                                                            |                                             |
| 1 · · · · ·                                                                                                    |                                                                                                    |                                                                                            |                                                                                                    |                                        | _       |                 |               |                                                                                    |                                                                      |                                                                            |                                             |
| ject                                                                                                    | •                                                                                                    |                                                                                            |                                                                                                    |                                        |         | T <u>i</u> me ! | Sheet Report  |                                                                                    | –                                                                    |                                                                            | □ ×                                         |
| ject level 2                                                                                                    | ▼<br>Stage                                                                                                    | Task                                                                                       | Description                                                                                                    | Work                                   | Order   |                 | Activity      | Start Date                                                                         | Due Date                                                             |                                                                            |                                             |
| ject<br>lect Level 2                                                                                                  |                                                                                                    | Task                                                                                       | Description                                                                                                    | Work                                   | Order   |                 |               |                                                                                    | Due Date<br>05.10.16                                                 | e Progress                                                                 |                                             |
| ject<br>lect Level 2                                                                                                  |                                                                                                    |                                                                                            |                                                                                                    |                                        | Order   |                 |               | Start Date                                                                         |                                                                      | e Progress<br>4.000000                                                     |                                             |
| ject<br>lect Level 2                                                                                                  | Stage                                                                                                    | Meeting                                                                                    |                                                                                                    |                                        | Order   |                 |               | Start Date<br>01.07.16                                                             | 05.10.16                                                             | Progress<br>4.000000<br>0.0                                                |                                             |
| ject<br>lect Level 2                                                                                                  | Stage<br>Conception/Initiatio<br>Finishing Stage                                                                                                    | Meeting                                                                                    | Project Launch                                                                                                    |                                        | Order   |                 |               | Start Date<br>01.07.16<br>01.07.16                                                 | 05.10.16                                                             | e Progress<br>4.00000<br>0.0<br>0.0                                        | ; (%) 🗷                                     |
| ject<br>Ject Level 2<br>Dject / Subproject                                                                            | Stage<br>Conception/Initiation<br>Finishing Stage<br>ix<br>Definition/Planning                                                                                                    | Meeting<br>Project<br>Planning                                                             | Project Launch<br>Project Close                                                                                                    |                                        | Order   |                 |               | Start Date<br>01.07.16<br>01.07.16<br>05.10.16<br>05.07.16<br>05.07.16             | 05.10.16<br>05.07.16<br>05.10.16<br>30.07.16<br>10.07.16             | Progress<br>4.000000<br>0.0<br>0.0<br>10.000000<br>100.00000               | ; (%) 7                                     |
| ject<br>Ject Level 2<br>Dject / Subproject                                                                            | Stage<br>Conception/Initiatio<br>Finishing Stage<br>ix<br>Definition/Planning<br>Performance and co                                                                                                    | Meeting<br>Project<br>Planning<br>Installat                                                | Project Launch<br>Project Close<br>Planning<br>Installation                                                                                        |                                        | Order   |                 |               | Start Date<br>01.07.16<br>01.07.16<br>05.10.16<br>05.07.16<br>05.07.16<br>11.07.16 | 05.10.16<br>05.07.16<br>05.10.16<br>30.07.16<br>10.07.16<br>15.07.16 | Progress<br>4.000000<br>0.0<br>10.000000<br>100.00000<br>0.0               | ; (%) 7                                     |
| ject<br>elect Level 2<br>oject / Subproject<br>➡ Servers & Printer Installation                                       | Stage<br>Conception/Initiatio<br>Finishing Stage<br>ix<br>Definition/Planning<br>Performance and co<br>Performance and co                                                                                          | Project<br>Planning<br>Installat                                                           | Project Launch<br>Project Close<br>Planning<br>Installation                                                                                        | h                                      |         | Reso            |               | Start Date<br>01.07.16<br>01.07.16<br>05.10.16<br>05.07.16<br>05.07.16             | 05.10.16<br>05.07.16<br>05.10.16<br>30.07.16<br>10.07.16             | Progress<br>4.000000<br>0.0<br>10.000000<br>100.00000<br>0.0               | ; (%) 7                                     |
| oject<br>elect Level 2<br>oject / Subproject<br>➡ Servers & Printer Installation<br>♥➡ Phase 1 - Server 1 Installat   | Stage<br>Conception/Initiatio<br>Finishing Stage<br>ix<br>Definition/Planning<br>Performance and co<br>Performance and co<br>Finishing Stage                                                                       | Project<br>Planning<br>Installat                                                           | Project Launch<br>Project Close<br>Planning<br>Installation                                                                                        |                                        |         | Reso            |               | Start Date<br>01.07.16<br>01.07.16<br>05.10.16<br>05.07.16<br>05.07.16<br>11.07.16 | 05.10.16<br>05.07.16<br>05.10.16<br>30.07.16<br>10.07.16<br>15.07.16 | Progress<br>4.000000<br>0.0<br>10.000000<br>100.00000<br>0.0               | ; (%) 7                                     |
| ject<br>elect Level 2<br>oject / Subproject<br>➡ Servers & Printer Installation                                       | Stage<br>Conception/Initiatio<br>Finishing Stage<br>ix<br>Definition/Planning<br>Performance and co<br>Performance and co<br>Finishing Stage                                                                       | Project<br>Planning<br>Installat<br>Project                                                | Project Launch<br>Project Close<br>Planning<br>Installation<br>Monitoring<br>End of P                                                              | h<br>ime Sh                            | eet Rej | Reso            | Activity      | Start Date<br>01.07.16<br>01.07.16<br>05.10.16<br>05.07.16<br>05.07.16<br>11.07.16 | 05.10.16<br>05.07.16<br>05.10.16<br>30.07.16<br>10.07.16<br>15.07.16 | Progress<br>4.000000<br>0.0<br>10.000000<br>100.00000<br>0.0               | ; (%) 7<br>)<br>))<br>)0                    |
| oject<br>elect Level 2<br>oject / Subproject<br>➡ Servers & Printer Installation<br>♥➡ Phase 1 - Server 1 Installat   | Stage<br>Conception/Initiatio<br>Finishing Stage<br>Definition/Planning<br>Performance and co<br>Performance and co<br>Finishing Stage                                                                             | Project<br>Planning<br>Installat<br>Monitor<br>Project                                     | Project Launch<br>Project Close<br>Planning<br>Installation<br>Monitoring<br>End of P                                                              | h<br>ime Sh                            | eet Rej | Reso            |               | Start Date<br>01.07.16<br>01.07.16<br>05.10.16<br>05.07.16<br>05.07.16<br>11.07.16 | 05.10.16<br>05.07.16<br>05.10.16<br>30.07.16<br>10.07.16<br>15.07.16 | Progress<br>4.000000<br>0.0<br>10.000000<br>100.00000<br>0.0<br>Pro        | ; (%) 7                                     |
| oject<br>elect Level 2<br>oject / Subproject<br>➡ Servers & Printer Installation<br>♥➡ Phase 1 - Server 1 Installat   | Stage<br>Conception/Initiatio<br>Finishing Stage<br>Definition/Planning<br>Performance and co<br>Performance and co<br>Finishing Stage<br>Definition/Planning<br>Performance and co                                | Project<br>Planning<br>Installat<br>Monitor<br>Project<br>Planning                         | Project Launch<br>Project Close<br>Planning<br>Installation<br>Monitorine<br>End of P Ti<br>Planning Pi<br>Installatic So                          | h<br>ime Sh<br>roject N<br>ubproje     | eet Rej | Reso            | Activity      | Start Date<br>01.07.16<br>01.07.16<br>05.10.16<br>05.07.16<br>05.07.16<br>11.07.16 | 05.10.16<br>05.07.16<br>05.10.16<br>30.07.16<br>10.07.16<br>15.07.16 | Progress<br>4.000000<br>0.0<br>10.000000<br>100.00000<br>0.0<br>Pro<br>Sub | i (%) 7<br>00<br>00<br>00<br>00<br>00<br>00 |
| ject<br>lect Level 2<br>oject / Subproject<br>Servers & Printer Installation                                          | Stage<br>Conception/Initiatio<br>Finishing Stage<br>Definition/Planning<br>Performance and co<br>Performance and co<br>Finishing Stage<br>Definition/Planning<br>Performance and co<br>Performance and co          | Meeting<br>Project<br>Planning<br>Installat<br>Monitor<br>Project<br>Planning<br>Installat | Project Launch<br>Project Close<br>Planning<br>Installation<br>End of P<br>Ti<br>Planning<br>Planning<br>Installatic<br>Installatic<br>Installatic | h<br>ime Sh                            | eet Rej | Reso            | Activity      | Start Date<br>01.07.16<br>01.07.16<br>05.10.16<br>05.07.16<br>05.07.16<br>11.07.16 | 05.10.16<br>05.07.16<br>05.10.16<br>30.07.16<br>10.07.16<br>15.07.16 | Progress<br>4.000000<br>0.0<br>10.000000<br>100.00000<br>0.0<br>Pro<br>Sub | ; (%) 7                                     |
| oject<br>elect Level 2<br>oject / Subproject<br>➡ Servers & Printer Installation<br>♥➡ Phase 1 - Server 1 Installat   | Stage<br>Conception/Initiatio<br>Finishing Stage<br>Definition/Planning<br>Performance and co<br>Performance and co<br>Finishing Stage<br>Definition/Planning<br>Performance and co                                | Meeting<br>Project<br>Planning<br>Installat<br>Monitor<br>Project<br>Planning<br>Installat | Project Launch<br>Project Close<br>Planning<br>Installation<br>Monitorine<br>End of P Ti<br>Planning Pi<br>Installatic So                          | h<br>ime Sh<br>roject N<br>ubproje     | eet Rej | Reso            | Activity      | Start Date<br>01.07.16<br>01.07.16<br>05.10.16<br>05.07.16<br>05.07.16<br>11.07.16 | 05.10.16<br>05.07.16<br>05.10.16<br>30.07.16<br>10.07.16<br>15.07.16 | Progress<br>4.000000<br>0.0<br>10.000000<br>100.00000<br>0.0<br>Pro<br>Sub | i (%) 7<br>00<br>00<br>00<br>00<br>00<br>00 |
| oject<br>elect Level 2<br>oject / Subproject<br>➡ Servers & Printer Installation<br>♥➡ Phase 1 - Server 1 Installat   | Stage<br>Conception/Initiatio<br>Finishing Stage<br>ix<br>Definition/Planning<br>Performance and co<br>Finishing Stage<br>ix<br>Definition/Planning<br>Performance and co<br>Performance and co<br>Finishing Stage | Meeting<br>Project<br>Planning<br>Installat<br>Monitor<br>Project<br>Planning<br>Installat | Project Launch<br>Project Close<br>Planning<br>Installation<br>End of P<br>Ti<br>Planning<br>Planning<br>Installatic<br>Installatic<br>Installatic | ime Shi<br>roject N<br>ubproje<br>tage | eet Rej | Reso            | Activity      | Start Date<br>01.07.16<br>01.07.16<br>05.10.16<br>05.07.16<br>05.07.16<br>11.07.16 | 05.10.16<br>05.07.16<br>05.10.16<br>30.07.16<br>10.07.16<br>15.07.16 | Progress<br>4.000000<br>0.0<br>10.000000<br>100.00000<br>0.0<br>Pro<br>Sub | i (%) 7<br>00<br>00<br>00<br>00<br>00<br>00 |

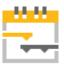

#### Feature

- The context menu links to:
  - Project Overview form detailing the entire project and it's hierarchical structure in one table.
  - > Time Sheet Report.
- Create stage dependencies across different project levels including subprojects.
- New column under Stages tab Finished Date allows users to define an actual finish date of each stage which can be compared to the planned end date.
- A *Stage ID* field has been created to better link projects to marketing documents and employee time sheets.
- A new Time Sheet Report clearly displays the link between a project and time worked on the project by employee.
- Under Documents and Work Orders section, a new *Chargeable* tick box field indicates if a connected document line is chargeable to a customer.
- Additional project related information is added to the Activity form and users can also set an activity relevant for project billing.

## **Project Management (2/3)**

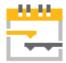

#### Feature

- New Billing Document Generation Wizard allows users to recharge costs or bill a project.
- The billing wizard collects open document lines and billable items connected to the project for invoicing.
- Creates AR Delivery or AR Invoice documents based on the project data stored in the Project Management form.

- Users have a holistic overview of projects and detailed information related to each project.
- Increases productivity and transparency.
- The billing wizard streamlines the standard billing or milestone billing process and helps improve efficiency.

|                                                                                                    |                                                                                                    | ES P | roject | Managemo                                                    | ent |                                |     |    |        |
|----------------------------------------------------------------------------------------------------|----------------------------------------------------------------------------------------------------|------|--------|-------------------------------------------------------------|-----|--------------------------------|-----|----|--------|
| Billing Document Generation Wizard<br><b>Initial Wizar</b><br>Please select the                                                            | <ul> <li>Project</li> <li>Billing Document Generation Wizard</li> <li>Project Reports</li> </ul>                         |      |        |                                                             |     |                                |     | ×  |        |
| Target Doc. Type II<br>Target Doc. Series P                                                                                                | velivery  Tem Trimary Total                                                                                              |      |        | Financial Project<br>Project No.<br>Subproject No.<br>Stage | •   | SPI-C2390<br>2<br>3<br>(2-3-1) | 10  |    |        |
| Source Types<br>✓ Include open AP Documents<br>✓ Include open AR Documents<br>Sales Quotations (0)<br>Sales Orders (0)<br>Res. Invoice (0) | <ul> <li>✓ Include closed Work Orders</li> <li>✓ Include Recorded Times</li> <li>✓ Include Project Activities</li> </ul> |      |        | Posting Date<br>Delivery Date                               |     | From                           |     | To |        |
| Step 1 of 3                                                                                                    |                                                                                                    |      |        | Cancel                                                      |     | Back                           | Nex |    | Finish |

## **Project Management (3/3)**

|    |                                    |      |        |                |                    |                  |               |       | Q           |       | e  |
|----|------------------------------------|------|--------|----------------|--------------------|------------------|---------------|-------|-------------|-------|----|
| ł  | Task                               | 2016 | July 2 | 016            |                    |                  |               |       | August 2016 |       |    |
|    |                                    | CW   | 26     |                | CW 27              | CW 28            | CW 29         | CW 30 | CW 31       | CW 32 | cw |
|    | ▼ ▲ Servers & Printer Installation |      |        | 49             | %                  |                  |               |       |             |       |    |
|    | Project Launch                     |      | 0%     |                |                    |                  |               |       |             |       |    |
|    | Project Close                      |      |        |                |                    |                  |               |       |             |       |    |
|    | ▼ ≫ Phase 1 - Server 1 Instal      |      |        |                | 10%                |                  |               |       |             |       |    |
|    | Planning                           |      |        |                | 10%                |                  |               |       |             |       |    |
| 5  | Installation                       |      |        |                |                    | 20%              |               |       |             |       |    |
| 7  | Monitoring                         |      |        |                |                    |                  | 50%           |       |             |       |    |
| 8  | End of Phase 1                     |      |        |                |                    |                  |               | 20%   |             |       |    |
| 9  | 🔻 🗩 Phase 2 - Server 2 Instal      |      |        |                |                    |                  |               |       | 0%          |       |    |
| 10 | Planning                           |      |        |                |                    |                  |               |       | 10%         |       |    |
| 11 | Installation                       |      |        |                |                    |                  |               |       |             | 20%   |    |
| 12 | Monitoring                         |      |        |                |                    |                  |               |       |             |       |    |
| 13 | End of Phase 2                     |      |        |                | <u>C</u> ancel     | i                |               |       |             |       |    |
| 14 | 🔻 ာ Phase 3 - Printer Installa     |      |        |                | —                  |                  |               |       |             |       |    |
| 15 | Planning                           |      |        | A <sub>z</sub> | Sort Tab           | le               |               |       |             |       |    |
| 16 | Installation                       |      |        |                | <u>G</u> eneral    | Ledger           |               |       |             |       |    |
| 17 | Testing                            |      |        |                |                    | _                |               |       |             |       |    |
| 18 | Monitroing                         |      |        |                |                    | tion Report by F | rojects       |       |             |       |    |
| 19 | End of Phase 3                     |      |        |                | <u>D</u> ocume     | ent Journal      |               |       |             |       |    |
|    |                                    |      |        |                | Trial Bala         | ance             |               |       |             |       |    |
| •  | 333 <b>•</b>                       | •    |        |                | -                  |                  |               |       |             |       |    |
|    |                                    |      |        |                | _                  | nd Loss Stateme  | int           |       |             |       |    |
|    |                                    |      | K      |                | Pr <u>oj</u> ect ( | Overview         |               |       |             |       |    |
|    | ок                                 |      |        |                | Time Sh            | eet Report       |               |       |             |       |    |
|    |                                    |      | _      |                |                    |                  |               | _     |             |       |    |
|    |                                    |      |        |                | Billing D          | ocument Gene     | ration Wizard |       |             |       |    |

## ---

#### Feature

- Access a Gantt Chart via context menu in Project window.
- The Gantt Chart visualizes the project as a whole.
- •

### Benefit

 More transparency, increased productivity, and enhanced usability.

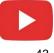

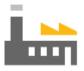

## Production

## **SAP Business One 9.3**

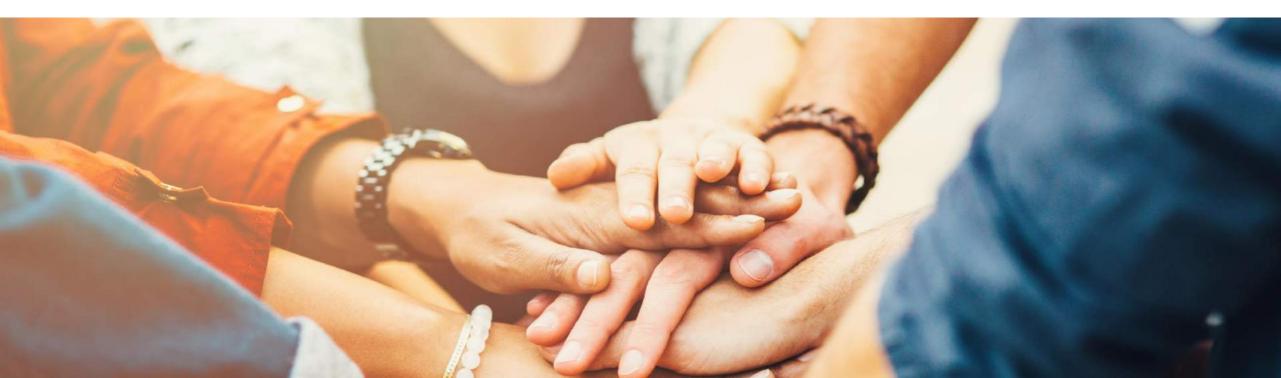

## **Resource Capacity**

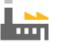

| Resource Master Data              |       |       |                    |              |           |      |                       |                |            |                |       | _ 🗆   | ×     |       |       |
|-----------------------------------|-------|-------|--------------------|--------------|-----------|------|-----------------------|----------------|------------|----------------|-------|-------|-------|-------|-------|
| Resource No. Manu                 | ıal   |       | R300004            |              |           | Bar  | Code                  | Г              |            |                |       |       |       |       |       |
| Description                       |       |       | Testing Machir     | 1e           |           |      |                       |                |            |                |       |       |       |       |       |
| Foreign Name                      |       | Ì     | -                  |              |           |      |                       |                |            |                |       |       |       |       |       |
| Resource Type                     |       |       | Machine            |              |           |      |                       |                |            |                |       |       |       |       |       |
| Resource Group                    |       | > [   | Resources          |              | •         |      |                       |                |            |                |       |       |       |       |       |
| Unit of Measure Text              |       | ļ     |                    |              |           |      |                       |                |            |                |       |       |       |       |       |
| Time per Resource Units           |       | l     | 0:00:01            |              |           | Res. | Units per Time Pe     | riod           |            | 1              |       |       |       |       |       |
| Ge <u>n</u> eral <u>C</u> apacity | y Dat | а     | <u>P</u> lanning D | ata Fixe     | ed Assets | 5    | P <u>r</u> operties   | <u>A</u> ttach | ments      | Remar <u>k</u> | 5     |       |       |       |       |
|                                   |       |       | Daily Capacity     | Factors      | 7         |      |                       |                |            |                |       |       |       |       |       |
|                                   |       | 1     | 2 3                | 4            |           |      |                       |                |            |                |       |       |       |       |       |
| Relevant to Single Run Capaci     | ity   | Yes 🔹 | No 🔻 Yes           | s 🔻 Yes 🔻    | ]         |      |                       |                |            |                |       |       |       |       |       |
| Standard Daily Capacity           | 1     |       | 2                  | 3            | 4         |      | Daily Capacity        | Single Ru      | n Capacity | Remarks        |       | 7     |       |       |       |
| Monday                            |       | 3.00  | 0 4.000            | 8.000        |           |      | 96.000                |                |            | 2 Machine      |       |       |       |       |       |
| Tuesday                           |       | 3.00  | 0 4.000            | 8.000        |           |      | 96.000                |                | 24.000     | 2 Machine      | 5     |       |       |       |       |
| Wednesday                         |       | 3.00  | 0 4.000            | 8.000        |           |      | 96.000                |                |            | 2 Machine      |       |       |       |       |       |
| Thursday                          |       | 3.00  |                    |              |           |      | 96.000                |                |            | 2 Machine      | -     |       |       |       |       |
| Friday                            |       | 3.00  | 0 4.000            | 8.000        |           |      | 96.000                |                | 24.000     | 2 Machine      | 25    |       |       |       |       |
| Saturday                          |       | Reso  | urce Capaci        | ty           |           |      |                       |                |            |                |       |       |       |       |       |
|                                   |       |       |                    |              |           |      | (                     |                |            |                |       |       |       |       |       |
|                                   |       |       | city Type          | _            | _         |      | All                   | *              |            |                |       |       | _     |       |       |
|                                   |       |       | city Period        |              | <- Fr     |      | Internal              |                |            | 13.07.17       |       | ->    |       |       |       |
|                                   |       |       | house Code         |              |           | om   | Ordered               |                | То         |                |       | _     |       |       |       |
|                                   |       |       | urce No.           |              |           | om   | Committed<br>Consumed |                | То         | R300007        |       | _     |       |       |       |
|                                   |       |       | urce Group         |              | Fre       | om   | Available             |                | То         |                |       | •     |       |       |       |
|                                   |       | Resou | urce Type          |              |           |      | Single Run Capa       | vritu (        |            |                |       |       |       |       |       |
| OK Cancel                         |       | R     | esource Prop       | erties       |           |      | A                     | city           |            |                |       |       |       |       |       |
|                                   |       | #     | Resource No.       | Resource De  | sc W      | /hse | Туре                  | Total          | 13.06      | 14.06          | 15.06 | 16.06 | 17.06 | 18.06 | 19.06 |
|                                   |       | 1     | <b>VI</b> R300004  | Testing Mach | nine 🛋    | 01   | Available             | 2,208          | 96         | 96             | 96    | 96    |       |       | 96    |
|                                   |       | 2     |                    |              |           |      | Internal              | 2,208          |            | 96             | 96    |       |       |       | 96    |
|                                   |       | 3     |                    |              |           |      | Ordered               |                |            |                |       |       |       |       |       |
|                                   |       | 4     |                    |              |           |      | Committed             |                |            |                |       |       |       |       |       |
|                                   |       | 5     |                    |              |           |      | Consumed              |                |            |                |       |       |       |       |       |
|                                   |       | 6     |                    |              |           |      | Single Run Cap        | oa( 552        | 24         | 24             | 24    | 24    | 1     |       | 24    |
|                                   |       |       | <b>▼ ⇒</b> R300004 | Testing Mach | nine 📫    | 02   | Available             | 2,208          | 96         | 96             | 96    |       |       |       | 96    |
|                                   |       | 8     |                    |              |           |      | Internal              | 2,208          | 96         | 96             | 96    | 96    |       |       | 96    |
|                                   |       | 9     |                    |              |           |      | Ordered               |                |            |                |       |       |       |       |       |
|                                   |       | 10    |                    |              |           |      | Committed             |                |            |                |       |       |       |       |       |
|                                   |       | 11    |                    |              |           |      | Consumed              |                |            |                |       |       |       |       |       |
|                                   |       |       | Total              |              |           |      |                       | 11,040         | 480        | 480            | 480   | 480   |       |       | 480   |

#### Feature

- Supports Single Run Capacity which is the available daily capacity of a single resource unit, assuming a Production Order can only be produced on one resource unit at a time.
- Ability to calculate Single Run Capacity by including and/or excluding Daily Capacity Factors.
- Ability to set daily capacity basis using 'Set Internal Capacity to Single Run Capacity' which will allocate a default budgeted capacity of hours per day.
- Resource Capacity window will highlight the maximum daily single run capacity available.

- Ability to differentiate between Daily Capacity and Single Run Capacity by including and/or excluding Daily Capacity Factors.
- Supports production orders that are only able to be produced on a single machine.
- Reflects the number of capacity resources a production order can consume on each working day.

## **Production Routing (1/3)**

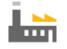

#### Route Stages - Setup \_ 🗆 X Production Order ź Code Description Standard Primary 155 Type No. Stage 1 Stage 1 Status Releaser Order Date 13.06.17 2 Stage 2 Stage 2 Product No. P10003 13.06.17 Start Date З Product Description PC Set 1 13.06.17 Due Date Planned Quantity 20 User Jayson Butler Warehous 01 Origin Manua Priority 100 Sales Order Routing Date Calculation On Start Date Customer On Start Date Distr. Rule On End Date Project Start Date Forwards Su End Date Backwards Components Route Sequence Planned Qty Issued Avail UoM ... UoM ... Wareho... Issue Metho Start Date End Dat 1 13.06.17 16.06.17 Route Stac Stage 1 Stage 1 20 01 Backflush 13.06.17 16.06.17 PC · 2.4G, DDR 5 1 -58 Manua 01 Backflush 13.06.17 16.06.17 20 0 76 t 20 -20 01 Backflush 13.06.17 16.06.17 R300005 ŧ 1.B. Officeprint 1186 1 20 525 Manual 01 Backflush 13.06.17 16.06.17 Route Stag \* 🔶 Stage 2 16.06.17 18.06.17 Stage 2 2 Backflush 16.06.17 18.06.17 1 10001 Labou 20 0 Manua 01 📫 01 Backflush 16.06.17 18.06.17 Resource R300006 Senior Technician 2 20 Remarks Pick and Pack Remarks Issue Components - Selection Criteria Update Cancel Route Sequence Route Stage Stage Status Type Item and Resource Item From: To: Resource From: To: Warehouse From: To: Open Quantity of Components Quantity of Parent Items 20.000 🛛 🗹 Include Additional Quantity Cancel

#### Feature

- New routing function facilitates production processing through a defined sequence of production stages.
- A new Routing Stage Setup window allows you to define Route Stages.
- Multiple routing stages are added into Production Order structures.
- Allows you to define the route sequence of any combination of Production Order line types.
- New *Priority* field allows you to manually enter a priority of the Production Order. The lower the number, the more important the Production Order.
- An ability to control stage start and end dates with a new Routing Date Calculation field to choose On Start Date, On End Date, Start Date Forwards or End Date Backwards. This can automatically calculate date dependences between route stages in the Production Order.
- The *Issue Components* window allows you to filter which Production Order component lines will be passed into the drawn document.

## **Production Routing (2/3)**

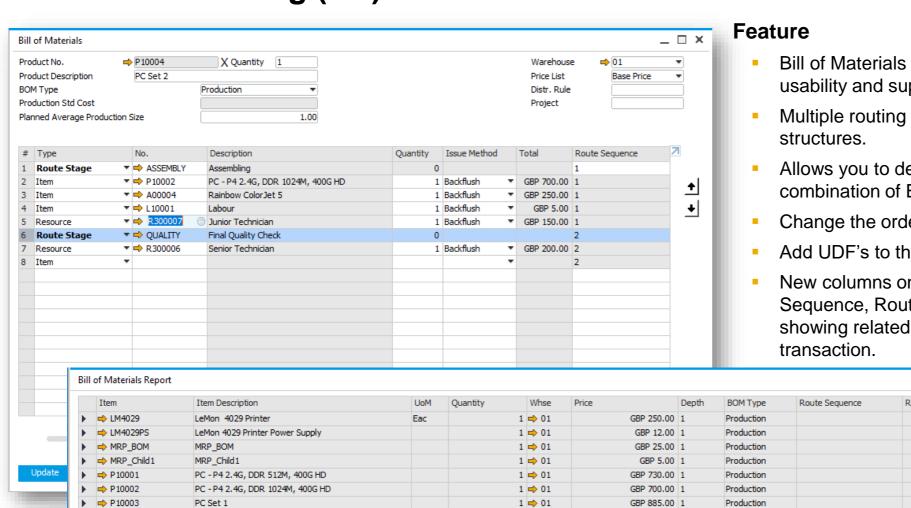

- Bill of Materials form has been redesigned to improve usability and support routing stages and sequencing.
- Multiple routing stages are added into Bill of Material structures.
- Allows you to define a route sequence of any combination of BOM line types.
- Change the order of and entire stage as a group.
- Add UDF's to the new row Type Route Stage
- New columns on Bill of Materials Report Route Sequence, Route Stage and Route Stage Description showing related stage information valid at the time of transaction.

|    | Item                                    | Item Description                 | UoM | Quantity | Whse        | Price        | Depth | BOM Type   | Route Sequence | Route Stage | Stage Description |
|----|-----------------------------------------|----------------------------------|-----|----------|-------------|--------------|-------|------------|----------------|-------------|-------------------|
| -  | → LM4029                                | LeMon 4029 Printer               | Eac | 1        | <b>⇒</b> 01 | GBP 250.00   | 1     | Production |                |             |                   |
|    | <ul> <li>LM4029PS</li> </ul>            | LeMon 4029 Printer Power Supply  |     | 1        | 📫 01        | GBP 12.00    | 1     | Production |                |             |                   |
| •  | MRP_BOM                                 | MRP_BOM                          |     | 1        | 📫 01        | GBP 25.00    | 1     | Production |                |             |                   |
|    | MRP_Child1                              | MRP_Child1                       |     | 1        | 📫 01        | GBP 5.00     | 1     | Production |                |             |                   |
| te | ▶ ₱ ₱ ₱ ₱ ₱ ₱ ₱ ₱ ₱ ₱ ₱ ₱ ₱ ₱ ₱ ₱ ₱ ₱ ₱ | PC - P4 2.4G, DDR 512M, 400G HD  |     | 1        | 📫 01        | GBP 730.00   | 1     | Production |                |             |                   |
|    | → P10002                                | PC - P4 2.4G, DDR 1024M, 400G HD |     | 1        | 📫 01        | GBP 700.00   | 1     | Production |                |             |                   |
| •  | → P10003                                | PC Set 1                         |     | 1        | 📫 01        | GBP 885.00   | 1     | Production |                |             |                   |
| •  | → P10004                                | PC Set 2                         |     | 1        | 📫 01        | GBP 955.00   | 1     | Production |                |             |                   |
|    | → P20001                                | 4GB Memory Server                |     | 1        | 📫 01        | GBP 700.00   | 1     | Production |                |             |                   |
|    | P20002                                  | 32GB Memory Server               |     | 1        | 📫 01        | GBP 1,750.00 | 1     | Production |                |             |                   |
|    | P20003                                  | External HD                      |     | 1        | 📫 01        | GBP 55.00    | 1     | Production |                |             |                   |
| •  | → ⇒ S10000                              | Server Point 10000               |     | 1        | <b>⇒</b> 01 | GBP 935.00   | 1     | Production |                |             |                   |

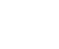

## **Production Routing (3/3)**

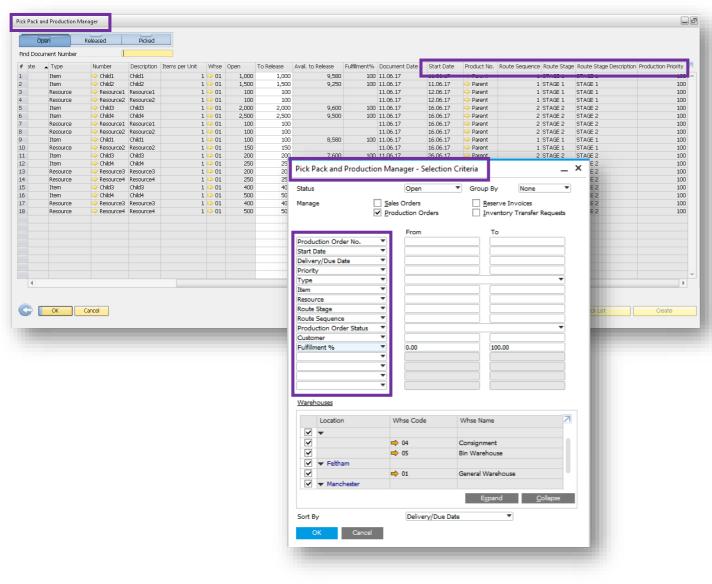

#### Feature

- The Pick & Pack Manager has been renamed to Pick Pack and Production Manager.
- New fields to the Open, Released and Picked Drawers make it usable as a simple Production Manager console, such as Route Stage, Route Sequence, Product No. and Production Priority.
- Filter your selection criteria by a number of Production Order attributes such as Start Date, Route Stage, Route Sequence and Production Priority.

#### Benefit

- Ability to plan, execute and manage basic route based production.
- A significant enhancement for all businesses with a light production requirement.
- Enables greater control over production-related item and resource component management.
- Provides an estimated understanding of when component demand may be required.

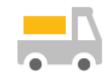

# Inventory | Distribution

## **SAP Business One 9.3**

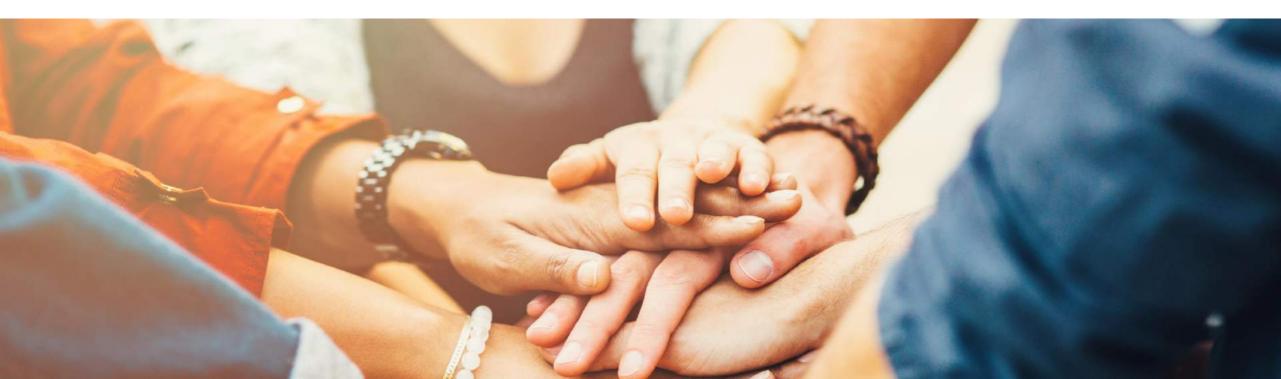

## Unit of Measure (UoM)

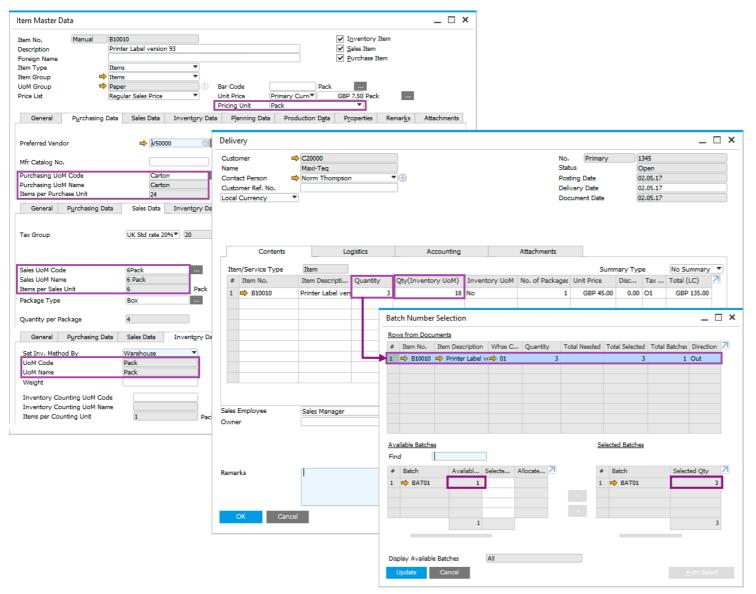

#### Feature

 View batch quantities in terms of the document UoM from which the Batch assignment/allocation screen is triggered.

- Less confusion: batch selection corresponds to quantity in the document and not the Inventory (storage) UoM.
- Increase warehousing efficiency.

## **Inventory | Distribution**

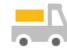

| Feature                                | Description                                                                  | Localization |
|----------------------------------------|------------------------------------------------------------------------------|--------------|
| Drop-Ship Warehouse in<br>Template BOM | Drop-Ship warehouse is now available to be chosen in a BOM of type Template. | All          |

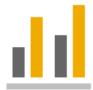

## **Business Intelligence**

## **SAP Business One 9.3**

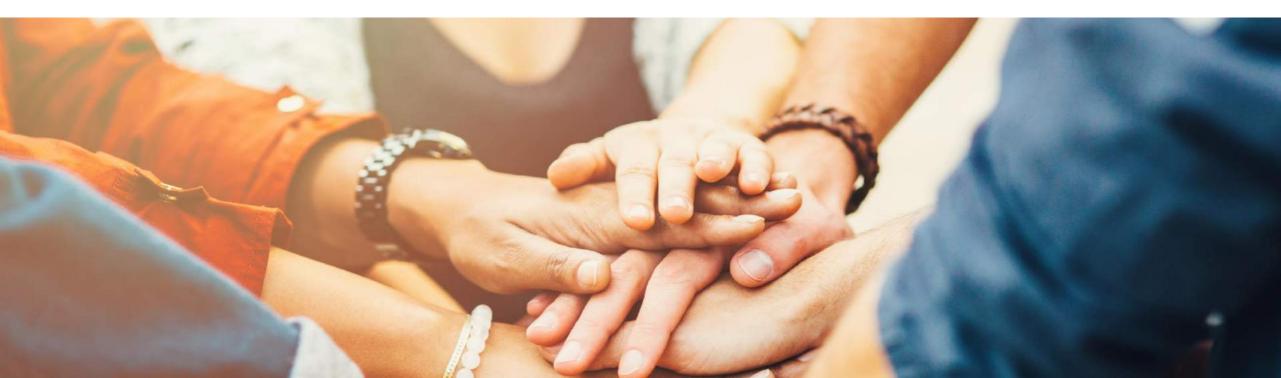

## Analytical Portal (1/2)

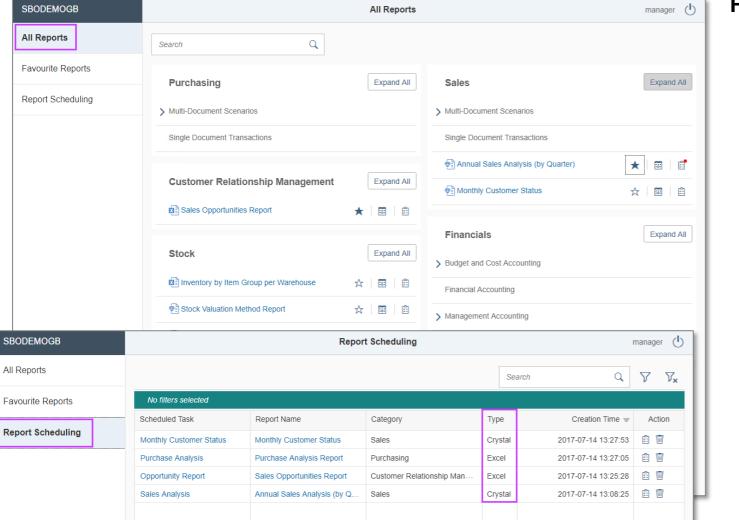

#### Feature

- Ability to publish and share documents via the Analytical Portal for:
  - Crystal Reports
  - MS Excel
- Access the Analytical Portal via this URL: https://<hana-server>:<Port>/Portal
- Ability to access the Analytical Portal for every user but only authorized reports are being displayed
- The authorized documents can be downloaded or run in different formats:
  - MS Excel PDF, Excel or HTML
  - Crystal Reports PDF
- It is not necessary to have an SAP Business One Client or MS Excel installed on client side.
- The documents can be run on different devices such as a web client or mobile device.
- On Premise and On Demand users are supported.

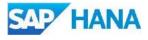

## Analytical Portal (2/2)

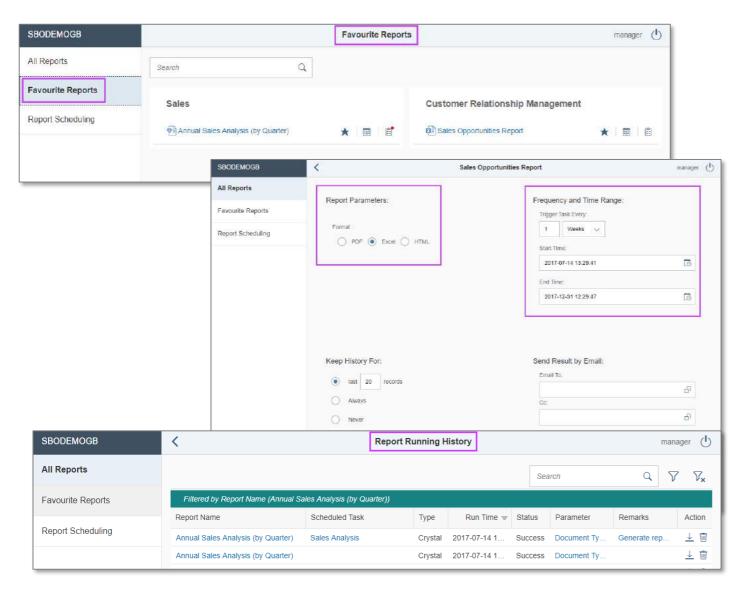

## <u>. | | |</u>

### Feature

- Favorite Reports tab appears when a minimum of one report is marked as a favorite.
- Documents can be downloaded directly, or scheduled (daily, weekly, monthly) and sent via mail.
- Report runs (scheduled or manual) are saved in the Report History area:
  - Information like report name, type, start date time, run status etc. are listed.
  - The report result can be downloaded and viewed.
  - The maximum number of report results for each report scheduling task can be configured.

- Provides an overview of scheduled reports and historical data.
- Documents can be scheduled and are available on different devices.

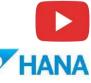

## **New Cockpit Templates 1/2**

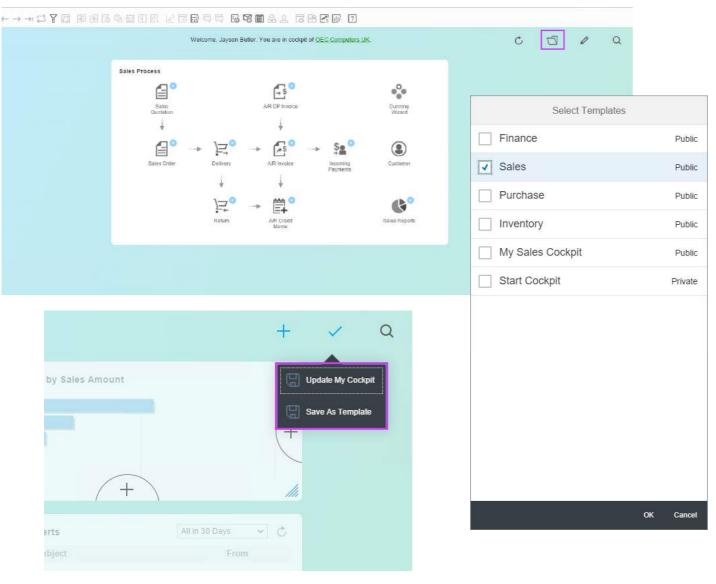

## <u>. I I</u>

#### Feature

- New Cockpit Templates available for Finance, Sales, Purchase and Inventory
- Users can create own Cockpit Templates and set them as Public
- Selection of available Cockpit Templates via "Select Templates" button
- Choose the template which should be shown

- Possibility to create different views
- More flexibility
- Create different Cockpit views for different roles or for test purposes

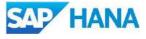

## **New Cockpit Templates 2/2**

|     |                | Cocl     | kpit Mana   | gement     | t - Setup     |             |      |           |         |            |          |        |
|-----|----------------|----------|-------------|------------|---------------|-------------|------|-----------|---------|------------|----------|--------|
|     |                | #        | Name        | _          | escription    | Create Date | pul  | lished By | Public  | ation Date | Provider |        |
|     |                |          |             |            | escription    | Create Date |      |           | Public  | auon Date  |          |        |
|     |                | 1        | Finance     |            |               |             |      | TEM       |         |            | SAP      |        |
|     |                | 2        | Sales       |            |               |             |      | TEM       |         |            | SAP      |        |
|     |                | 3        | Purchase    | e          |               |             | SYS  | TEM       |         |            | SAP      |        |
|     |                | 4        | Inventor    | ry         |               |             | SYS  | TEM       |         |            | SAP      |        |
|     |                | 6        | My Sales    | s Cock     |               | 05.07.17    | mar  | ager      | 05.07.1 | 17         | IT       |        |
|     |                | 11       | Start Co    | ckpit      |               | 19.07.17    |      |           |         |            |          |        |
|     |                | 13       |             |            |               |             |      |           |         |            |          |        |
|     |                |          |             |            |               |             |      |           |         |            |          |        |
|     |                |          |             |            |               |             |      |           |         | 1          |          |        |
| se  | r Groups       |          |             |            |               |             |      | _         | ×       |            |          |        |
|     |                |          |             |            |               |             |      |           |         |            |          |        |
|     | Create Group   |          | Name        | 2          | Sales         |             |      |           |         |            |          |        |
|     |                | _        |             |            |               |             |      |           |         |            |          |        |
| 5el | ect Type Autho | rization | Description | ription    | Sales         |             |      |           |         |            |          |        |
|     |                |          |             |            |               |             |      |           |         |            |          |        |
|     | Group Name     |          | Group       | p Type     | Authorization | ı           | •    |           |         |            |          |        |
|     | Purchase       |          |             |            |               |             |      |           |         |            |          |        |
|     | Sales          |          | Active      | e From     |               | То          |      |           |         |            |          |        |
|     | Finance        |          |             |            | Color         |             | -    |           |         |            | P        | ublish |
| 4   | Inventory      |          | Cock        | pit Templa | te Sales      |             | ·    |           |         |            |          |        |
|     |                |          | Users       | ;          | Inventory     |             |      |           |         |            |          |        |
|     |                |          | # 1         | User Code  |               |             | From | То        | 7       |            |          |        |
|     |                |          | 1 K         |            | Sales         |             |      |           |         |            |          |        |
|     |                |          |             | Vicky      | Finance       |             |      |           | -       |            |          |        |
|     |                |          |             | brad       | My Sales Co   | ckpit       |      |           | -       |            |          |        |
|     |                |          |             | john       | John Peterso  |             |      |           |         |            |          |        |
|     |                |          | _           | alex       | Alex Torras   | -           |      |           | -       |            |          |        |
|     |                |          | 6           |            |               |             |      |           | -       |            |          |        |
|     |                |          |             |            |               |             |      |           | -       |            |          |        |
|     |                |          |             |            |               |             |      |           | -       |            |          |        |
|     |                |          |             |            |               |             |      |           | -       |            |          |        |
|     |                |          |             |            |               |             |      |           | -       |            |          |        |
|     |                |          |             |            |               |             |      |           |         |            |          |        |
|     |                |          |             |            |               |             |      |           |         |            |          |        |
|     | OK Cancel      |          |             |            |               |             |      |           |         |            |          |        |
|     |                |          |             |            |               |             |      |           |         |            |          |        |

#### Feature

 $\square \times$ 

7

- Newly created Cockpit Templates can be published to all users
- To do this special authorization is necessary
- Cockpit template can be assigned by a power user to special user groups
- For each system authorization group a default Cockpit Template is available
- Only one template can be assigned to one default authorization group

- Possibility to create different Cockpit views
- Central template management and assignment

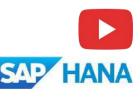

## **Pervasive Analytics Dashboard Designer**

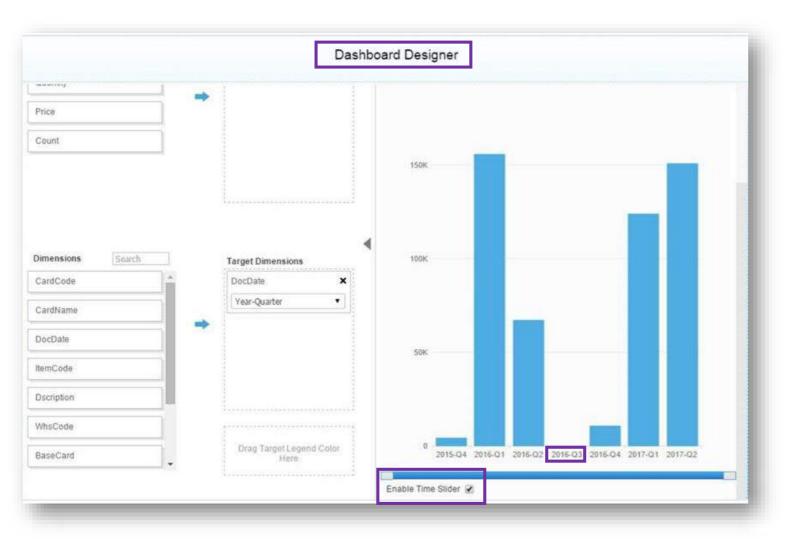

#### Feature

- User can enable the Time Slider function.
- After enabling Time Slider, empty data records are shown in the Dashboard.
- Empty data records are shown as zero.

- All units of time (day, month, week, year etc.) are shown in the Dashboard.
- Provides an overview of the whole time frame including records shown as zero with no interruption.

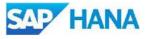

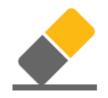

# Platform | Extensibility

## **SAP Business One 9.3**

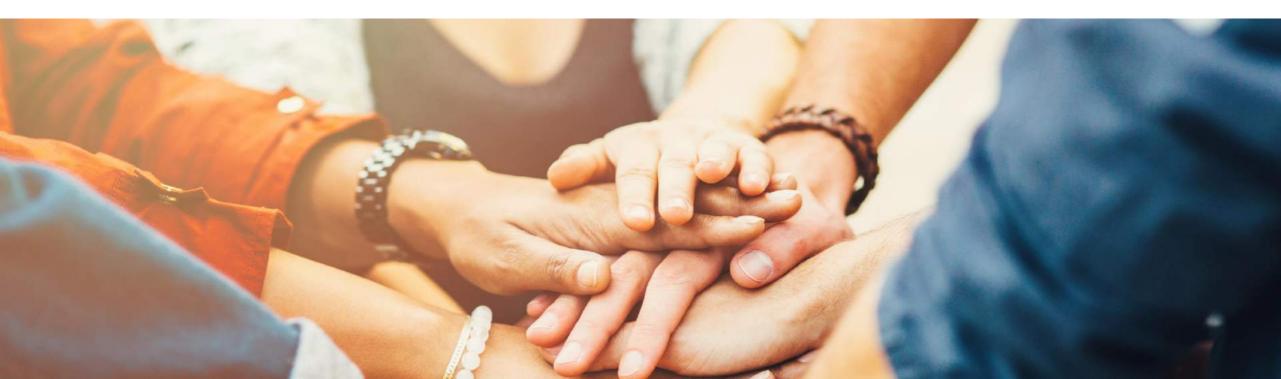

### **Web-based Workflow Management**

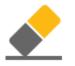

| Wo                  | rktiow Setti      | ngs 🚺 Templa            | ate Assignments    | Templa    | te Activations |           |                  | SAP Business One Server: dewdfth12415:3001 | 5  |
|---------------------|-------------------|-------------------------|--------------------|-----------|----------------|-----------|------------------|--------------------------------------------|----|
| Workflow            | Service           |                         |                    |           |                |           |                  |                                            |    |
| Resta               | rt                |                         |                    |           |                |           |                  |                                            | ¢  |
| Status:             | Run               | ning                    |                    |           |                |           |                  |                                            |    |
|                     |                   |                         |                    |           |                |           |                  |                                            |    |
|                     | Companie          | es (13)                 |                    |           |                |           |                  |                                            |    |
| Set Pa              | SSWORD<br>Databas | e Name Company          | Nama Datak         | ase Type  | Version        | User Name | Data Access      | Detailed Information                       | \$ |
|                     |                   |                         |                    | base type | version        | Workflow  | Password Not Set | Detailed momation                          |    |
| 8                   | Se                | t Password              |                    |           | ×              | Workflow  | Password Not Set |                                            |    |
| 8                   |                   | Database Name           | SBODEMOG           | 8         | -              | Workflow  | Password Not Set |                                            |    |
| 0                   | _                 | Database Marris         | ODODEMOC           | 20        |                | Workflow  | Password Not Set |                                            |    |
| 8                   |                   | Company Name            | OEC Comput         | ters UK   |                | Workflow  | Password Not Set |                                            |    |
| 0                   |                   | Database Trees          | 1141455            |           |                | Workflow  | Password Not Set |                                            |    |
| 8                   |                   | Database Type           | HANADB             |           |                | Workflow  | Password Not Set |                                            |    |
|                     | KA                | Version                 | 930000             |           |                | Workflow  | Password Not Set |                                            |    |
| 0                   |                   |                         | -                  |           |                | Workflow  | Password Not Set |                                            |    |
|                     | SBC               | User Name               | Workflow           |           |                | Workflow  | Password Not Set |                                            |    |
| 0                   | Y                 | User Password           |                    |           |                | Workflow  | Password Not Set |                                            |    |
| 0                   | N                 |                         |                    |           |                | Workflow  | Password Not Set |                                            |    |
|                     |                   |                         | Upo                | date      | Cancel         | Workflow  | Password Not Set |                                            |    |
|                     |                   |                         |                    |           |                |           |                  |                                            |    |
|                     |                   |                         |                    |           |                |           |                  |                                            |    |
| Vande <b>ll</b> aus |                   | 4                       |                    |           |                |           |                  |                                            |    |
|                     | Configura         | tions                   |                    |           |                |           |                  |                                            |    |
| Save                |                   |                         |                    |           |                |           |                  |                                            | ¢  |
| og Type:            |                   | Information             | Debug 🖉 Error 🔍 Wa | arning    |                |           |                  |                                            |    |
| og File S           | ize:              | 5 MBs                   |                    |           |                |           |                  |                                            |    |
| ondition            | al Event Sta      | art Interval: 1 Minutes |                    |           |                |           |                  |                                            |    |

#### Feature

- Web-based management.
- Improved performance (response time) and stability.

#### Benefit

 Unified and centralized configuration in the System Landscape Directory.

## **Company Specific Mailer Configuration**

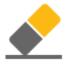

| BP                                                                                                   | Budget Ser                                                                                                    | vices Displa       | y Font                                                                                                    | & <u>B</u> kgd Path                                                                                                    | Inventory                                        | Resources | Cash Flow   | Cockpit | Cost Accounting          | Pricing                                             | Hide Functions                               |        |   |  |
|----------------------------------------------------------------------------------------------------|----------------------------------------------------------------------------------------------------|--------------------|----------------------------------------------------------------------------------------------------|----------------------------------------------------------------------------------------------------|--------------------------------------------------|-----------|-------------|---------|--------------------------|-----------------------------------------------------|----------------------------------------------|--------|---|--|
| At the Begin                                                                                         | ning of Each Session                                                                                                    |                    |                                                                                                    | Internet Definitio                                                                                                    | ns                                               |           |             |         | er en arline ander ander |                                                     |                                              |        |   |  |
| Perform D<br>Open Exc<br>Display Re<br>Display Re<br>Send Aler<br>Display In<br>Open Wir<br>Open Pos | Data Check<br>hange Rates Table<br>ecurring Postings on Ex-<br>ecurring Transactions or<br>t for Activities Schedule<br>ubox When New Messag<br>dow for Credit Voucher<br>tdated Checks Window | ection             | Enable Case Sen  Enable Transacti Enable Live Colls Integration Framewor  Enable Company SMTP Server SMTP Port | on Notificatio<br>aboration<br>ork Connecti                                                                                                    | on<br>on Timeout (Seconds)<br>iler Configuration |           | 30          |         |                          |                                                     |                                              |        |   |  |
| Ipdate Messa<br>creen Lockin                                                                         | Open Postdated Checks Window<br>Display: Wor <u>k</u> list When New Task Arrives<br>ate Messages (Min.)<br>en Locking Time (Min.)<br>n Postdated Credit Vouchers Window                        |                    |                                                                                                    | rklist When New Task Arrives Outlook E-Mail Telephone No. s (Min.) 5 Area Code Time (Min.) 30 For External Line Credit Vouchers Window No  Map Service Google Map |                                                  |           |             |         |                          | Authentication<br>User Name<br>Password<br>Encoding | Plain Pass<br>mail@oec<br>****<br>English (U | .co.uk | • |  |
| Use Nume                                                                                             | yboard Usage<br>eric Keypad ENTER Key<br>Jumeric Keypad DOT K<br>le Document Operation:                                                                                                    | ey as Separator or |                                                                                                    |                                                                                                    | 99                                               |           | HTML Direct |         |                          |                                                     |                                              |        |   |  |

#### Feature

- Enable company specific mailer configuration.
- Switch between global company mailer configuration and company specific configuration.

#### Benefit

 Each tenant can have their own mail server in SAP Business One Cloud.

### **Query Manager UI Enhancements**

| Query Manager                                              |                              | _ 🗆 ×            |   |
|------------------------------------------------------------|------------------------------|------------------|---|
| Query Name                                                 |                              |                  |   |
| Credit                                                     |                              |                  |   |
| Query Category<br>System                                   | Ma                           | anage Categories |   |
|                                                            |                              |                  |   |
| <ul> <li>System</li> <li>Credit Limit Deviation</li> </ul> |                              |                  |   |
| Customers Credit Limit Deviation                           |                              |                  |   |
| ▼ General                                                  |                              |                  |   |
| 🔻 Item Master                                              |                              |                  |   |
|                                                            |                              |                  |   |
|                                                            |                              |                  |   |
|                                                            |                              |                  |   |
|                                                            |                              |                  |   |
|                                                            |                              |                  |   |
|                                                            |                              |                  |   |
|                                                            |                              |                  |   |
|                                                            |                              |                  |   |
|                                                            |                              |                  |   |
|                                                            |                              |                  |   |
|                                                            |                              |                  |   |
|                                                            |                              |                  |   |
|                                                            |                              |                  |   |
|                                                            |                              |                  |   |
|                                                            |                              |                  |   |
|                                                            |                              |                  |   |
| OK Cancel Schedyle <u>C</u> reate Report                   | <u>N</u> ew Stored Procedure | Rem <u>o</u> ve  | 7 |
|                                                            |                              | h                | 3 |
|                                                            |                              |                  |   |

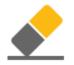

#### Feature

- Filter the list of queries by query name.
- Expand the form to fit the results on your screen.

- Fast access to queries.
- Full view of long query names and folders.

## **Platform | Extensibility**

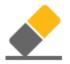

| Feature                                            | Description                                                                                                    |
|----------------------------------------------------|----------------------------------------------------------------------------------------------------|
| EFM Enhancement                                    | Porting from C# to JAVA to support electronic invoices in service layer (Portugal only).                                                                                         |
| SAP Business One Studio                            | SAP Business One Studio supports Visual Studio 2015 and TFS (Team Foundation Server) 2015.                                                                                       |
| X-App Supports SSO for<br>Service Layer            | X-Apps can make calls to Service Layer without requiring the end user login again.                                                                                               |
| UI-API Lost Focus-Get Focus<br>Improvements        | Improved performance of grids when updating calculation fields                                                                                                    |
| Support XML methods for<br>SAPbouiCOM.DBDataSource | Fast data retrieve and manipulation on DBDataSource.                                                                                                    |
| Service Layer as a Service*                        | A new service on the Service Layer platform which exposes semantic layer views in OData format.<br>* Planned for later patch level in SAP Business One 9.3, version for SAP HANA |
| Optimized Login Connection                         | Connect method optimization                                                                                                    |

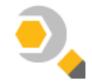

## Lifecycle Management

## **SAP Business One 9.3**

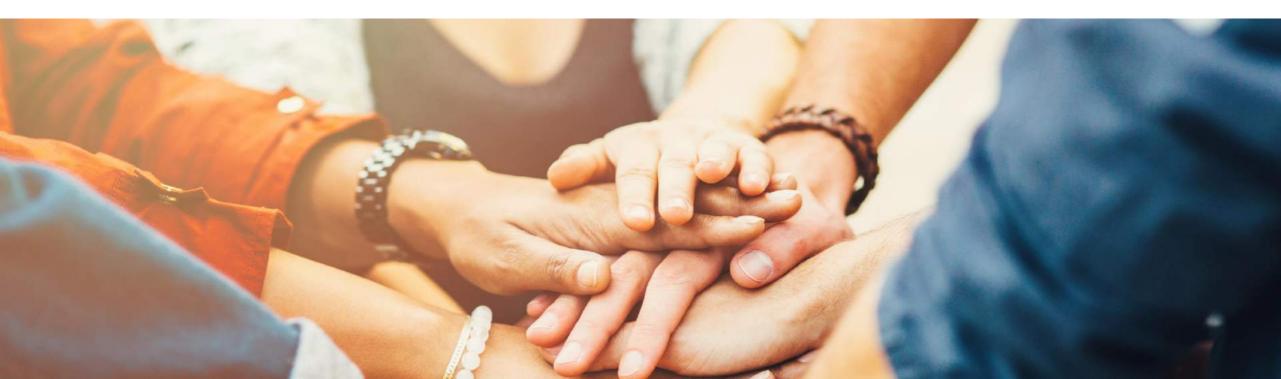

## **Centralized Deployment**

| DB  | Instances and Companies      | Logical Machines | Compor   | ients  | Services     | Security     | External Ma | apping G    | lobal Settings             |        |              |                         |       |
|-----|------------------------------|------------------|----------|--------|--------------|--------------|-------------|-------------|----------------------------|--------|--------------|-------------------------|-------|
| Log | ical Machines (4)            |                  |          |        |              |              |             |             |                            |        |              |                         |       |
|     | Register Edit                |                  |          |        |              |              |             |             |                            |        |              |                         |       |
|     |                              | MachineStatus    | Version  |        | CPU          | Utilization  | Memory      | Jtilization | Description                |        | Agent Status | SLD Agent Version       | Log   |
|     | mo-4fe0f729a.mo.sap.cor<br>p | Running          |          |        | 3.7%         |              | 21.65%      |             |                            |        | Online       |                         |       |
|     | dewdfth12415                 | Running          | 9.30.100 | p100   | 0.7%         |              | 95.77%      |             |                            |        | Online       | 9.30.100 PL00           |       |
| 1   | 10.55.179.125                | Running          |          |        | 19.09        | %            | 11.15%      |             | Employee 1                 |        | Online       | 9.30.100 PL00           |       |
|     | 10.55.178.54                 | Running          | Select C | ompone | ents         |              |             |             |                            |        |              | 9.30.100 PL00           |       |
|     |                              |                  |          |        | Nam          | ne           | Installe    | d Version   | New Version                | Action | n 🔺          |                         |       |
|     |                              |                  |          | Imple  | mentation    | tools        |             |             |                            |        |              |                         |       |
|     |                              |                  |          |        | SAP Busin    | ess One Clie | nt          |             |                            |        |              |                         |       |
|     |                              |                  |          |        | 10.55.1      | 179.125      |             |             | 9.30.000 PL00              | INSTAL | .L           |                         |       |
|     |                              |                  |          | ++     | 10.55.1      | 178.54       |             |             | 0.20.000 PL 00             |        | _            |                         |       |
| SAF | Business One Compon          | ents             |          |        | SAP Busin    | ess One Clie | nt (64bit)  | Review      |                            |        |              |                         |       |
|     | Deploy Remove                |                  |          |        | 10.55.1      | 179.125      |             | _           |                            |        |              |                         |       |
|     | Component Name               | Deployment Stat  |          |        | 10.55.1      | 178.54       |             | Parame      | eter                       |        |              | Value                   |       |
|     |                              |                  |          |        | Data Interfa | ace API      |             | 1           |                            |        |              |                         |       |
|     |                              |                  |          |        | 10.55.1      | 179.125      |             | Installa    |                            |        |              |                         |       |
|     |                              |                  |          |        | 10.55.1      | 178.54       |             | Installa    | tion folder (32-bit)       |        |              | C:\Program Files (x86)\ | 5AP   |
|     |                              |                  |          |        |              |              |             | Selecte     | d Features [10.55.178.     | 5.41   |              |                         |       |
|     |                              |                  | C        | ancel  |              |              |             |             | entation tools - SAP Bus   | -      | Client       | B1Client                |       |
|     |                              |                  |          |        |              |              |             |             | entation tools - SAF Bus   |        | Client       | BIDIAPI                 |       |
|     |                              |                  |          |        |              |              |             |             | d Features [10.55.179.     |        |              | DIDIAFI                 |       |
|     |                              |                  |          |        |              |              |             |             | entation tools - SAP Bus   | -      | Client       | B1Client                |       |
|     |                              |                  |          |        |              |              |             |             | entation tools - Data Inte |        | Client       | BIDIAPI                 |       |
|     |                              |                  |          |        |              |              |             | Impient     | ontation toola - Data mit  |        |              | PERDINIT                | _     |
|     |                              |                  |          |        |              |              |             | Ca          | ncel                       |        |              | Previous                | Start |
|     |                              |                  |          |        |              |              |             |             |                            |        |              |                         |       |

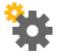

#### Feature

- Register MS Windows and SUSE Linux machines of a company
- Remotely install and use the SLD agent for various operations, such as:
  - Creating Server Repository (SBO-COMMON)
  - Installing SAP Business One Client remotely
  - Adding Demo Databases
  - > Upgrading SAP Business One Database

- Comprehensive and direct management of the company landscape at hand
- Save time in implementation tasks

## **Embedded Incident Reporting**

| Recorded Steps                                                                                                    |                                                                                                    |                                                                                                    |                                                    |           |         |                    |             |        |
|----------------------------------------------------------------------------------------------------|----------------------------------------------------------------------------------------------------|----------------------------------------------------------------------------------------------------|----------------------------------------------------|-----------|---------|--------------------|-------------|--------|
| This file contains all the steps and<br>Before sharing this file, you should                                                                                              | information that was recorded to help you describe t<br>d verify the following:                                                                                                    | he record                                                                                                  | led steps to others.                               |           |         |                    |             |        |
|                                                                                                    | describe the recording.<br>ow or on any screenshots that you do not want others<br>/ped were not recorded, except for function and short                                                                                                    |                                                                                                    | hat vou used.                                      |           |         |                    |             |        |
| You can do the following:                                                                                                    |                                                                                                    | 52<br>                                                                                                    | Business One Issue Recorde                         | er        |         |                    | 8-          |        |
| <ul> <li>Review the recorded steps</li> <li>Review the recorded steps a</li> <li>Review the additional detail</li> </ul>                                                  |                                                                                                    | Rei                                                                                                    | corded Scenarios                                   |           |         | Report             |             | Delete |
| Steps                                                                                                    |                                                                                                    |                                                                                                    | Title                                              |           | Created | Folder Name        |             | Size   |
|                                                                                                    |                                                                                                    |                                                                                                    | Due date missing                                   |           |         | 20170612_203327_Du | o dato mire |        |
| Mgdules Dpag & Relate<br>Cont Lip Monue Q<br>Sales - A R<br>- Sales Blankst Agreement<br>- Sales Cootation<br>- Sales Croer<br>- Delivery<br>- Return Request<br>- Return | A/R Invoice Curve A/R Invoice Curve A/R Invoice Curve A/R Invoice Rever A/R Invoice Rever A/R Invoice | Attachements<br>Coder Total (LC)                                                                           | New Close                                          | formance. |         |                    |             |        |
| AR Down Payment Requ     AR Down Payment Invoic     AR Invoice                                                                                                    |                                                                                                    |                                                                                                    |                                                    | gained.   |         |                    |             |        |
| AR Imojoe - Payment     AR Credit Hemo     AR Reserve Invoce     Ecoument Generation We     Recurring Transactions     Recurring Transaction Te                           | Sala Employee Sala: Merage • ()                                                                                                    | Total Baline<br>Discourd<br>Total Down<br>Insight<br>Rogndin<br>Tax<br>Total<br>Applied Ans<br>Balance Due | a Gath 5.05<br>Gath 5.05<br>Gath 5.05<br>Gath 5.05 |           |         |                    |             |        |
| Document Printing     Durining Witzend                                                                                                    |                                                                                                    |                                                                                                    |                                                    |           |         |                    |             |        |
| O Dia Data a series. Bala Dia Data                                                                                                    | 12.0                                                                                                    | 6.37                                                                                                    |                                                    | 10        |         | SAPone             |             |        |
|                                                                                                    |                                                                                                    |                                                                                                    |                                                    |           |         |                    | - I         |        |

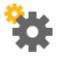

#### Feature

X

- Instantly record a problem inside SAP Business One Client
- Document all taken steps as screenshots with text
- E-mail report including issue description and file path to Partner WebDAV is sent to partner by the Remote Support Platform

- Provides accurate issue description to SAP Partner
- Reports problems internally to get direct support from colleagues within the company

## **Remote Support Platform 3.2**

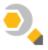

|                                                                                                    |                                                                                                    |                                      | Backup Stra                                                                                                    | tegy Settings                                                                                                    |                                                                                                    |                                                                      |                                                                                  |
|----------------------------------------------------------------------------------------------------|----------------------------------------------------------------------------------------------------|--------------------------------------|----------------------------------------------------------------------------------------------------|----------------------------------------------------------------------------------------------------|----------------------------------------------------------------------------------------------------|----------------------------------------------------------------------|----------------------------------------------------------------------------------|
|                                                                                                    |                                                                                                    |                                      | ✓ Instan                                                                                                    | ce Backup D                                                                                                    | aily *                                                                                                    |                                                                      |                                                                                  |
|                                                                                                    |                                                                                                    |                                      | Tim                                                                                                    | ie .                                                                                                    | 10 : 10 :00 👙                                                                                                    |                                                                      |                                                                                  |
|                                                                                                    |                                                                                                    |                                      | https://s<br>Addition                                                                                                    | rvice is available<br>id-hdb:40000/BackupServ<br>al Options<br>te Older Backups After Succi                                                                                                    | essful instance Backup                                                                                                    |                                                                      |                                                                                  |
|                                                                                                    |                                                                                                    |                                      |                                                                                                    |                                                                                                    | istency Check Prior to Backup                                                                                                    |                                                                      |                                                                                  |
|                                                                                                    |                                                                                                    |                                      |                                                                                                    | ck Only Productive Schema                                                                                                    |                                                                                                    |                                                                      |                                                                                  |
| _                                                                                                    |                                                                                                    |                                      | Trigger Ir                                                                                                    | astance Backup Now                                                                                                    | OK Cance                                                                                                    |                                                                      |                                                                                  |
| S Remote Supp                                                                                                    | ort Platform for SA                                                                                     | P Business One                       |                                                                                                    |                                                                                                    |                                                                                                    | File View                                                            | Task Configuration Help                                                          |
| 🐖 Overviev🗟                                                                                                    | 🐻 Tasks                                                                                                 | 📑 Task Results                       | Download & Upload                                                                                                    |                                                                                                    |                                                                                                    |                                                                      |                                                                                  |
|                                                                                                    |                                                                                                    |                                      |                                                                                                    |                                                                                                    |                                                                                                    |                                                                      |                                                                                  |
| Content Upload                                                                                                    |                                                                                                    |                                      |                                                                                                    |                                                                                                    |                                                                                                    |                                                                      |                                                                                  |
| Content Upload                                                                                                    | Start                                                                                                   | Pause                                | Edit Reject                                                                                                    | Display All Requests                                                                                                    |                                                                                                    |                                                                      |                                                                                  |
|                                                                                                    | Start                                                                                                   | Pause                                | and the second second s | Display All Requests                                                                                                    |                                                                                                    | Progress                                                             |                                                                                  |
| Import                                                                                                    |                                                                                                    |                                      | and the second second s |                                                                                                    |                                                                                                    | Progress<br>N/A                                                      | To Be St                                                                         |
| Import<br>GUID<br>9030173834                                                                                                    |                                                                                                    |                                      | and the second second s | Incident No.                                                                                                    |                                                                                                    |                                                                      |                                                                                  |
| Import<br>GUID<br>9030173834<br>9067210730                                                                                                    |                                                                                                    |                                      | and the second second s | Incident No.<br>0020751295-48985-2017                                                                                                    |                                                                                                    | N/A                                                                  | To Be St                                                                         |
| Import<br>GUID<br>90301738344<br>9067210730<br>9014302285                                                                                                    |                                                                                                    |                                      | and the second second s | Incident No.<br>0020751295-48985-2017<br>0020751295-48985-2017                                                                                                    |                                                                                                    | N/A<br>N/A                                                           | To Be St.<br>To Be St.                                                           |
| Import<br>GUID<br>9030173834<br>9067210730<br>9014302285<br>9047216337                                                                                                    |                                                                                                    |                                      | and the second second s | Incident No.<br>0020751295-48985-2017<br>0020751295-48985-2017<br>0020751295-48985-2017                                                                                                    |                                                                                                    | N/A<br>N/A<br>N/A                                                    | To Be St<br>To Be St<br>To Be St                                                 |
| Import         GUID           9030173834         9067210730           9014302285         9047216337           9062317998         9062317998                                                                                                    |                                                                                                    |                                      | and the second second s | Incident No.<br>0020751295-48985-2017<br>0020751295-48985-2017<br>0020751295-48985-2017<br>0020751295-48985-2017                                                                                                    |                                                                                                    | N/A<br>N/A<br>N/A<br>N/A                                             | To Be St<br>To Be St<br>To Be St<br>To Be St<br>To Be St                         |
| Import         GUID           9030173834         9067210730           9014302285         9047216337           9062317998         9020394987                                                                                                    |                                                                                                    |                                      | and the second second s | Incident No.<br>0020751295-48985-2017<br>0020751295-48985-2017<br>0020751295-48985-2017<br>0020751295-48985-2017<br>0020751295-48985-2017                                                                                                    |                                                                                                    | N/A<br>N/A<br>N/A<br>N/A                                             | To Be St<br>To Be St<br>To Be St<br>To Be St<br>To Be St<br>To Be St<br>To Be St |
| Import         GUID           9030173834         9           9067210730         9           9047226337         9           9062317998         9           90203949877         9           9082144334         9                                                                                                    |                                                                                                    |                                      | and the second second s | Incident No.<br>0020751295-48985-2017<br>0020751295-48985-2017<br>0020751295-48985-2017<br>0020751295-48985-2017<br>0020751295-48985-2017<br>0020751295-48985-2017                                                                                                    |                                                                                                    | N/A<br>N/A<br>N/A<br>N/A<br>N/A                                      | To Be St<br>To Be St<br>To Be St<br>To Be St<br>To Be St<br>To Be St             |
| Import         GUID           9030173834         9067210730           9014302285         9047216337           9062317998         9052314334           9082144334         90682144334                                                                                                    |                                                                                                    | Reques                               | t Name                                                                                                    | Incident No.<br>0020751295-48985-2017<br>0020751295-48985-2017<br>0020751295-48985-2017<br>0020751295-48985-2017<br>0020751295-48985-2017<br>0020751295-48985-2017                                                                                                    | Inclusion of the second second | N/A<br>N/A<br>N/A<br>N/A<br>N/A                                      | To Be St<br>To Be St<br>To Be St<br>To Be St<br>To Be St<br>To Be St             |
| Import         GUID           9030173834         9067210730           9014302285         9047216337           9062317998         9052314334           9082144334         90682144334                                                                                                    | Preupgrade Test                                                                                         | Reques                               | t Name t Name t Download Passe Download                                                                                                    | Incident No.  0020751295-48985-2017  0020751295-48985-2017  0020751295-48985-2017  0020751295-48985-2017  0020751295-48985-2017  0020751295-48985-2017  0020751295-48985-2017  0020751295-48985-2017  0020751295-48985-2017                                                                                                    | Isplay All Patches.                                                                                                    | N/A<br>N/A<br>N/A<br>N/A<br>N/A<br>N/A                               | To Be St<br>To Be St<br>To Be St<br>To Be St<br>To Be St                         |
| Import         GUID           GUID         9030173834           9067210730         9014302285           9047316337         9062317998           9020394987         9082144334           oftware Updates         Check for Updates                                                                                                    | Preupgrade Test<br>Component                                                                            | Reques<br>View Details Sta           | t Name                                                                                                    | Incident No.<br>0020751295-48985-2017<br>0020751295-48985-2017<br>0020751295-48985-2017<br>0020751295-48985-2017<br>0020751295-48985-2017<br>0020751295-48985-2017                                                                                                    | isplay All Patches                                                                                                    | N/A<br>N/A<br>N/A<br>N/A<br>N/A                                      | To Be St<br>To Be St<br>To Be St<br>To Be St<br>To Be St<br>To Be St             |
| Import         GUID           9030173834         9067210730           9014302285         9047216337           9062317998         9052317998           9020394987         9082144334           contract Updates         Check for Updates           Check for Updates         General Contract Contract Contrect Contrect Contract Contract Contrect Contract Contrect Contre | Preupgrade Test<br>Component                                                                            | Reques<br>View Details Sta<br>ss One | t Name t Name t Download Passe Download                                                                                                    | Incident No.  0020751295-48985-2017  0020751295-48985-2017  0020751295-48985-2017  0020751295-48985-2017  0020751295-48985-2017  0020751295-48985-2017  0020751295-48985-2017  0020751295-48985-2017  0020751295-48985-2017                                                                                                    | isplay All Patches                                                                                                    | N/A<br>N/A<br>N/A<br>N/A<br>N/A<br>N/A                               | To Be St                                                                         |
| GUID           9030173834           9067210730           9014302285           9047216337           9062317998           9020394987           9082144334           Check for Updates           Check for Updates           Remote support plan                                                                                                    | Preupgrada Test<br>Component<br>tform for SAP Busine<br>tform for SAP Busine                            | Reques<br>View Details Sta<br>ss One | t Name  t Name  rt.Download  Pause Downloa  New Version                                                                                                    | Incident No.           0020751295-48985-2017           0020751295-48985-2017           0020751295-48985-2017           0020751295-48985-2017           0020751295-48985-2017           0020751295-48985-2017           0020751295-48985-2017           0020751295-48985-2017           0020751295-48985-2017           0020751295-48985-2017           0020751295-48985-2017           0020751295-48985-2017           0020751295-48985-2017           0020751295-48985-2017           0020751295-48985-2017           0020751295-48985-2017           0020751295-48985-2017           0020751295-48985-2017           0020751295-48985-2017           0020751295-48985-2017           0020751295-48985-2017           0020751295-48985-2017           0020751295-48985-2017           0020751295-48985-2017           0020751295-48985-2017           0020751295-48985-2017                                                                                                    | isplay All Patches                                                                                                    | N/A<br>N/A<br>N/A<br>N/A<br>N/A<br>N/A<br>Progress                   | To Be St<br>To Be St<br>To Be St<br>To Be St<br>To Be St                         |
| Import         GUID           9030173834         9067210730           9014302285         9047216337           9062317998         9052317998           9020394987         9082144334           contract Updates         Check for Updates           Check for Updates         General Contract Contract Contrect Contrect Contract Contract Contrect Contract Contrect Contre | Preupgrade Test<br>Component<br>tiform for SAP Busine<br>tiform for SAP Busine<br>tiform for SAP Busine | View Details Sta<br>ss One<br>ss One | t Name  t Name  rt.Download  Pause Downloa  New Version                                                                                                    | Incident No.           0020751295-48985-2017           0020751295-48985-2017           0020751295-48985-2017           0020751295-48985-2017           0020751295-48985-2017           0020751295-48985-2017           0020751295-48985-2017           0020751295-48985-2017           0020751295-48985-2017           0020751295-48985-2017           0020751295-48985-2017           0020751295-48985-2017           0020751295-48985-2017           0020751295-48985-2017           0020751295-48985-2017           0020751295-48985-2017           0020751295-48985-2017           0020751295-48985-2017           0020751295-48985-2017           0020751295-48985-2017           0020751295-48985-2017           0020751295-48985-2017           0020751295-48985-2017           0020751295-48985-2017           0020751295-48985-2017           0020751295-48985-2017                                                                                                    | isplay All Patches                                                                                                    | N/A<br>N/A<br>N/A<br>N/A<br>N/A<br>N/A<br>Progress                   | To Be S<br>To Be S<br>To Be S<br>To Be S<br>To Be S                              |
| Import         GUID           9030173834         9067210730           9014302285         9047216337           9062317998         9020394987           9082144334         9062144334           conference         Check for Updates           Check for Updates         Check for Updates           Check for Updates         Check for Updates           Software Updates         Software Support pla           Remote support pla         Remote support pla           Remote Support pla         SAP Business One 9                                                                                                    | Preupgrade Test<br>Component<br>tiform for SAP Busine<br>tiform for SAP Busine<br>tiform for SAP Busine | View Details Sta<br>ss One<br>ss One | t Name  t Name  rt Download Pause Downloa New Version 3.2 SP00 PL08                                                                                                    | Incident No.           0020751295-48985-2017           0020751295-48985-2017           0020751295-48985-2017           0020751295-48985-2017           0020751295-48985-2017           0020751295-48985-2017           0020751295-48985-2017           0020751295-48985-2017           0020751295-48985-2017           0020751295-48985-2017           0020751295-48985-2017           020751295-48985-2017           020751295-48985-2017           020751295-48985-2017           020751295-48985-2017           020751295-48985-2017           020751295-48985-2017           020751295-48985-2017           020751295-48985-2017           020751295-48985-2017           020751295-48985-2017           020751295-48985-2017           020751295-48985-2017           020751295-48985-2017           020751295-48985-2017           020751295-48985-2017           020751295-48985-2017           020751295-48985-2017           020751295-48985-2017           020751295-48985-2017           020751295-48985-2017           020751295-48985-2017           020751295-48985-2017           020751295-48985-2017           020751295-48985-2017 | isplay All Patches                                                                                                    | N/A<br>N/A<br>N/A<br>N/A<br>N/A<br>N/A<br>N/A<br>Progress<br>100,00% | To Be St                                                                         |

#### **Latest Features**

- Schema Consistency Check enforcement to Instance Backup feature
  - RSP Task 2315090 performs SAP HANA schema consistency checks described in SAP Note <u>2116157</u>
  - Ability to run on productive databases only
  - Ability to get email notification about status change
- Simplified Content Upload Requests (CUR) for upload of GoToAssist recordings
  - No need to email the Content Upload request and encryption key.

#### **Benefits**

- Consistency check strategy
- Quicker and more effective support

**Note:** As of SAP Business One 9.3, RSP's versioning is de-coupled from SAP Business One's versioning. RSP 3.2 patches will be delivered together with SAP Business One 9.3, thus allowing a flexible software delivery of RSP.

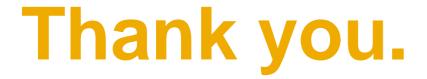

### SAP Global SME Business Unit I Rollout Services

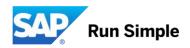

### © 2017 SAP SE or an SAP affiliate company. All rights reserved.

No part of this publication may be reproduced or transmitted in any form or for any purpose without the express permission of SAP SE or an SAP affiliate company.

The information contained herein may be changed without prior notice. Some software products marketed by SAP SE and its distributors contain proprietary software components of other software vendors. National product specifications may vary.

These materials are provided by SAP SE or an SAP affiliate company for informational purposes only, without representation or warranty of any kind, and SAP or its affiliated companies shall not be liable for errors or omissions with respect to the materials. The only warranties for SAP or SAP affiliate company products and services are those that are set forth in the express warranty statements accompanying such products and services, if any. Nothing herein should be construed as constituting an additional warranty.

In particular, SAP SE or its affiliated companies have no obligation to pursue any course of business outlined in this document or any related presentation, or to develop or release any functionality mentioned therein. This document, or any related presentation, and SAP SE's or its affiliated companies' strategy and possible future developments, products, and/or platform directions and functionality are all subject to change and may be changed by SAP SE or its affiliated companies at any time for any reason without notice. The information in this document is not a commitment, promise, or legal obligation to deliver any material, code, or functionality. All forward-looking statements are subject to various risks and uncertainties that could cause actual results to differ materially from expectations. Readers are cautioned not to place undue reliance on these forward-looking statements, and they should not be relied upon in making purchasing decisions.

SAP and other SAP products and services mentioned herein as well as their respective logos are trademarks or registered trademarks of SAP SE (or an SAP affiliate company) in Germany and other countries. All other product and service names mentioned are the trademarks of their respective companies. See <a href="http://global.sap.com/corporate-en/legal/copyright/index.epx">http://global.sap.com/corporate-en/legal/copyright/index.epx</a> for additional trademark information and notices.